# **Программирование на языке Python**

**1**

- **§ 54. Введение в язык § 54. Введение в язык Python**
- **§ 55. Вычисления**
- **§ 56. Ветвления**
- **§ 57. Циклические алгоритмы**
- **§ 58. Циклы по переменной**
- **§ 59. Процедуры**
- **§ 60. Функции**

*© К.Ю. Поляков, Е.А. Ерёмин, 2018 http://kpolyakov.spb.ru* **§ 61. Рекурсия**

**Программирование на языке Python**

## **§ 54. Введение в язык Python**

### **Простейшая программа**

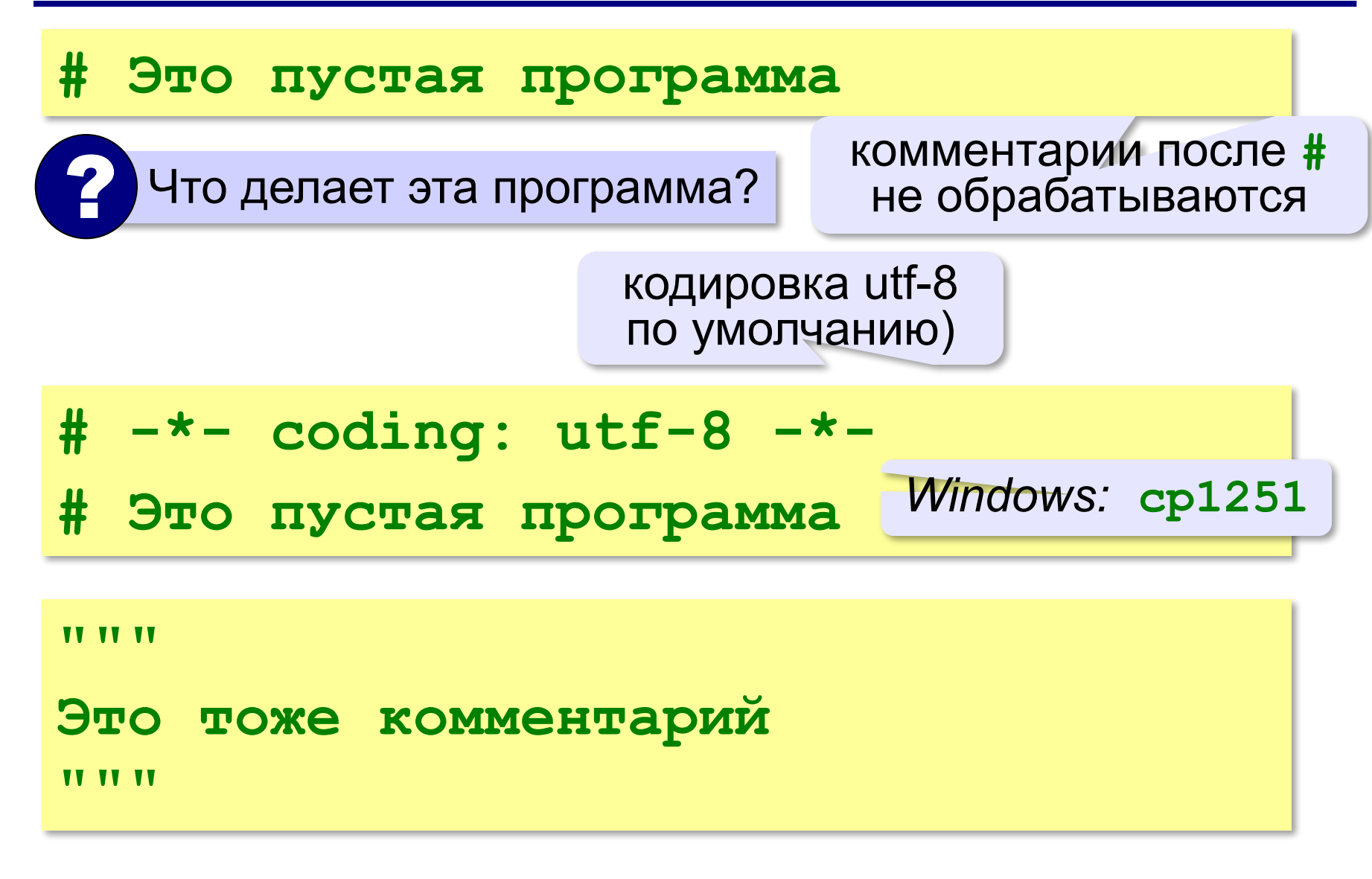

#### **Вывод на экран**

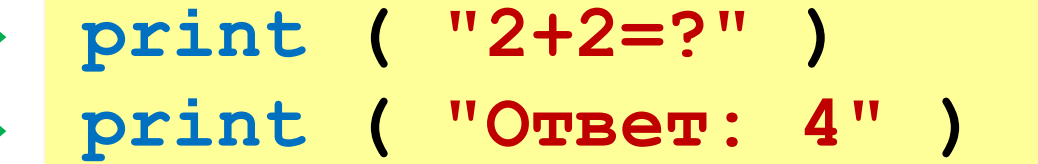

автоматический переход на новую строку

#### **Протокол:**

 **2+2=? Ответ: 4 print ( '2+2=?' ) print ( 'Ответ: 4' )** 

#### **Сложение чисел**

**Задача.** Ввести с клавиатуры два числа и найти их сумму.

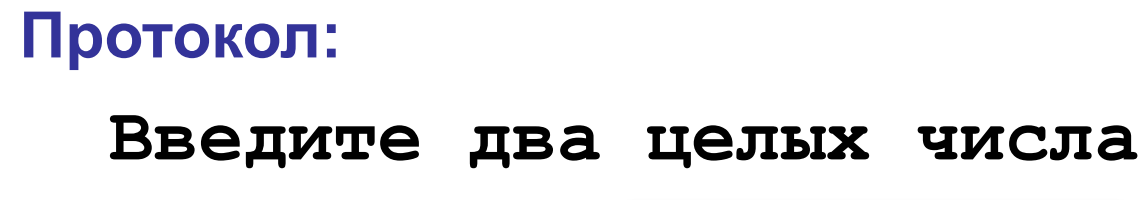

 **25 30**

 **25+30=55**

пользователь

компьютер считает сам!

- Как ввести числа в память? ?
	- 2. Где хранить введенные числа?
	- 3. Как вычислить?
	- 4. Как вывести результат?

*© К.Ю. Поляков, Е.А. Ерёмин, 2018 http://kpolyakov.spb.ru*

компьютер

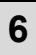

#### **Сумма: псевдокод**

**ввести два числа** 

**вычислить их сумму** 

**вывести сумму на экран** 

**Псевдокод** – алгоритм на русском языке с элементами языка программирования.

Компьютер не может исполнить псевдокод!

#### **Переменные**

**Переменная** – это величина, имеющая имя, тип и значение. Значение переменной можно изменять во время работы программы.

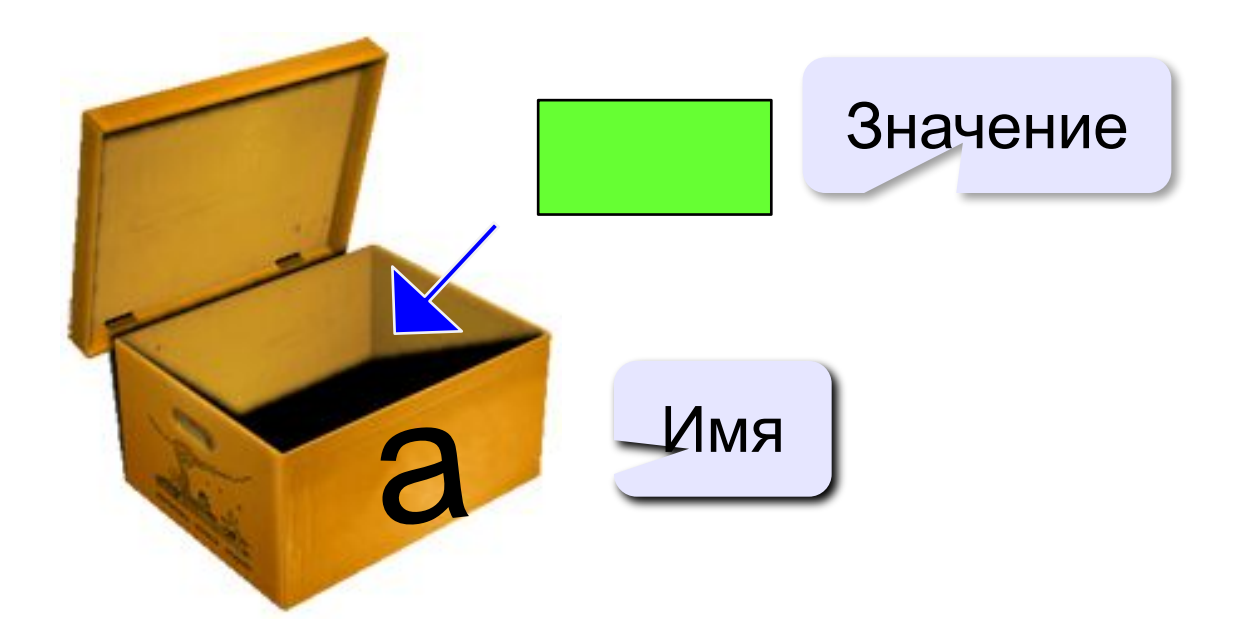

### **Имена переменных**

#### **МОЖНО** использовать

• латинские буквы (A-Z, a-z)

заглавные и строчные буквы **различаются**

- русские буквы (не рекомендуется!)
- цифры

имя не может начинаться с цифры

• знак подчеркивания

#### **НЕЛЬЗЯ** использовать

<del>скобки</del>

<del>знаки +, =, !, ? и др.</del>

#### Какие имена правильные?

### **AXby R&B 4Wheel Вася "PesBarbos" TU154 [QuQu] \_ABBA A+B**

#### **Как записать значение в переменную?**

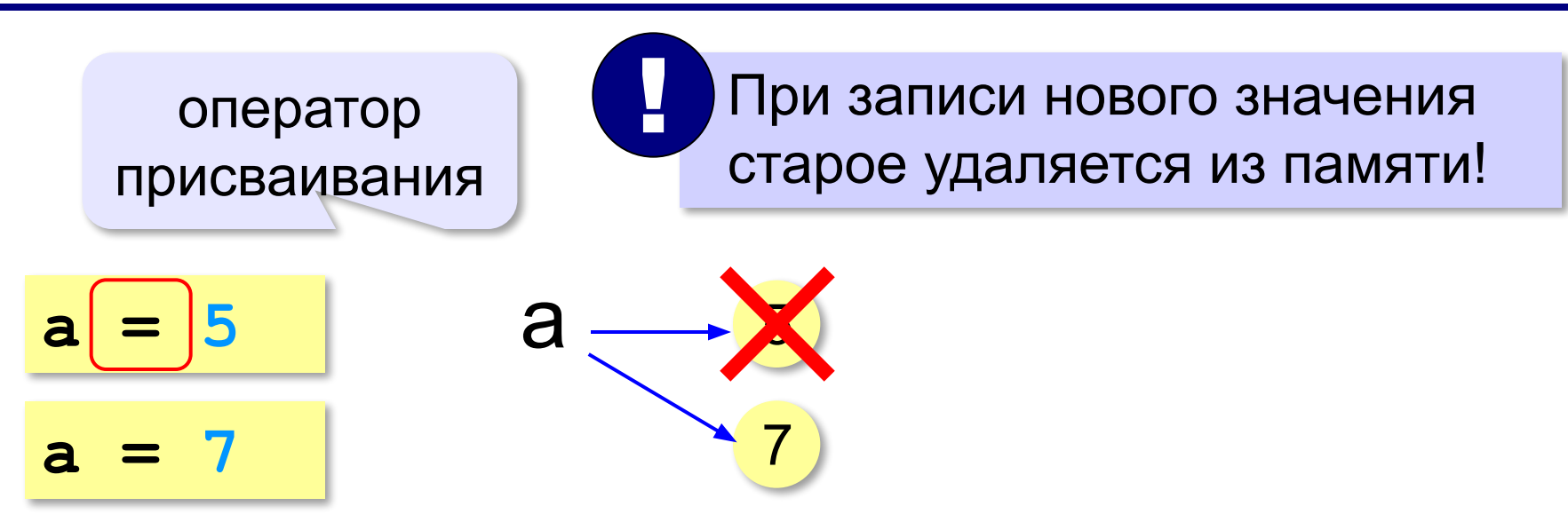

#### **Оператор** – это команда языка программирования (инструкция).

#### **Оператор присваивания** – это команда для записи нового значения переменной.

#### **Ввод значения с клавиатуры**

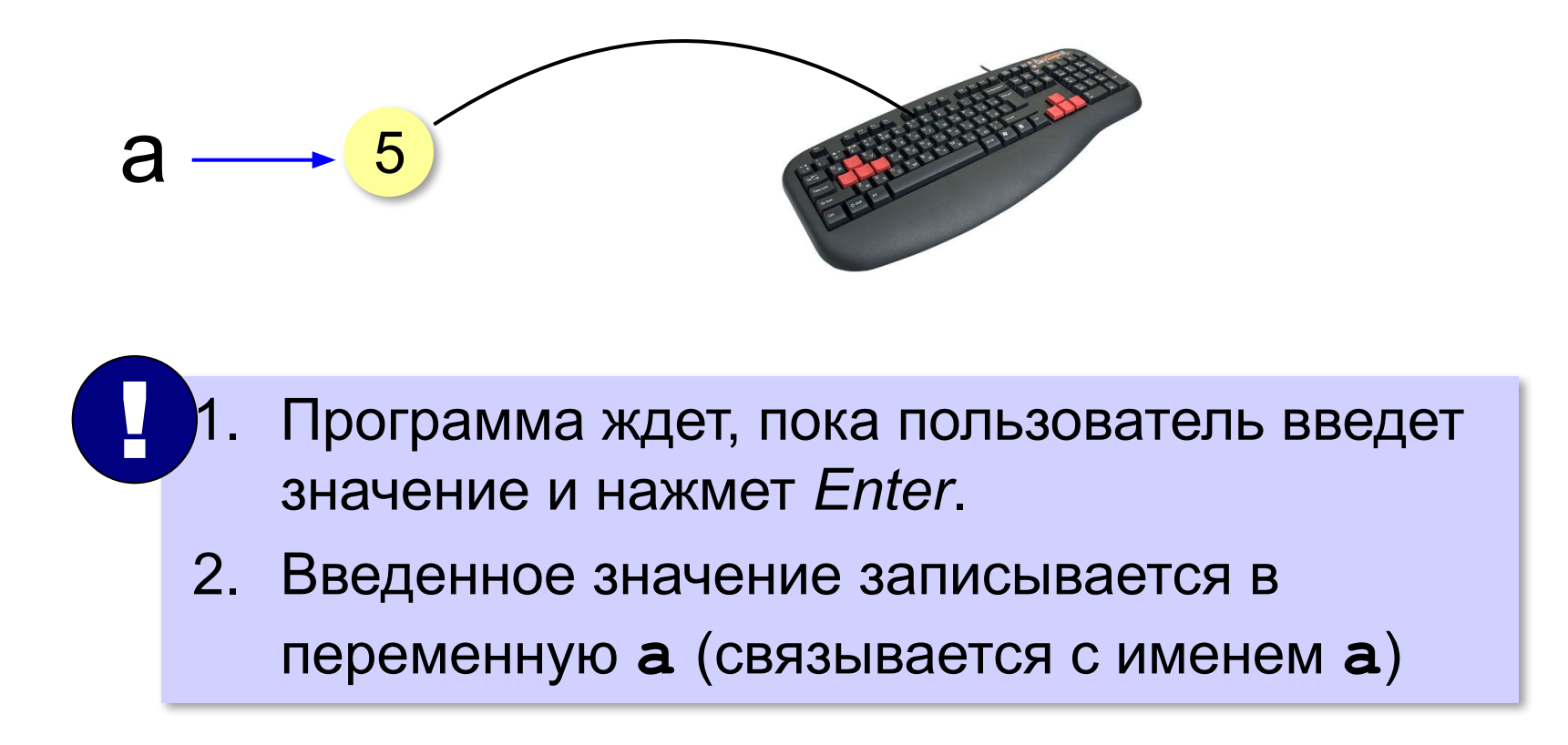

#### **Ввод значения с клавиатуры**

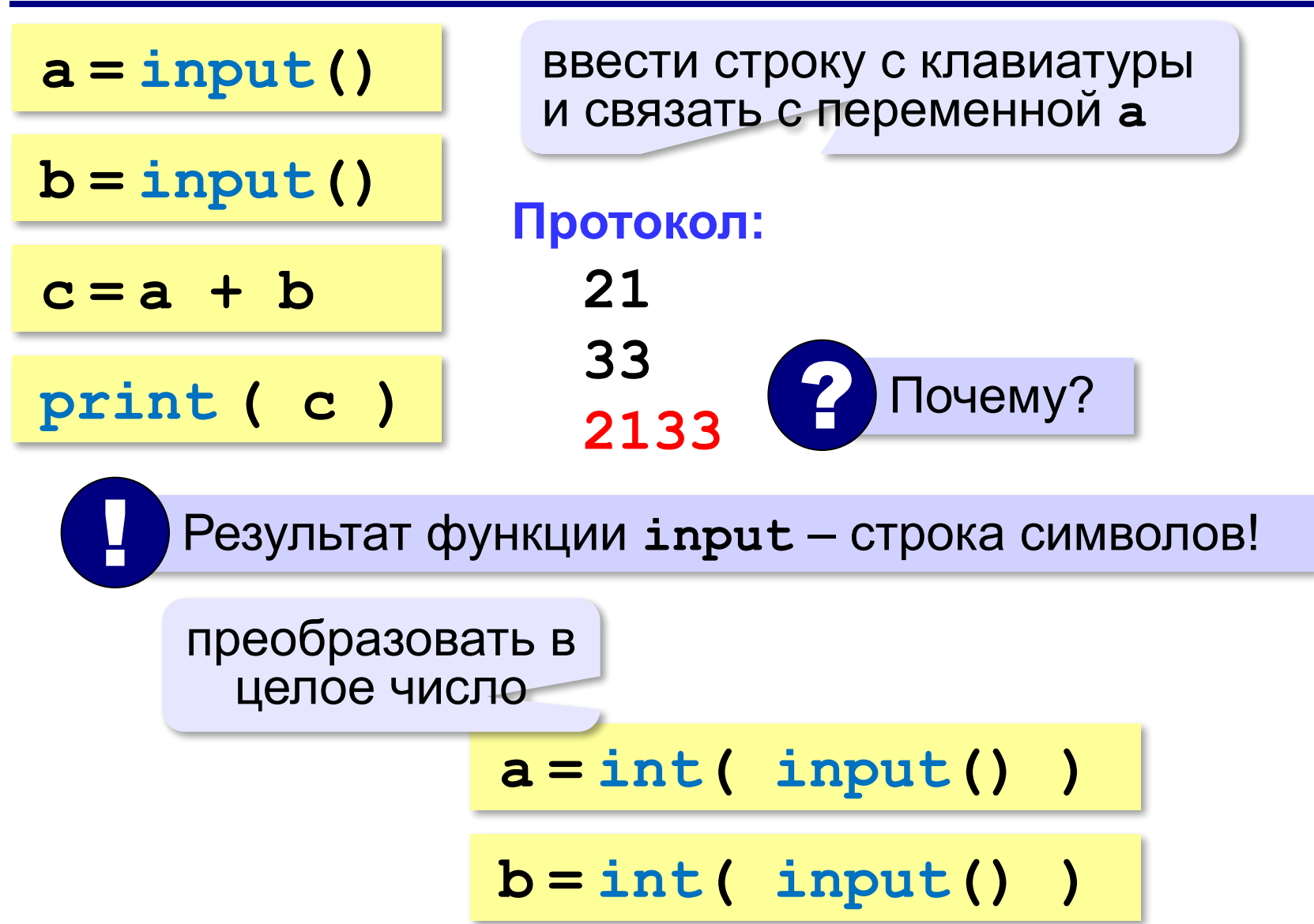

### **Ввод двух значений в одной строке**

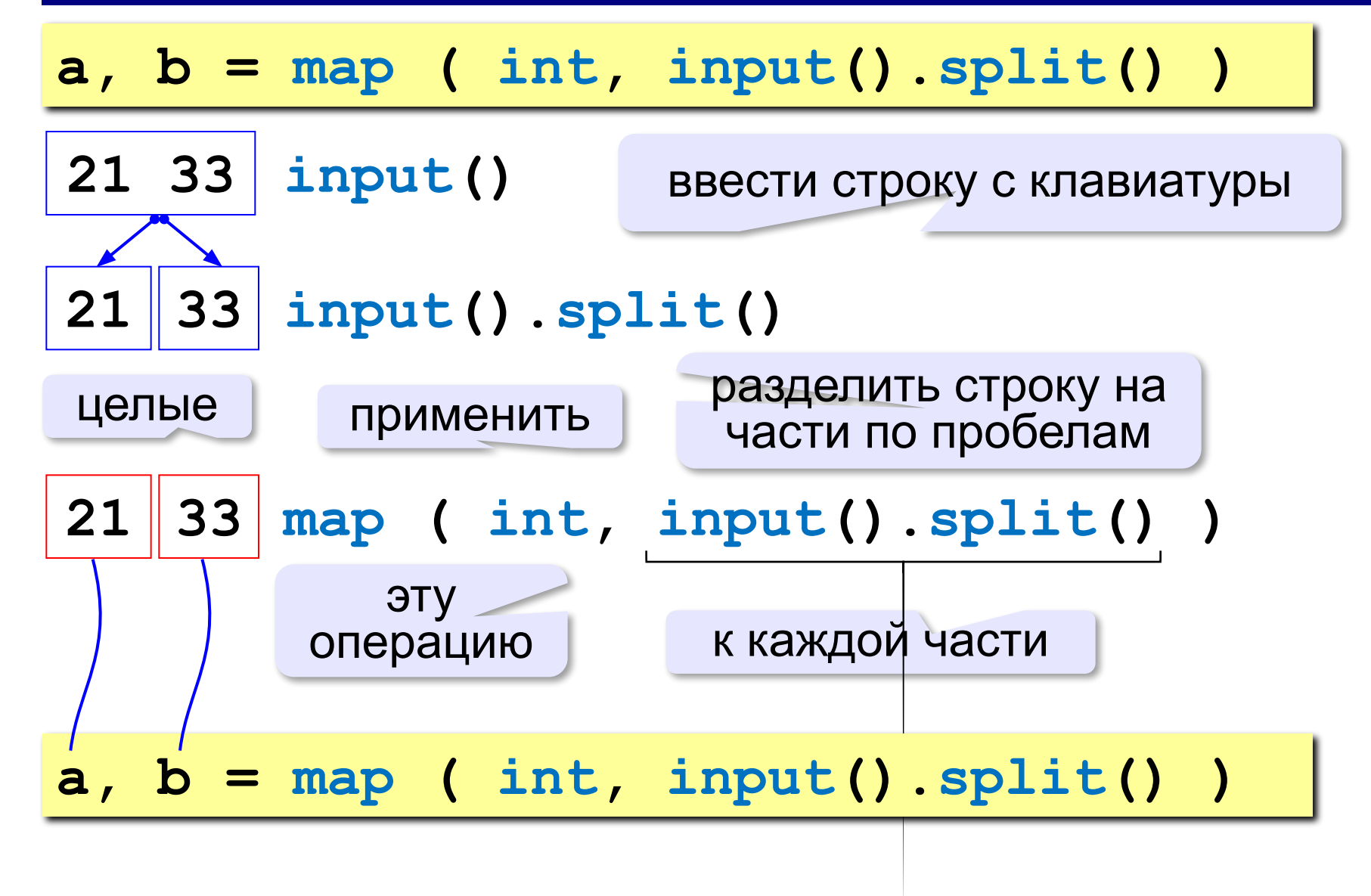

#### **Ввод с подсказкой**

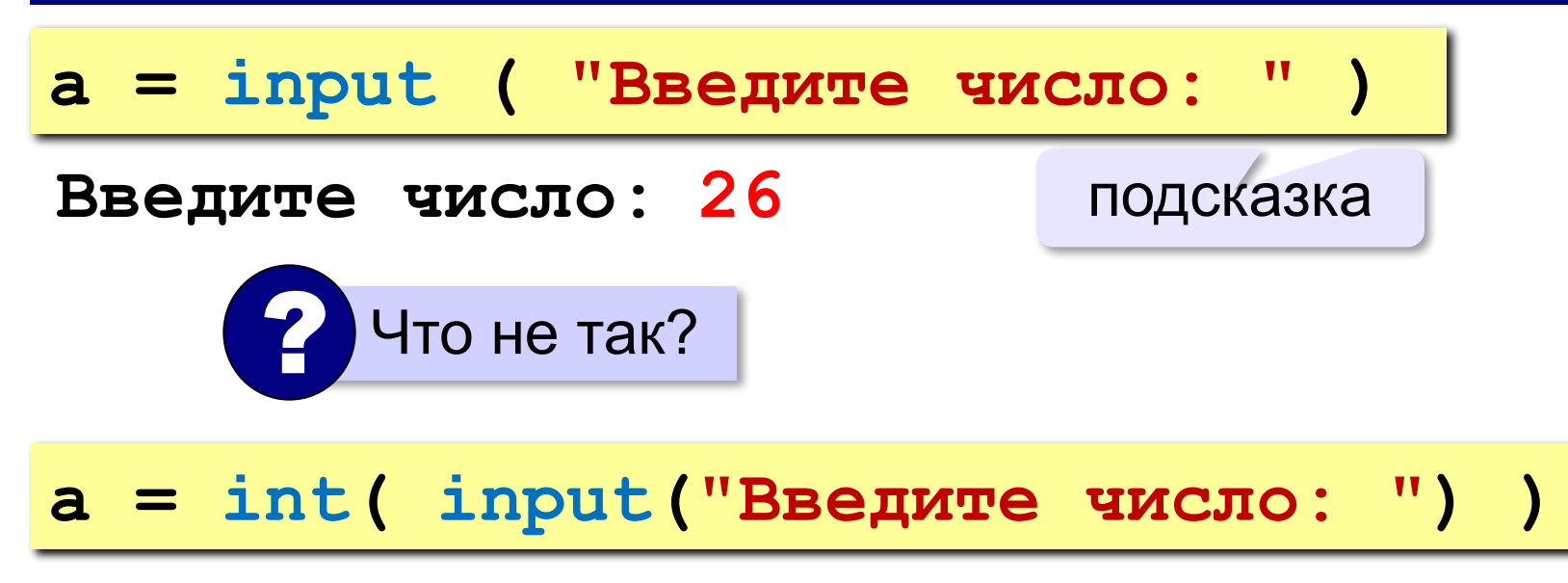

#### **Изменение значений переменной**

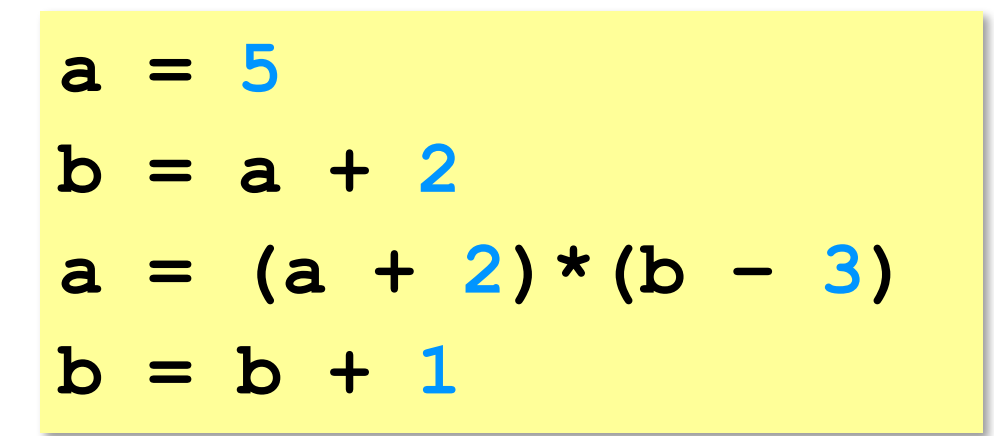

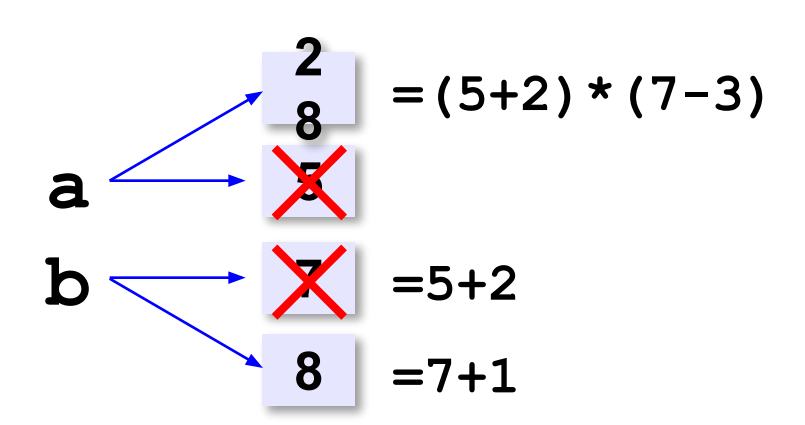

#### **Вывод данных**

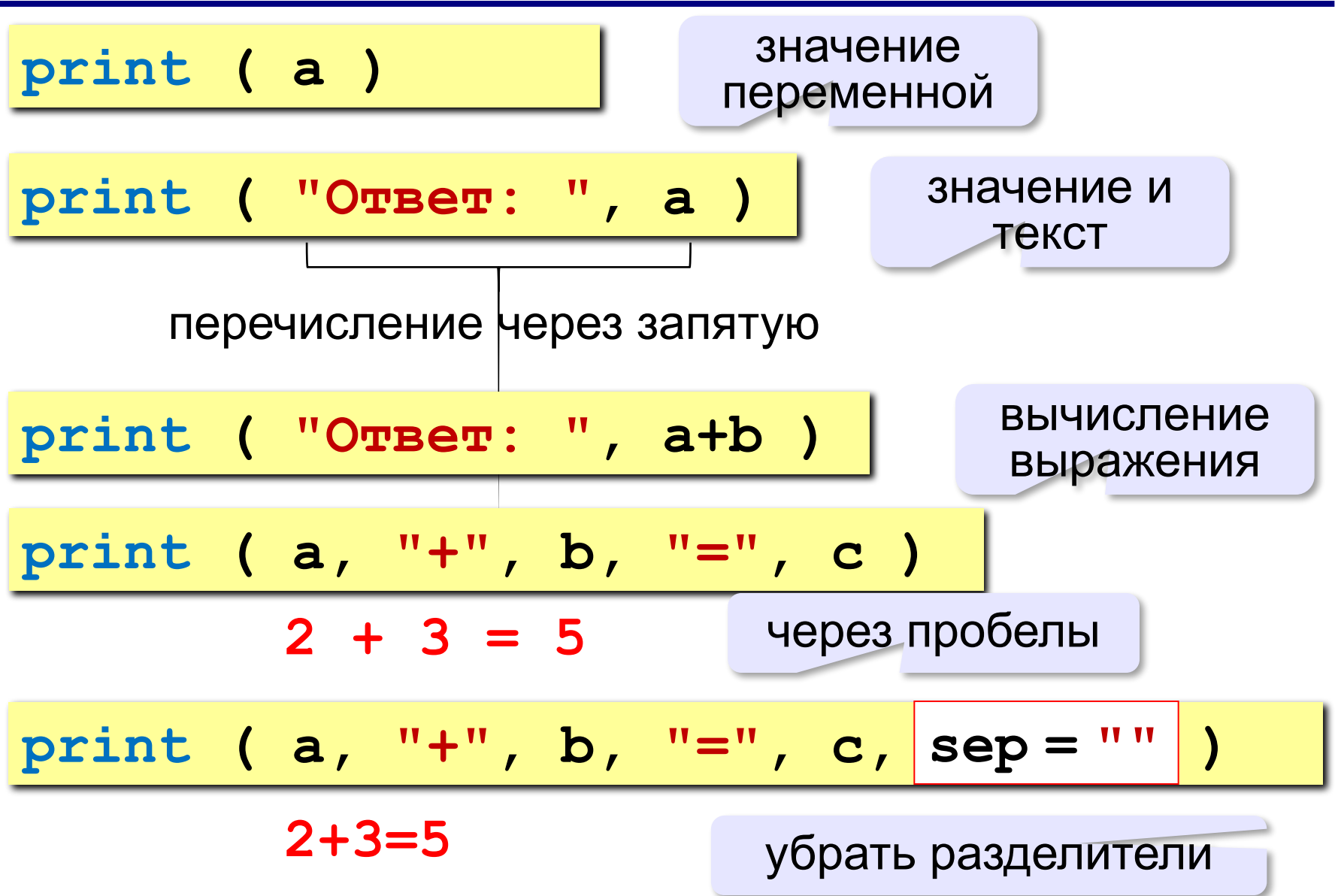

#### **Сложение чисел: простое решение**

```
a = int ( input() )
b = int ( input() )
c = a + b
print ( c )
```
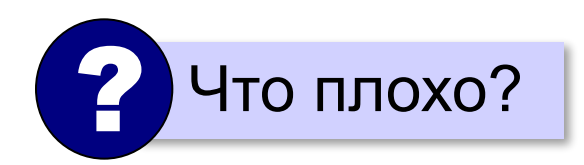

#### **Сложение чисел: полное решение**

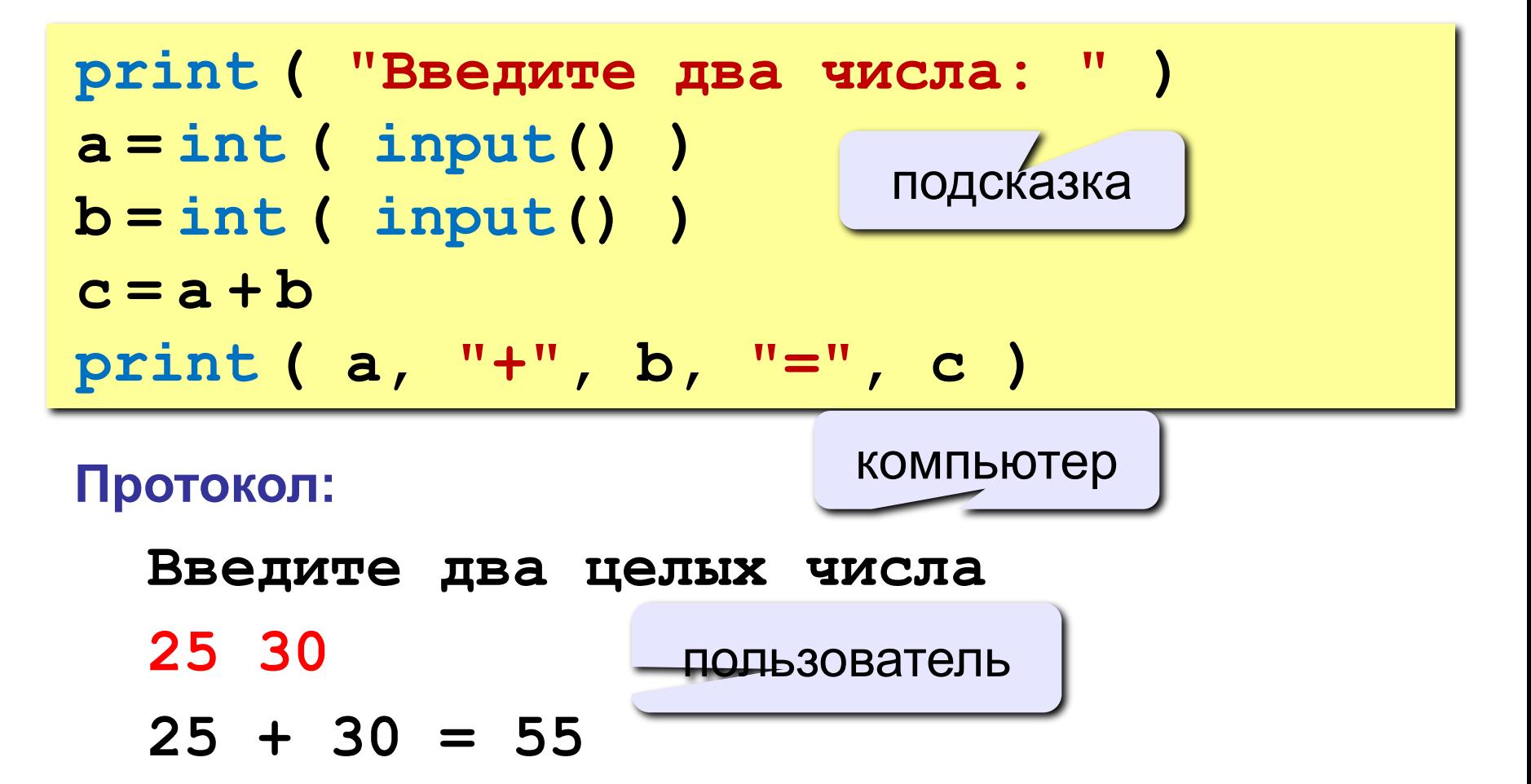

### **Форматный вывод**

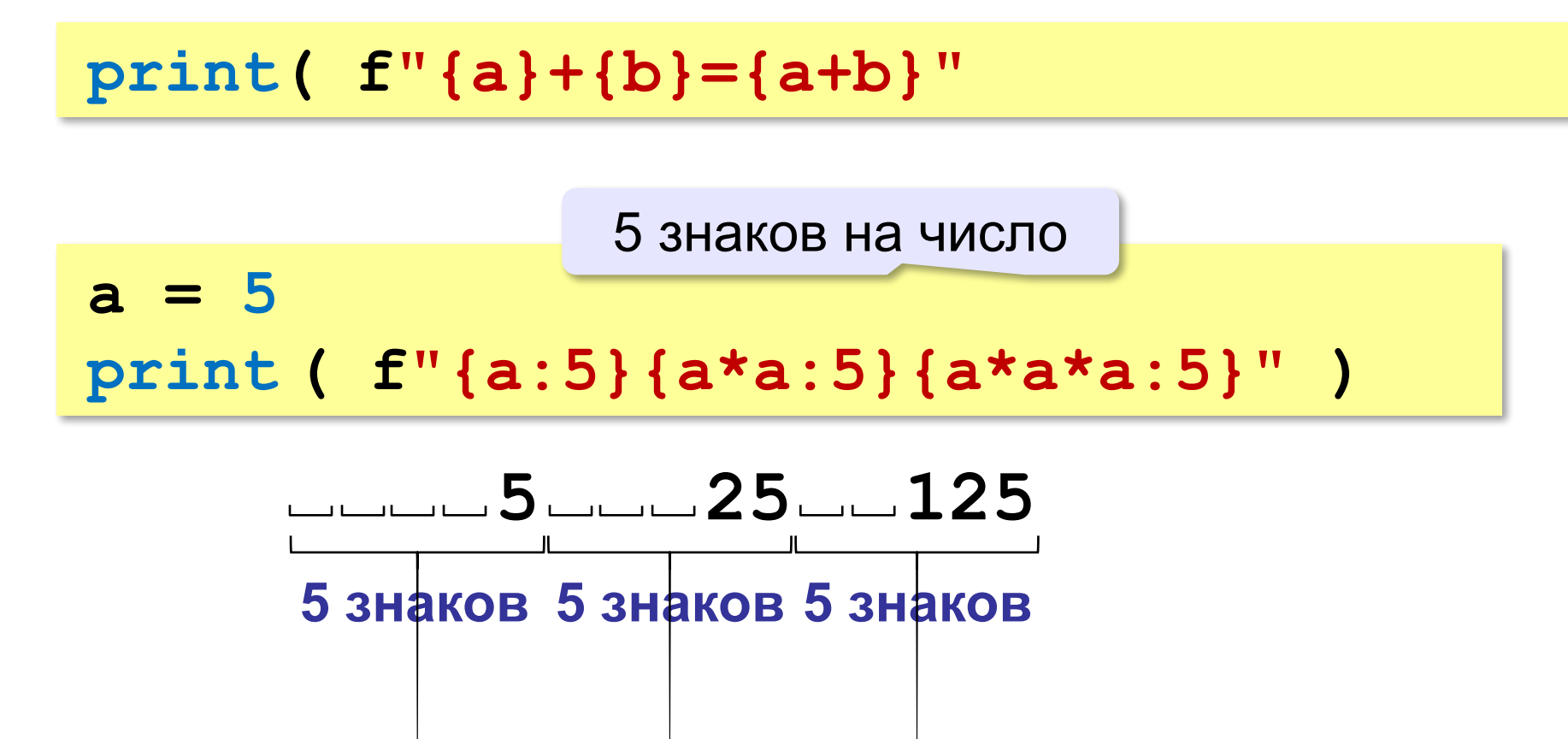

#### **Типы переменных**

- **• int # целое**
- **• float # вещественное**
- **• bool # логические значения**
- **• str # символьная строка**

**a = 5**

```
print ( type(a) )
```
 $a = 4.5$ 

**print ( type(a) )**

**a = True**

**print ( type(a) )**

**a = "Вася"**

**print ( type(a) )**

**<class 'int'>**

**<class 'float'>**

**<class 'bool'>**

**<class 'str'>**

### **Зачем нужен тип переменной?**

- Тип определяет:
- •область допустимых значений
- •допустимые операции
- •объём памяти
- •формат хранения данных

#### **Размещение переменных в памяти**

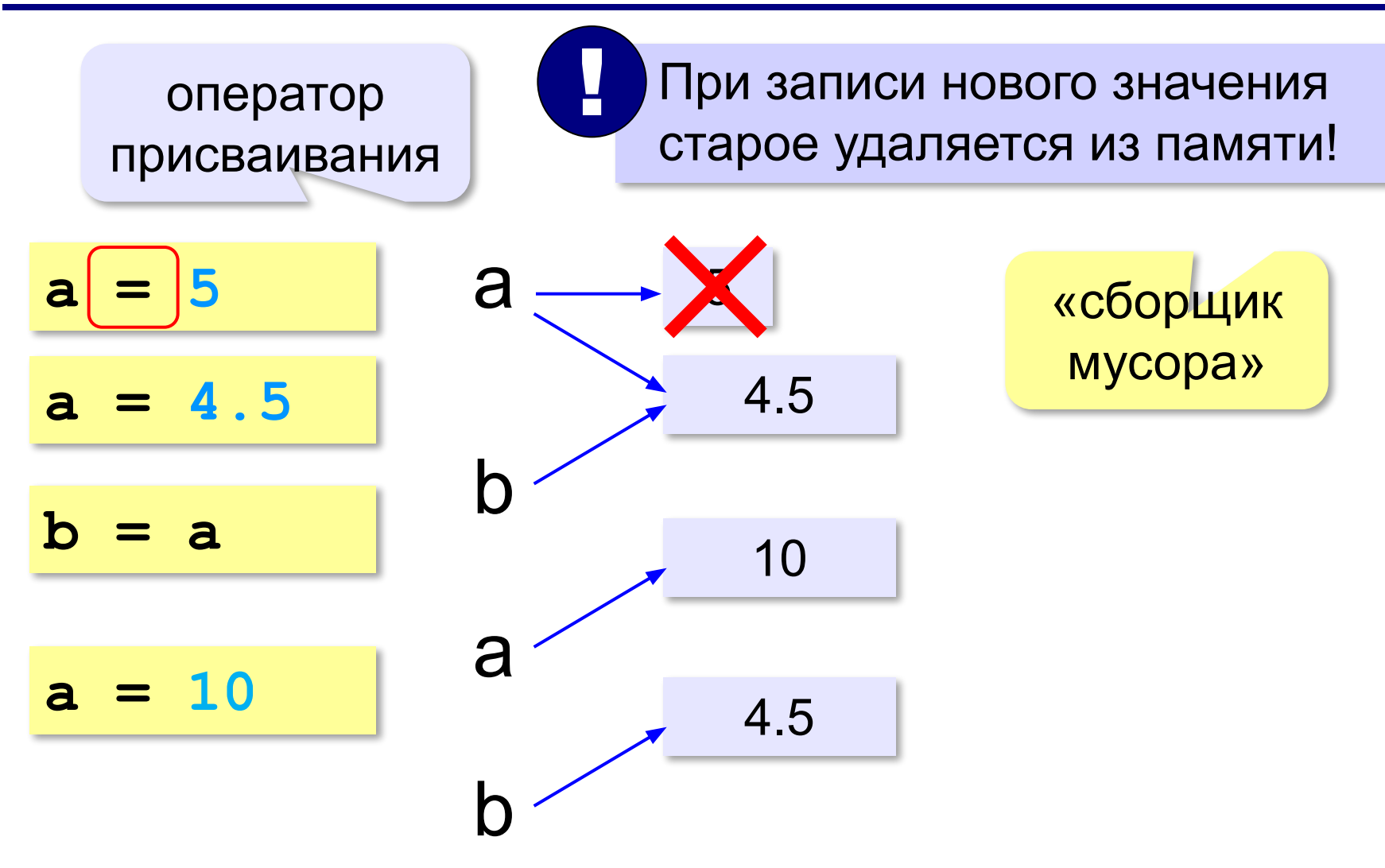

#### **Арифметическое выражения**

 $a = (c + b**5*3 - 1)/2*d$ **3 1 2 4 5 6**

**Приоритет** (*старшинство*):

- 1)скобки
- 2)возведение в степень **\*\***
- 3)умножение и деление
- 4)сложение и вычитание

**a = (c + b\*5\*3 - 1) \ / 2 \* d \**

$$
a = (c + b*5*3 - 1) / 2 * d
$$

$$
a = \frac{c+b^5\cdot 3-1}{2}(d)
$$

перенос на следующую строку перенос внутри скобок разрешён

$$
22
$$

### **Деление**

Классическое деление:

$$
a = 9; b = 6
$$
  
\n
$$
x = 3 / 4 \t\neq 0.75
$$
  
\n
$$
x = a / b \t\neq 1.5
$$
  
\n
$$
x = -3 / 4 \t\neq 0.75
$$
  
\n
$$
x = -3 / b \t\neq 0.75
$$
  
\n
$$
x = -a / b \t\neq 0.75
$$

#### Целочисленное деление (округление «вниз»!):

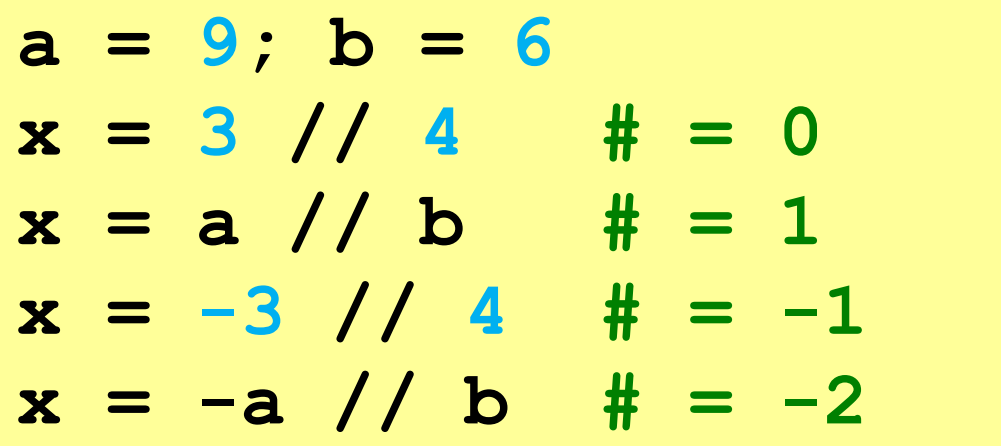

#### **Сокращенная запись операций**

**a += b # a = a + b a -= b # a = a - b a \*= b # a = a \* b a /= b # a = a / b a //= b # a = a // b a %= b # a = a % b**

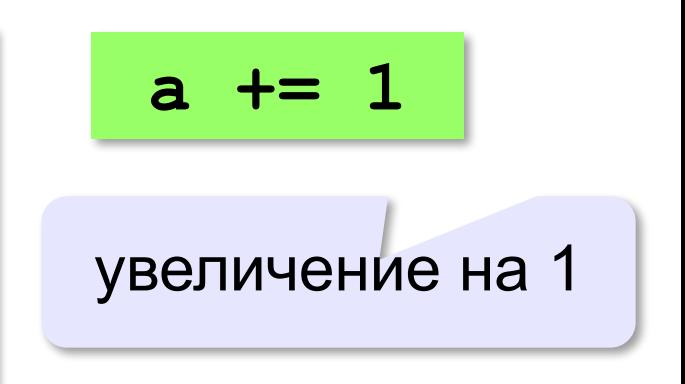

#### **Множественное присваивание**:

$$
a = b = 0
$$
 #  $b = 0$ ,  $a = b$   
 $a, b = 1$ , 2 #  $a = 1$ ;  $b = 2$ 

**Программирование на языке Python**

## **§ 55. Вычисления**

#### **Остаток от деления**

- **%** остаток от деления
	- **d = 85**
	- $b = d \t/ \t10$
	- $a = d \t{?} 10$
	- $d = a 8 b$

 $d = b$  % a

**Для отрицательных чисел**:

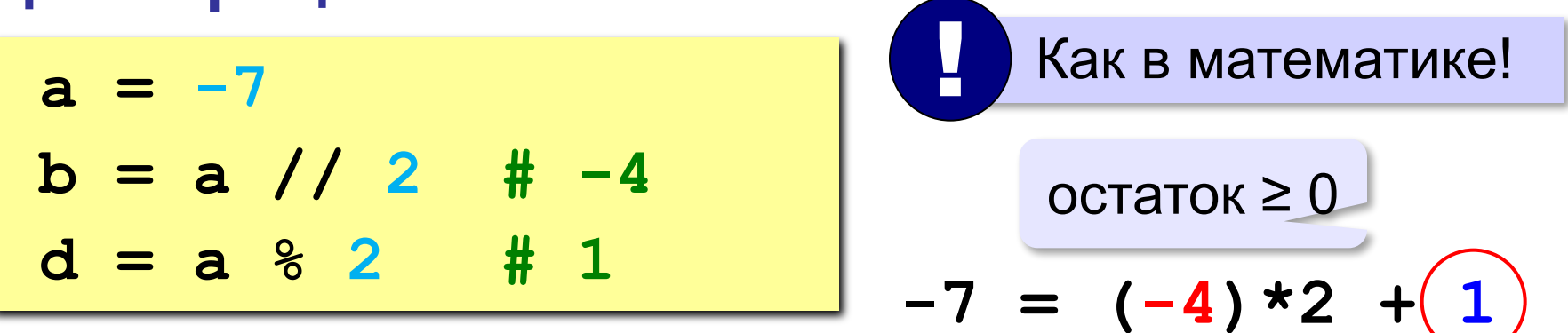

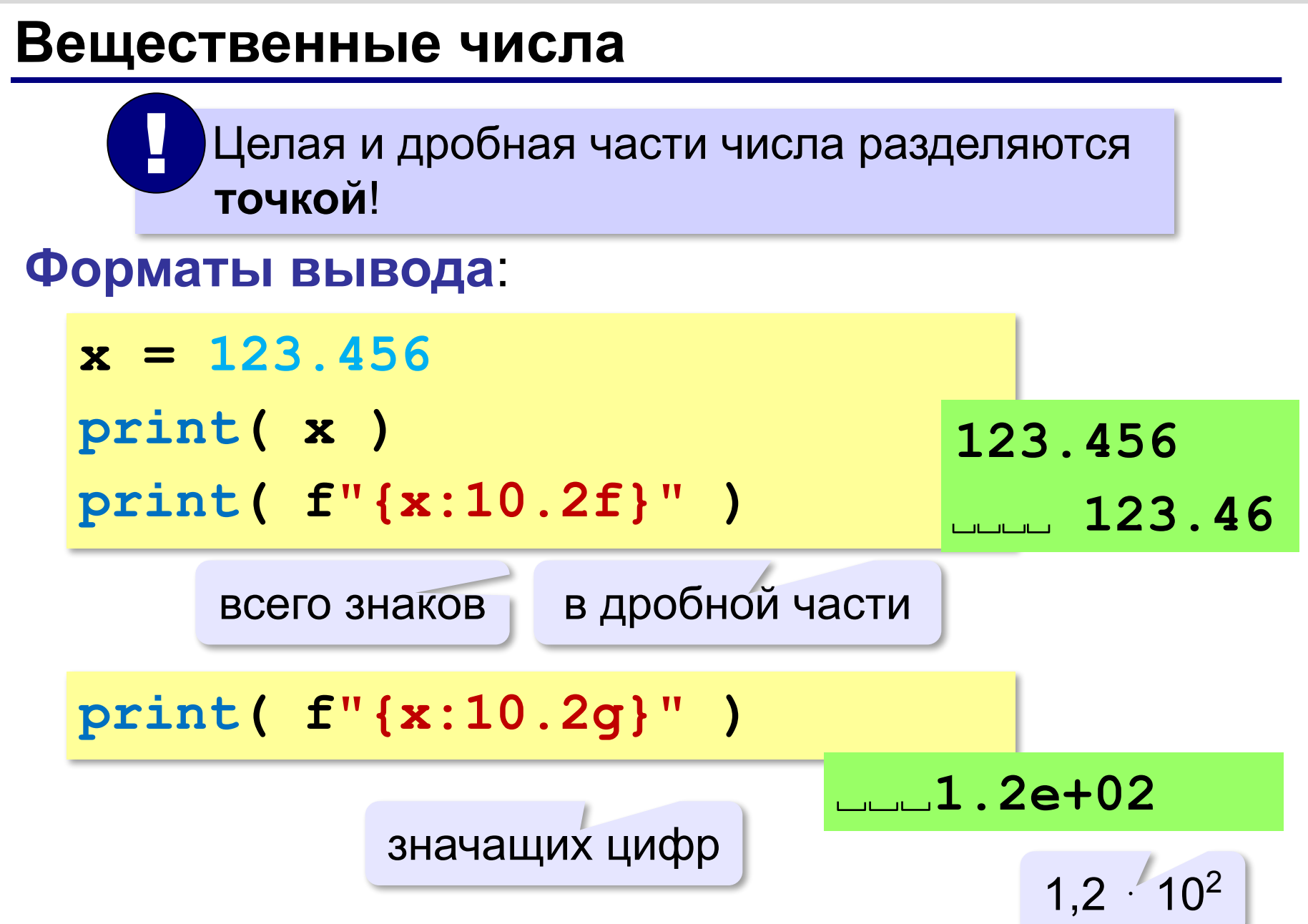

#### **Вещественные числа Экспоненциальный формат**: **x = 1./30000 print( f"{x:e}" ) x = 12345678. print( f"{x:e}" ) 3.333333e-05 1.234568e+07**  $3,333333333333$ **x = 123.456 print( f"{x:e}" ) print( f"{x:10.2e}" ) 1.234560e+02 1.23e+02** 1,234568 ⋅ 10<sup>7</sup> всего знаков в дробной части

#### **29**

### **Стандартные функции**

- **abs(x)** модуль числа
- **int(x)** преобразование к целому числу
- **round(x)** округление
- $x = abs(-1.6)$  # 1.6  $x = int(-1.6)$  #  $-1$
- $x = round(-1.6)$   $\# -2$
- **bin(x)** в двоичную систему
- **oct(x)** в восьмеричную систему
- **hex(x)** в шестнадцатеричную систему

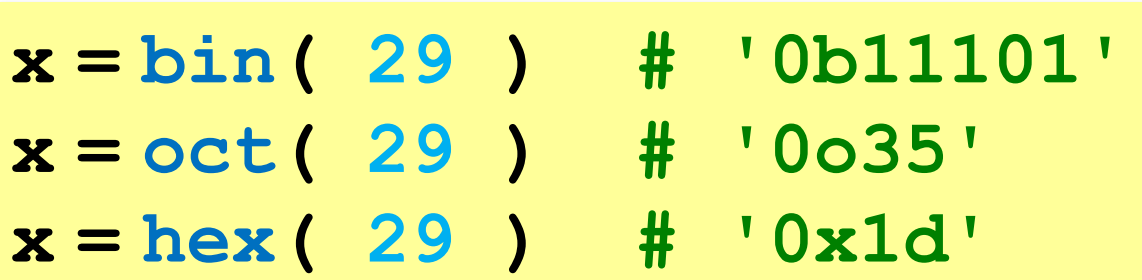

### **Математические функции**

#### **import math**

подключить математический модуль

- **math.pi** число «пи»
- **math.sqrt(x)** квадратный корень
- **math.sin(x)** синус угла, заданного **в радианах**
- **math.cos(x)** косинус угла, заданного **в радианах**
- **math.exp(x)** экспонента **е х**
- $mathbf{m}$ **ath.**  $\mathbf{ln}(\mathbf{x})$  натуральный логарифм
- **math.floor(x)** округление «вниз»

**math.ceil(x) —** округление «вверх»

 $x = \text{math}.$ floor $(1.6)$  # 1 **x = math.ceil(1.6) # 2**

> $x = math.floor(-1.6)$  #-2  $x = math.ceil(-1.6)$  #-1

### **Документирование программы**

```
from math import sqrt
print( "Введите a, b, c:" )
a, b, c = map(float, input().split())
D = b * b - 4 * a * cif D < 0:
   print("Нет")
else:
   x1 = (-b + sqrt(D))/(2*a)
  x2 = (-b - sqrt(D)) / (2*a) print( f"x1={x1:5.3f} x2={x2:5.3f}" )
```
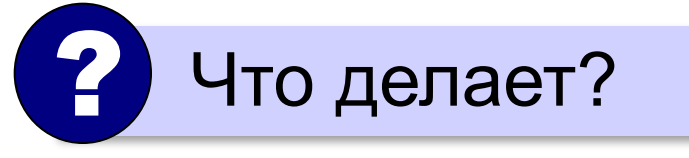

### **Документирование программы**

### **Руководство пользователя**:

- назначение программы
- формат входных данных
- формат выходных данных
- примеры использования программы

### **Назначение**:

программа для решения уравнения  $ax^2 + bx + c = 0$ 

**Формат входных данных**:

значения коэффициентов *a*, *b* и *c* вводятся с клавиатуры через пробел в одной строке

### **Документирование программы**

#### **Формат выходных данных**:

значения вещественных корней уравнения; если вещественных корней нет, выводится слово «нет»

**Примеры использования программы**: 1. Решение уравнения  $x^2 - 5x + 1 = 0$ **Введите a, b, c: 1 -5 1 x1=4.791 x2=0.209** 2. Решение уравнения  $x^2 + x + 6 = 0$ **Введите a, b, c: 1 1 6 Нет.**

### **Случайные числа**

#### **Случайно…**

•встретить друга на улице •разбить тарелку •найти 10 рублей

•выиграть в лотерею

### **Как получить случайность?**

#### **Случайный выбор**:

- •жеребьевка на соревнованиях •выигравшие номера
	- в лотерее

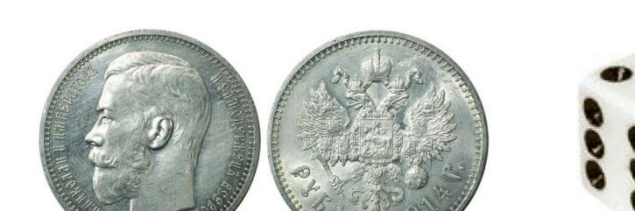

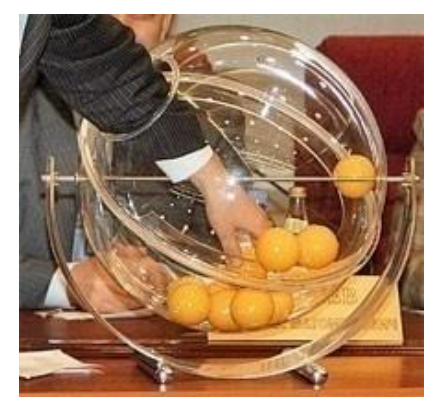

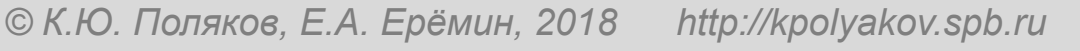

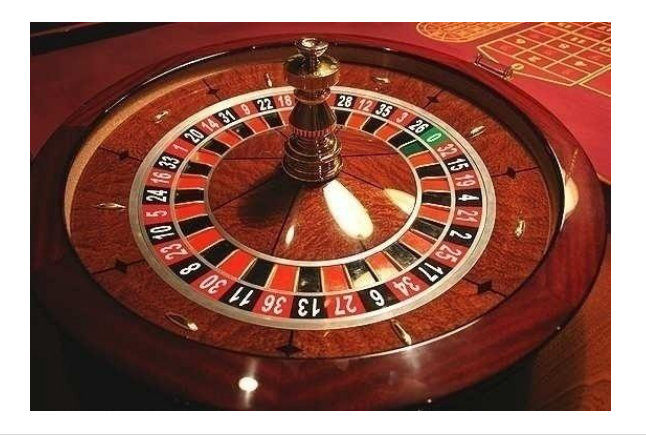

### **Случайные числа на компьютере**

#### **Электронный генератор**

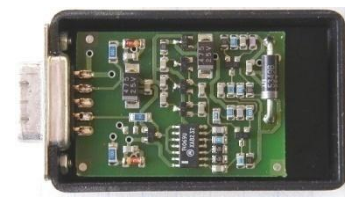

- 
- нужно специальное устройство
- нельзя воспроизвести результаты

**Псевдослучайные числа** – обладают свойствами случайных чисел, но каждое следующее число вычисляется по заданной формуле.

**Метод середины квадрата** (Дж. фон Нейман)

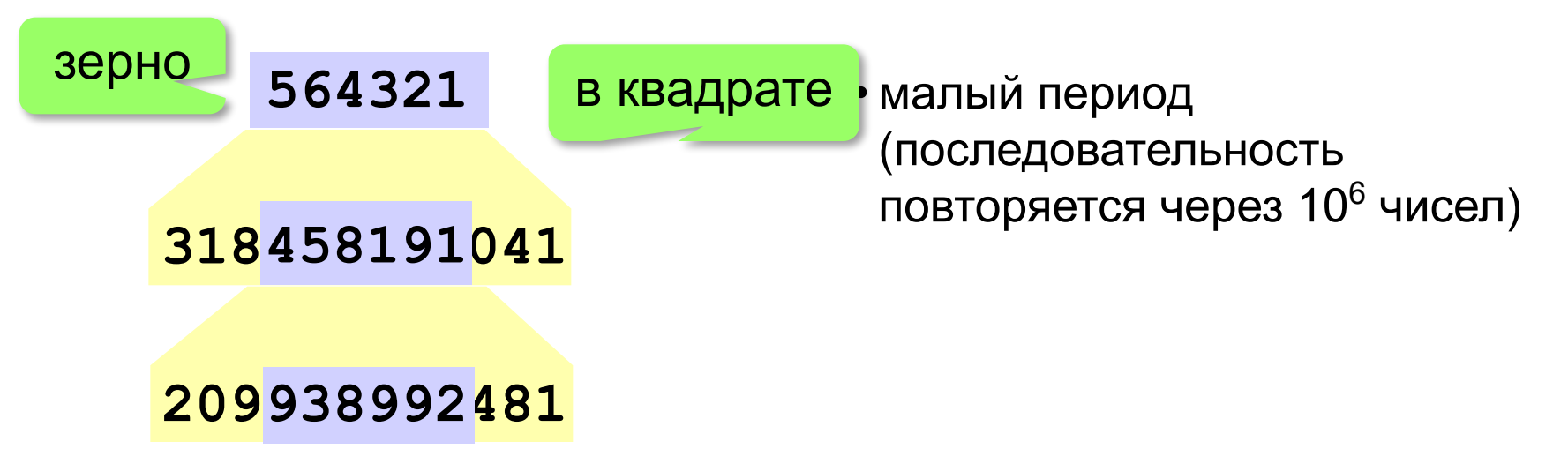

### **Линейный конгруэнтный генератор**

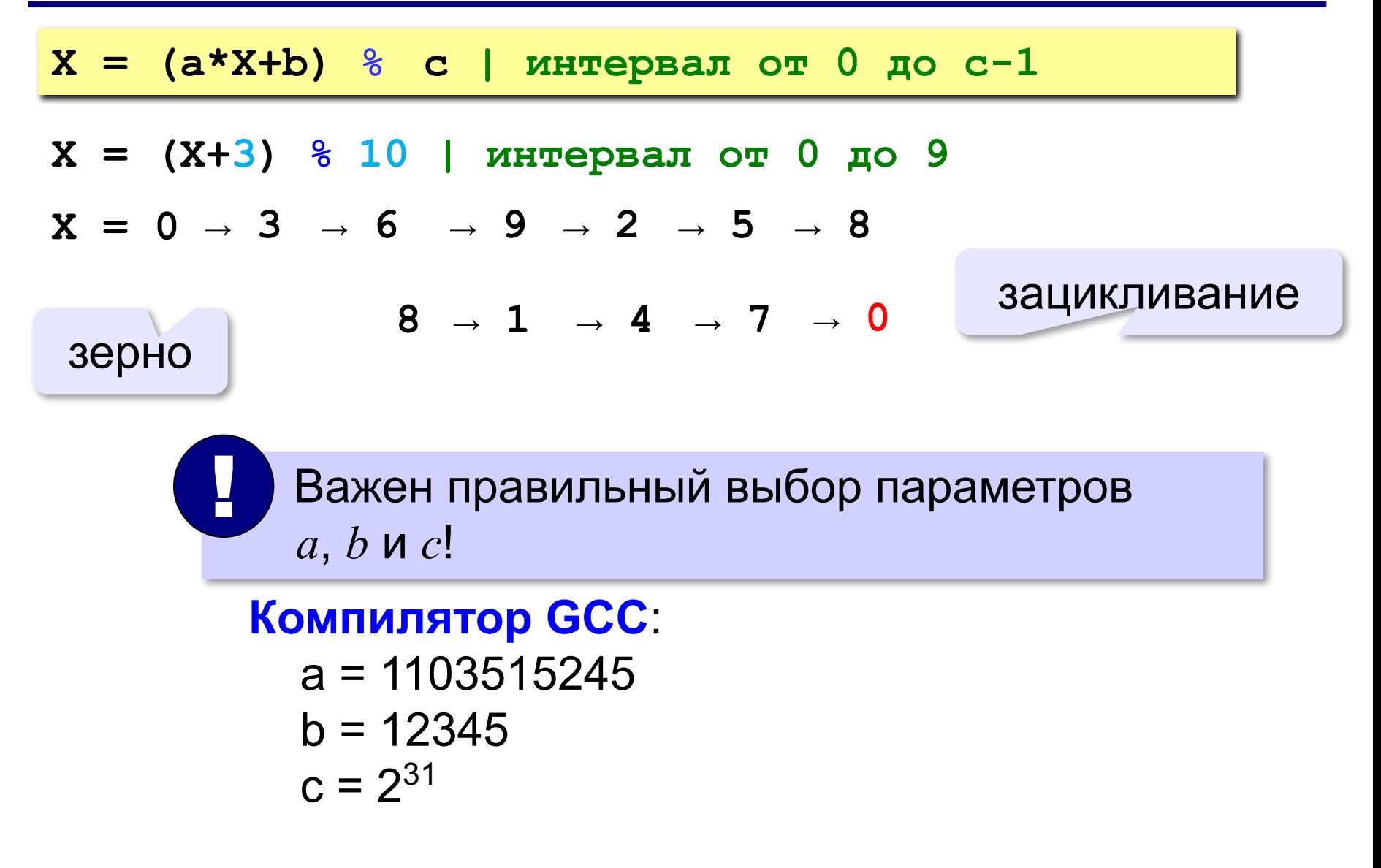
# **Генератор случайных чисел**

**import random**

англ. *random – случайный*

### **Целые числа на отрезке [a,b]:**

**X = random.randint(1,6) # псевдосл. число**

**Y = random.randint(1,6) # уже другое!** 

### **Генератор на [0,1):**

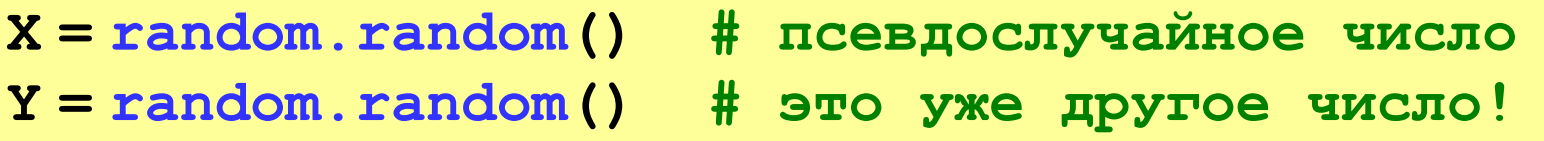

### **Генератор на [a, b] (вещественные числа):**

**X = random.uniform(1.2, 3.5)** 

**Y = random.uniform(1.2, 3.5)**

### **Генератор случайных чисел**

**from random import \***

подключить все!

### **Целые числа на отрезке [a,b]:**

**X = randint(10,60) # псевдослучайное число Y = randint(10,60) # это уже другое число!**

#### **Генератор на [0,1):**

**X = random(); # псевдослучайное число Y = random() # это уже другое число!**

#### **Генератор на [a, b] (вещественные числа):**

**X = uniform(1.2, 3.5) # псевдосл. число Y = uniform(1.2, 3.5) # уже другое число!**

**«A»:** Ввести с клавиатуры три целых числа, найти их сумму, произведение и среднее арифметическое.

**Пример:**

**Введите три целых числа:**

**5 7 8**

**5+7+8=20**

**5\*7\*8=280**

**(5+7+8)/3=6.667**

**«B»:** Ввести с клавиатуры координаты двух точек (A и B) на плоскости (вещественные числа). Вычислить длину отрезка AB.

**Пример:**

**Введите координаты точки A:**

**5.5 3.5**

**Введите координаты точки B:**

**1.5 2**

**Длина отрезка AB = 4.272**

**«C»:** Получить случайное трехзначное число и вывести через запятую его отдельные цифры.

**Пример:**

**Получено число 123.**

```
Его цифры 1, 2, 3.
```
**Программирование на языке Python**

# **§ 56. Ветвления**

# **Условный оператор**

#### Задача: **изменить порядок действий** в зависимости от выполнения некоторого условия.

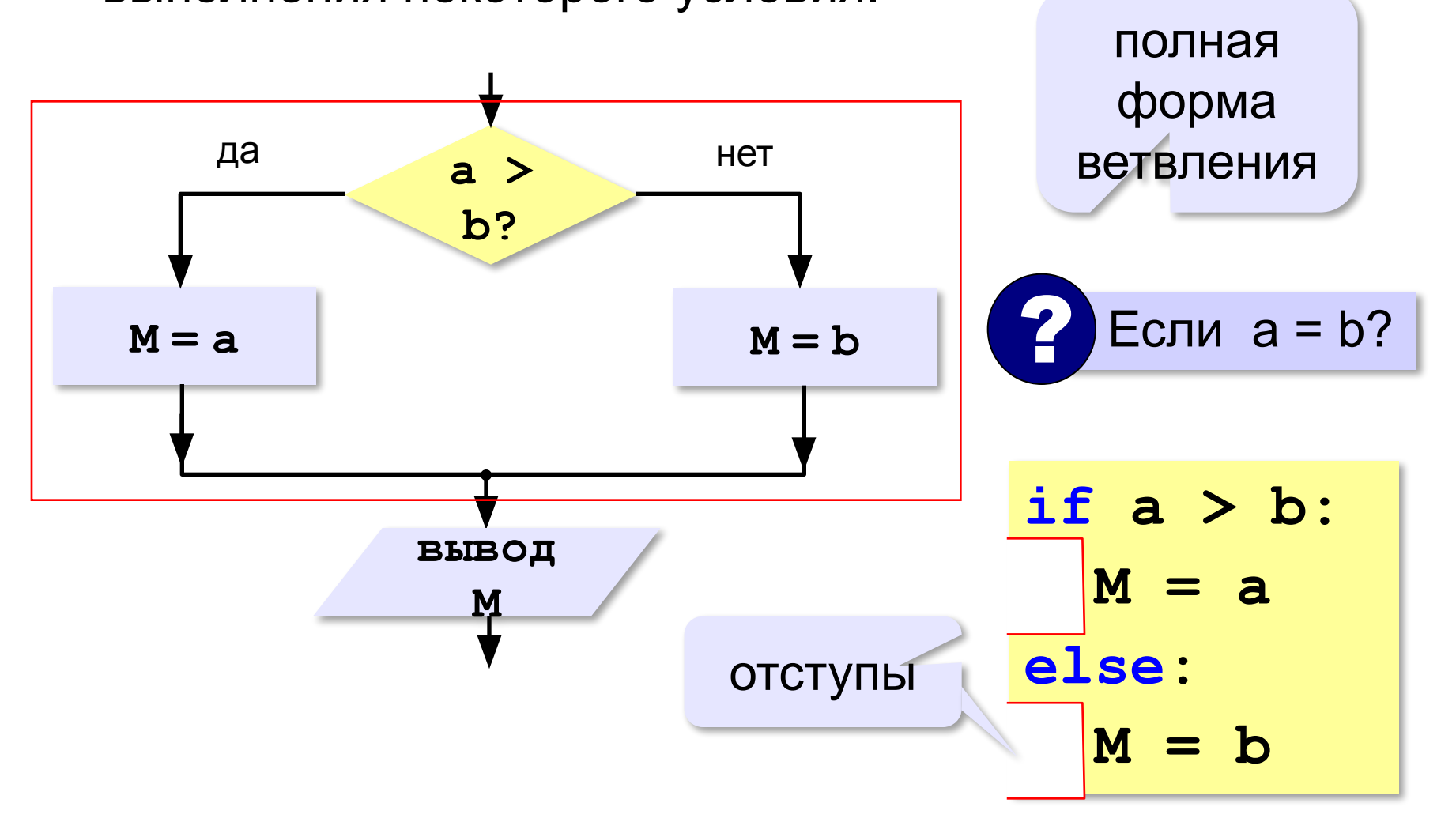

### **Условный оператор: неполная форма**

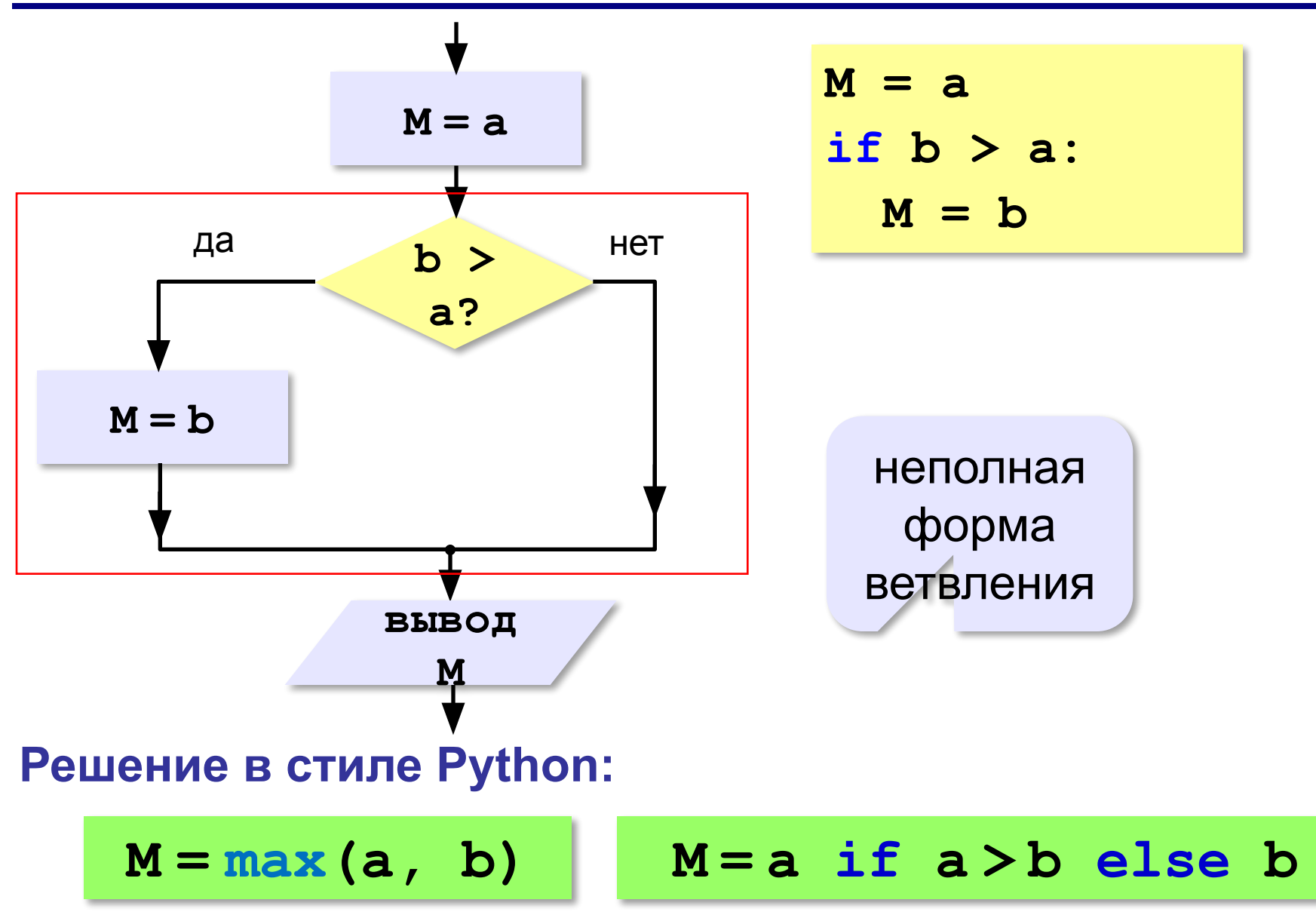

# **Условный оператор**

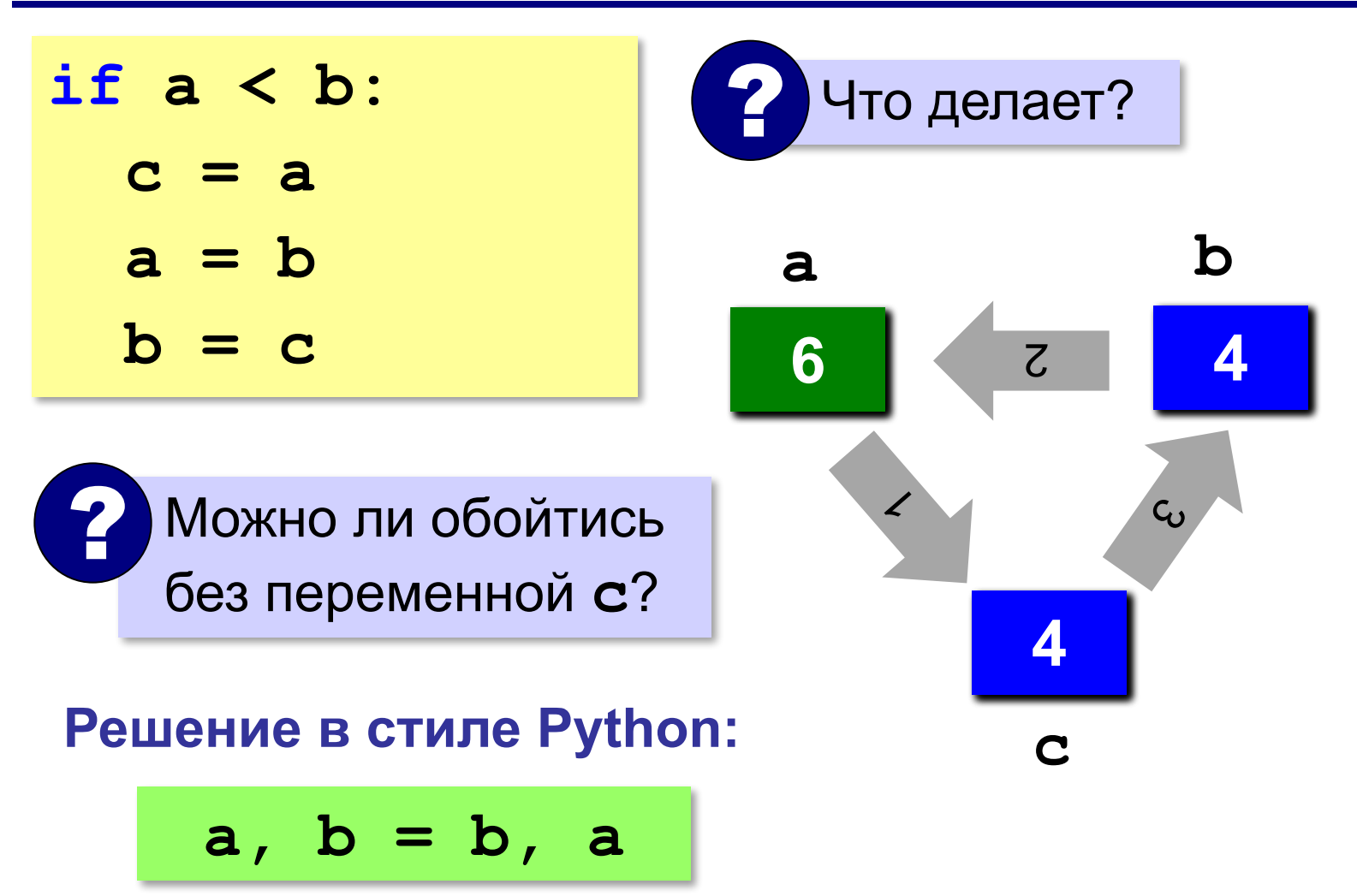

### **Знаки отношений**

- больше, меньше
- больше или равно

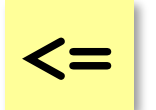

**>=**

**> <**

меньше или равно

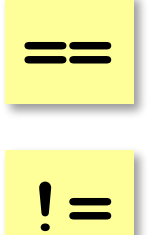

равно

не равно

### **Вложенные условные операторы**

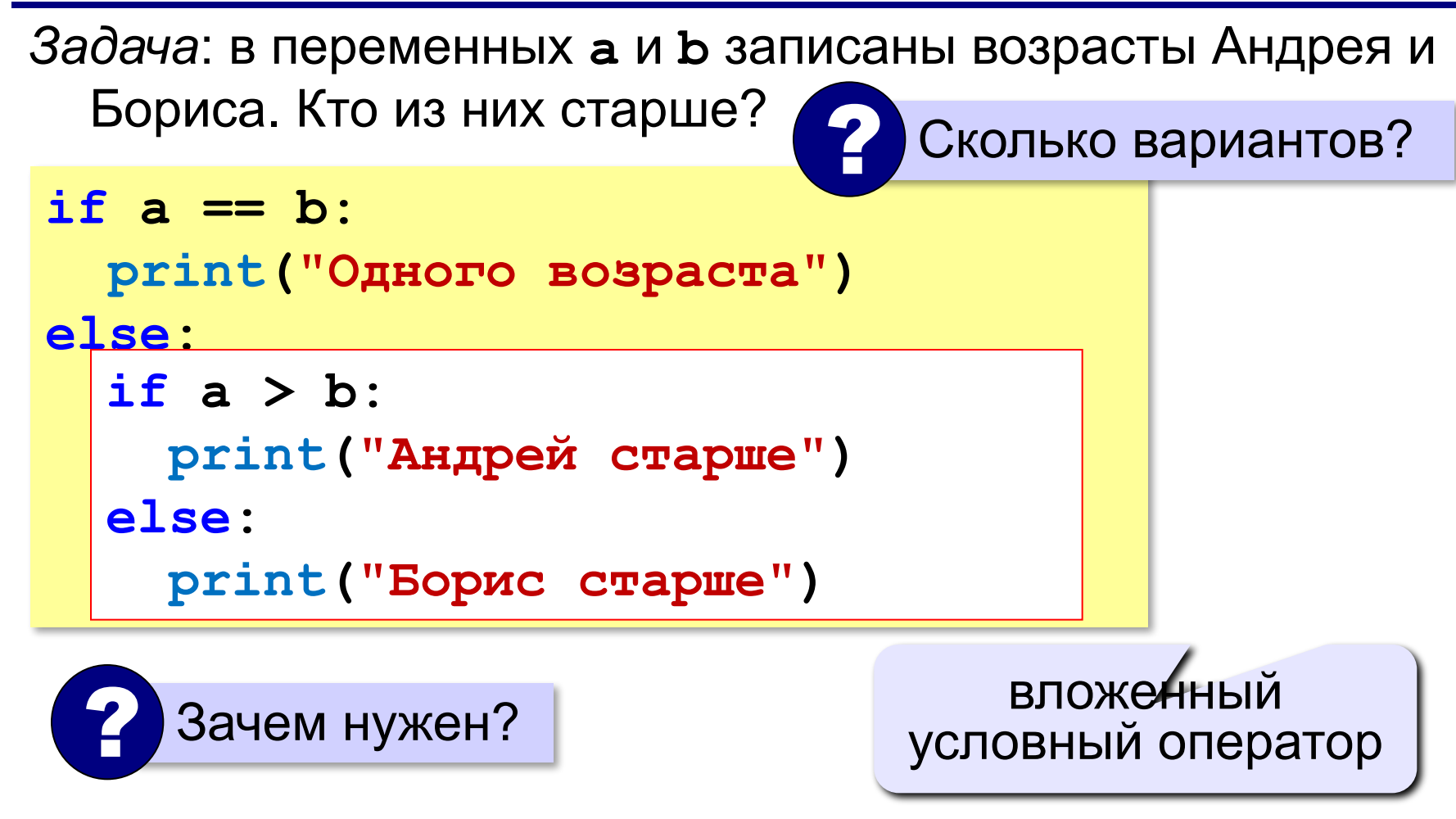

### **Каскадное ветвление**

```
if a == b:
   print("Одного возраста")
elif a > b:
   print("Андрей старше")
else:
   print("Борис старше")
```
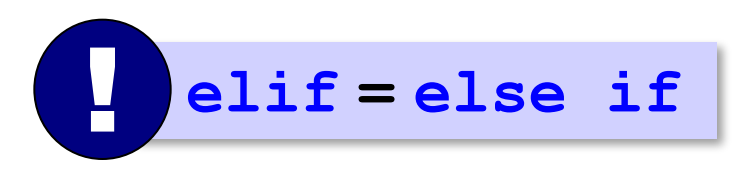

### **Каскадное ветвление**

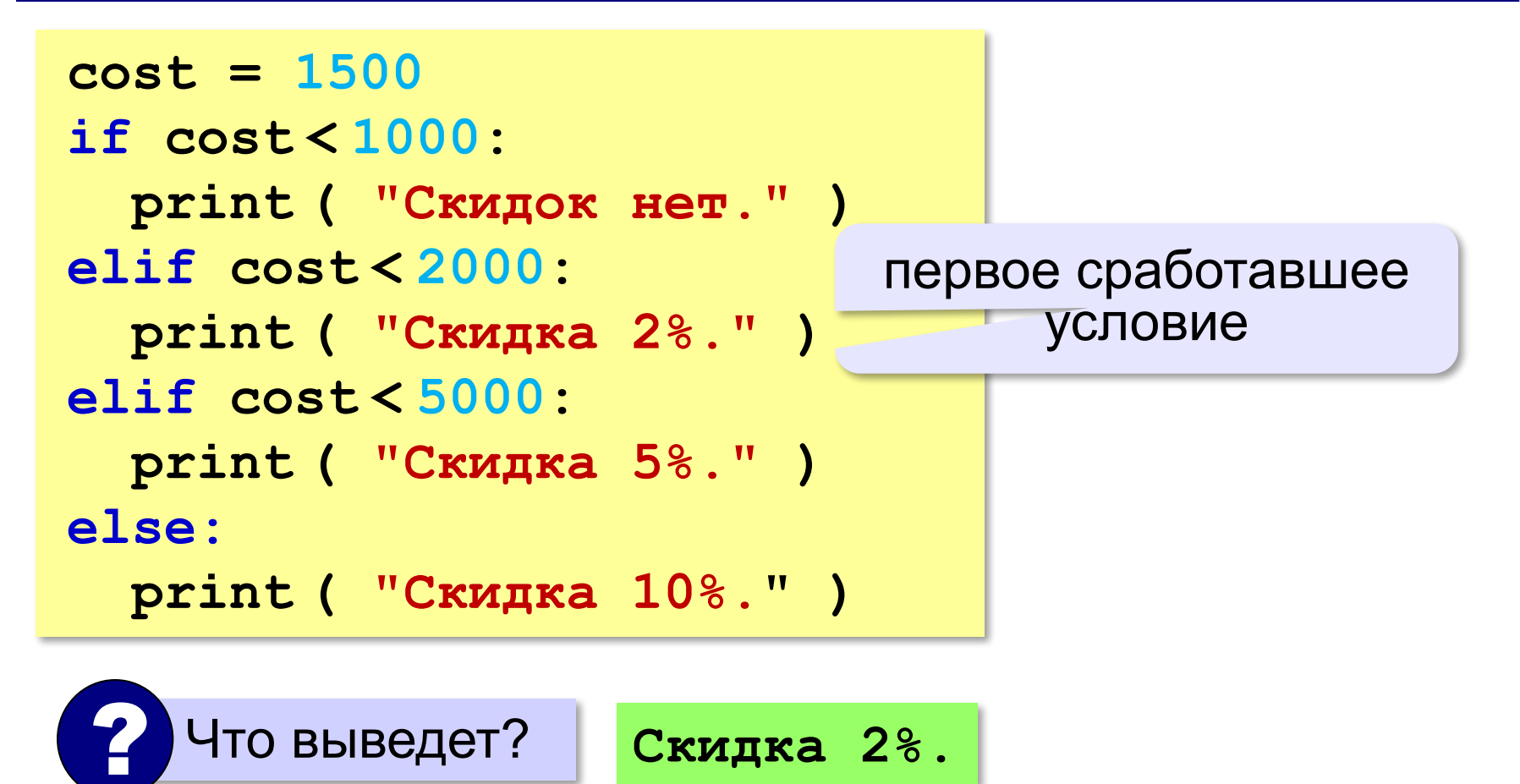

**«A»:** Ввести три целых числа, найти максимальное из них.

**Пример:**

**Введите три целых числа:**

**1 5 4**

**Максимальное число 5**

**«B»:** Ввести пять целых чисел, найти максимальное из них.

**Пример:**

**Введите пять целых чисел:**

**1 5 4 3 2**

**Максимальное число 5**

**«C»:** Ввести последовательно возраст Антона, Бориса и Виктора. Определить, кто из них старше.

**Пример:**

**Возраст Антона: 15 Возраст Бориса: 17 Возраст Виктора: 16 Ответ: Борис старше всех. Пример: Возраст Антона: 17 Возраст Бориса: 17 Возраст Виктора: 16 Ответ: Антон и Борис старше Виктора.**

### **Сложные условия**

#### *Задача*: набор сотрудников в возрасте **25-40 лет**

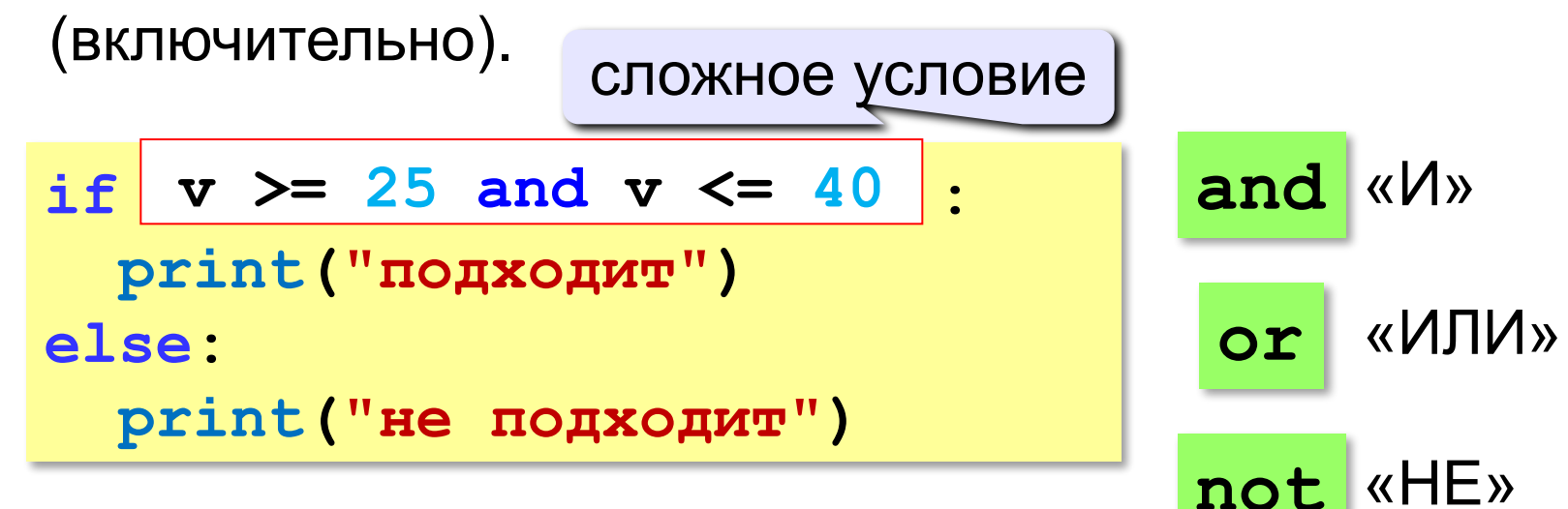

**Приоритет :** 1)отношения (**<**, **>**, **<=**, **>=**, **==** , **!=**) **2)not** («НЕ») **3)and** («И») **4)or** («ИЛИ»)

**«A»:** Напишите программу, которая получает три числа и выводит количество одинаковых чисел в этой цепочке.

**Пример:**

**Введите три числа:** 

**5 5 5**

**Все числа одинаковые.**

**Пример:**

**Введите три числа:** 

**5 7 5**

**Два числа одинаковые.**

**Пример:**

**Введите три числа:** 

**5 7 8**

**Нет одинаковых чисел.**

**«B»:** Напишите программу, которая получает номер месяца и выводит соответствующее ему время года или сообщение об ошибке.

**Пример:**

**Введите номер месяца:**

**5**

**Весна.**

**Пример:**

**Введите номер месяца:**

#### **15**

**Неверный номер месяца.**

**«C»:** Напишите программу, которая получает возраст человека (целое число, не превышающее 120) и выводит этот возраст со словом «год», «года» или «лет». Например, «21 год», «22 года», «25 лет».

**Пример:**

**Введите возраст: 18**

**Вам 18 лет.**

**Пример:**

**Введите возраст: 21**

**Вам 21 год.**

**Пример:**

**Введите возраст: 22**

**Вам 22 года.**

**«A»:** Напишите условие, которое определяет заштрихованную область.

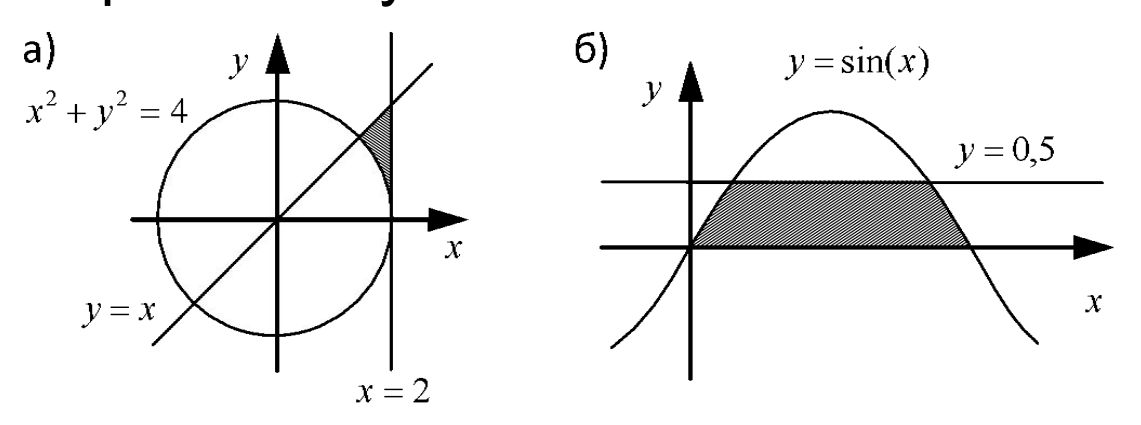

**«B»:** Напишите условие, которое определяет

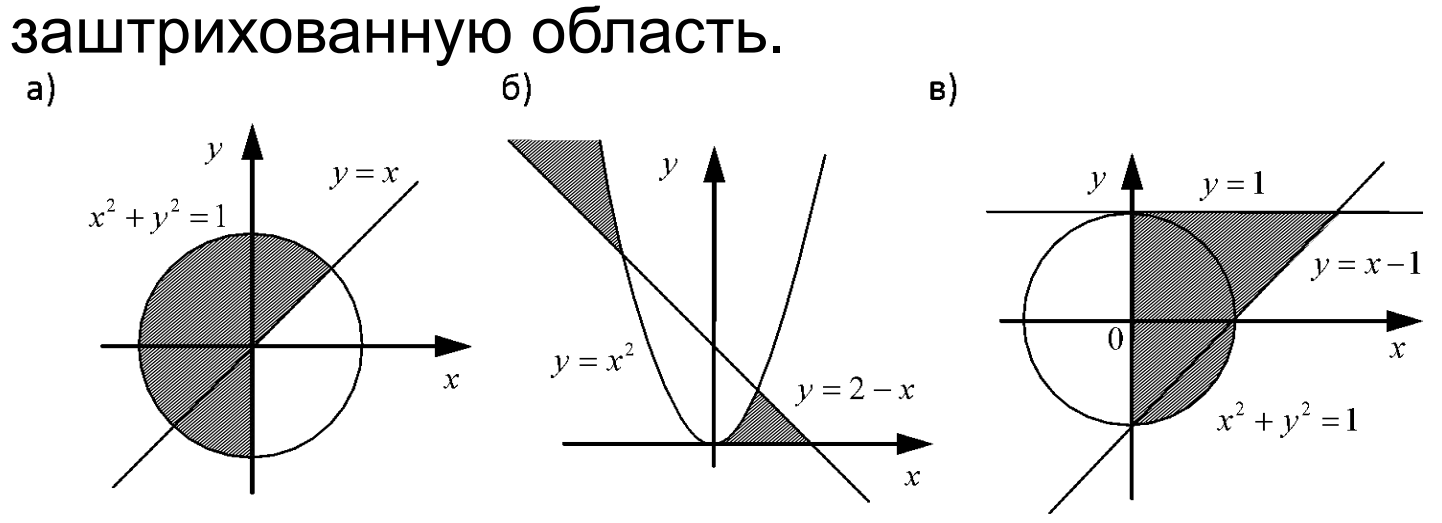

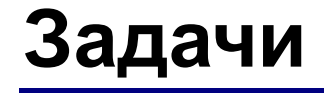

#### **«C»:** Напишите условие, которое определяет заштрихованную область.

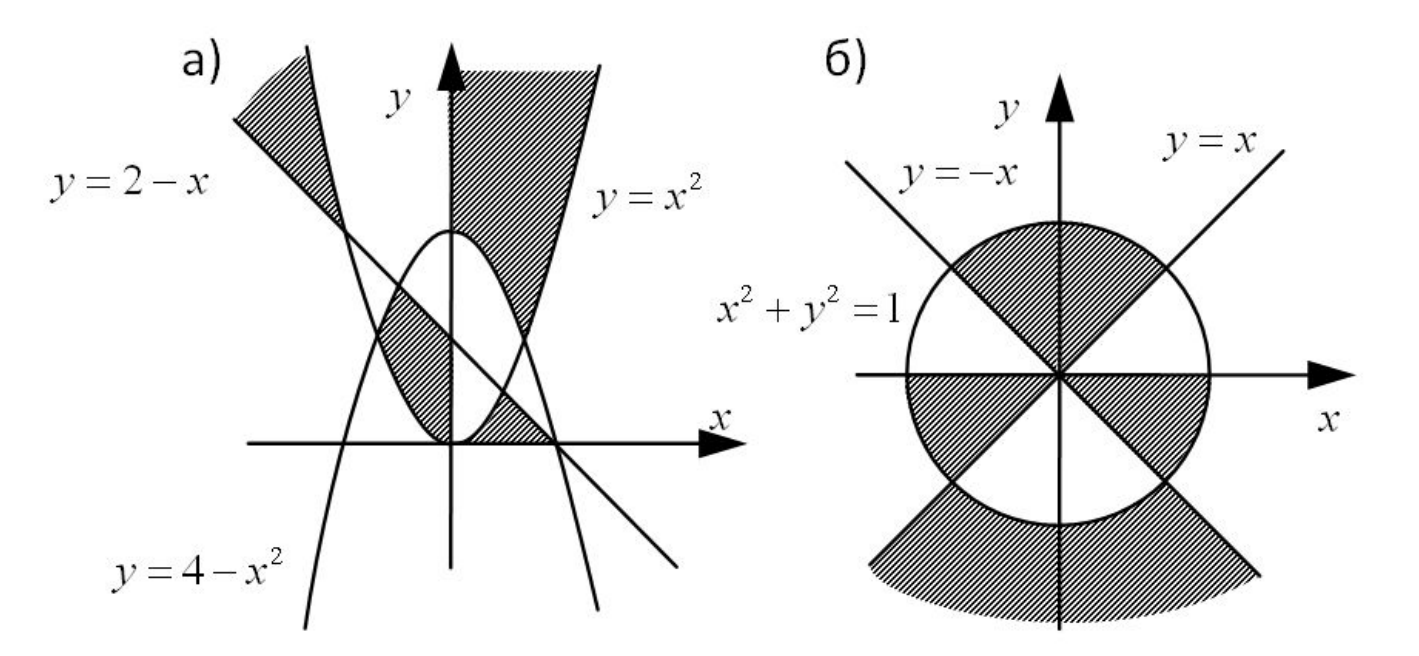

**Программирование на языке Python**

# **§ 57. Циклические алгоритмы**

# **Что такое цикл?**

**Цикл** – это многократное выполнение одинаковых действий.

#### **Два вида циклов**:

- цикл с **известным** числом шагов (сделать 10 раз)
- цикл с **неизвестным** числом шагов (делать, пока не надоест)

*Задача*. Вывести на экран 10 раз слово «Привет».

? Можно ли решить известными методами?

### **Повторения в программе**

```
print("Привет")
print("Привет")
```
**...**

```
print("Привет")
```
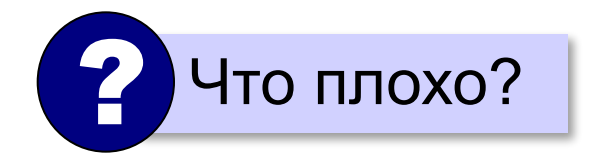

### **Блок-схема цикла**

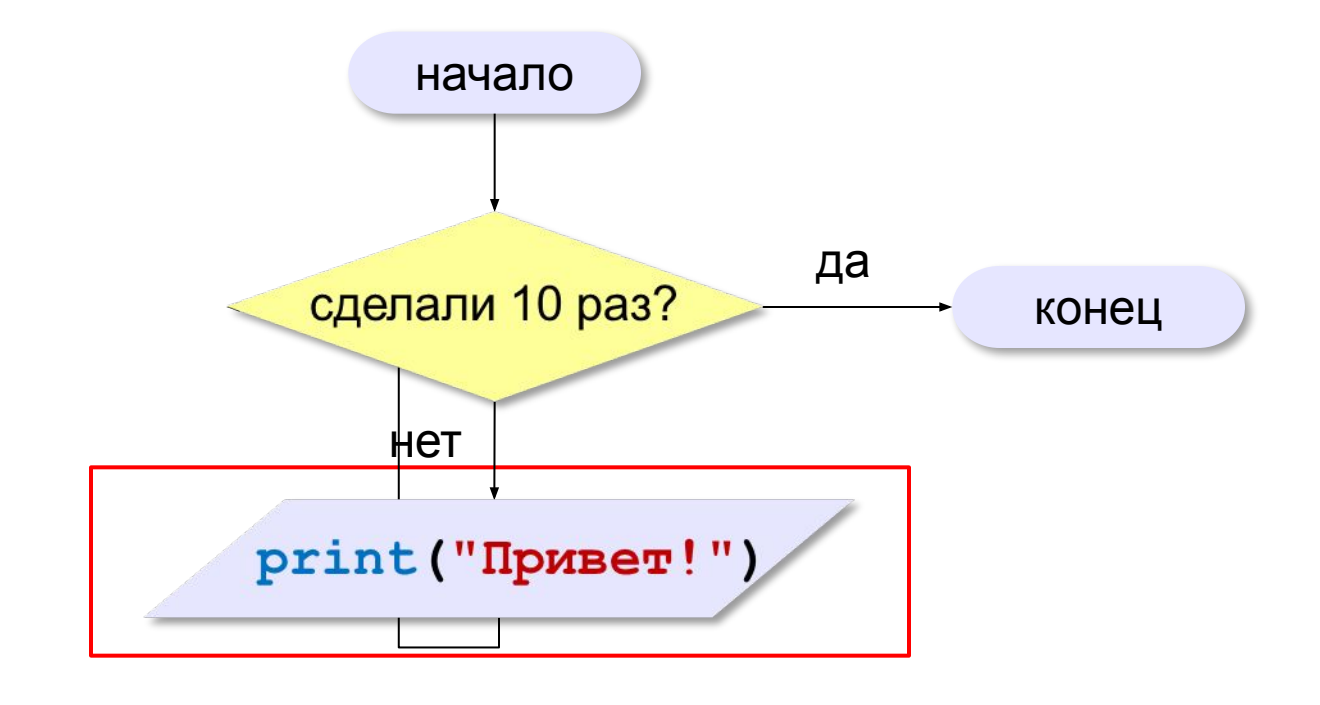

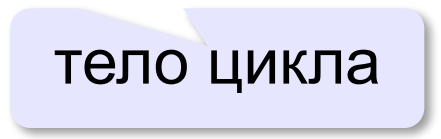

### **Как организовать цикл?**

```
счётчик = 0
пока счётчик < 10:
   print("Привет")
   увеличить счётчик на 1
```
результат операции автоматически сравнивается с нулём!

**счётчик = 10 пока счётчик > 0: print("Привет") уменьшить счётчик на 1** ✔

? Какой способ удобнее для процессора?

### **Цикл с условием**

*Задача*. Определить **количество цифр** в десятичной записи целого положительного числа, записанного в переменную **n**.

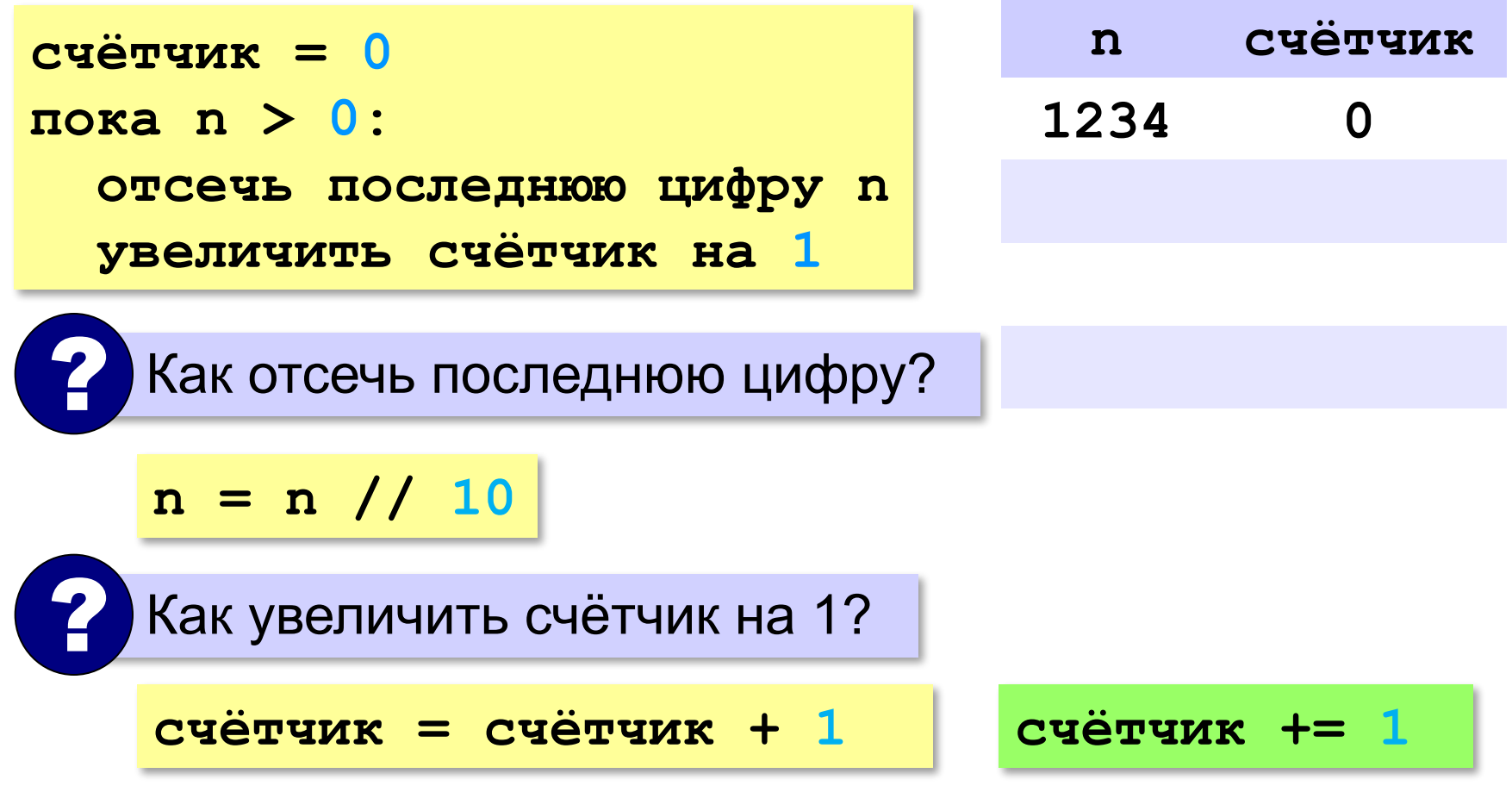

### **Считаем цифры**

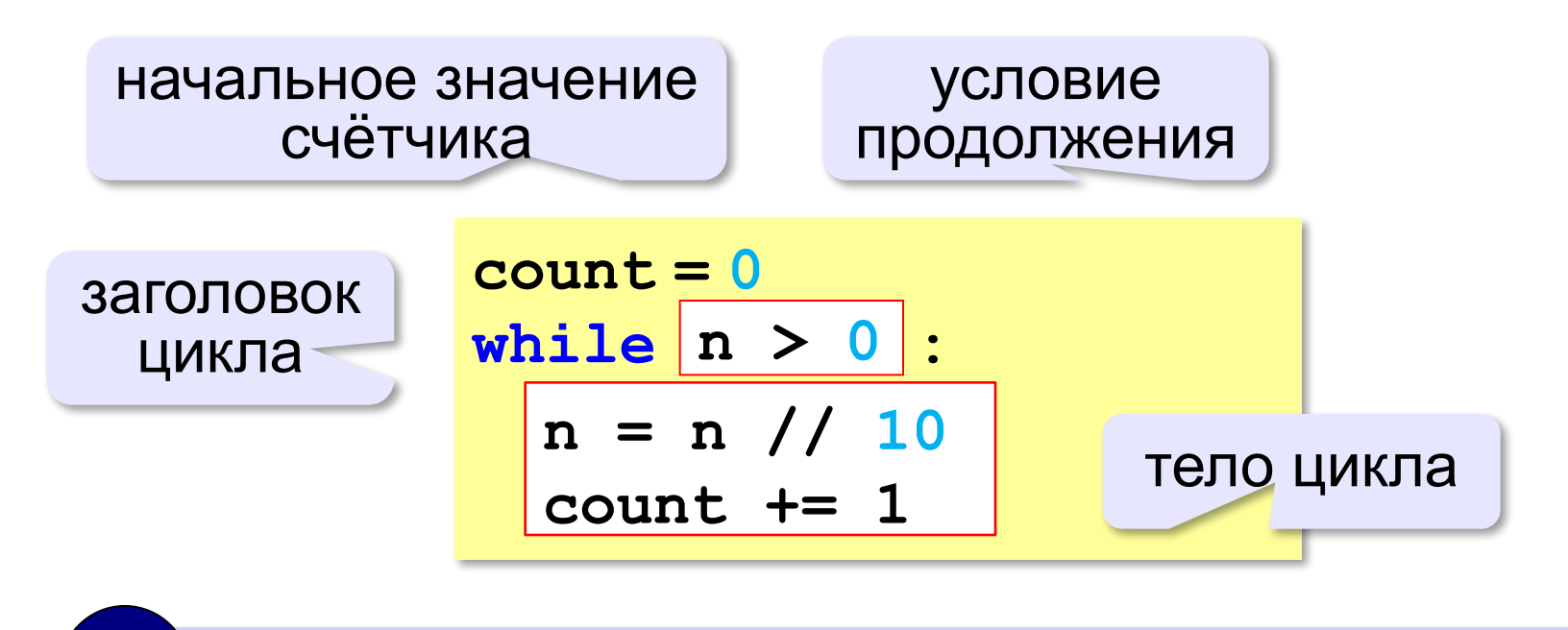

Цикл с предусловием - проверка на входе в цикл!

### **Максимальная цифра числа**

*Задача*. Определить **максимальную цифру** в десятичной записи целого положительного числа, записанного в переменную **n**.

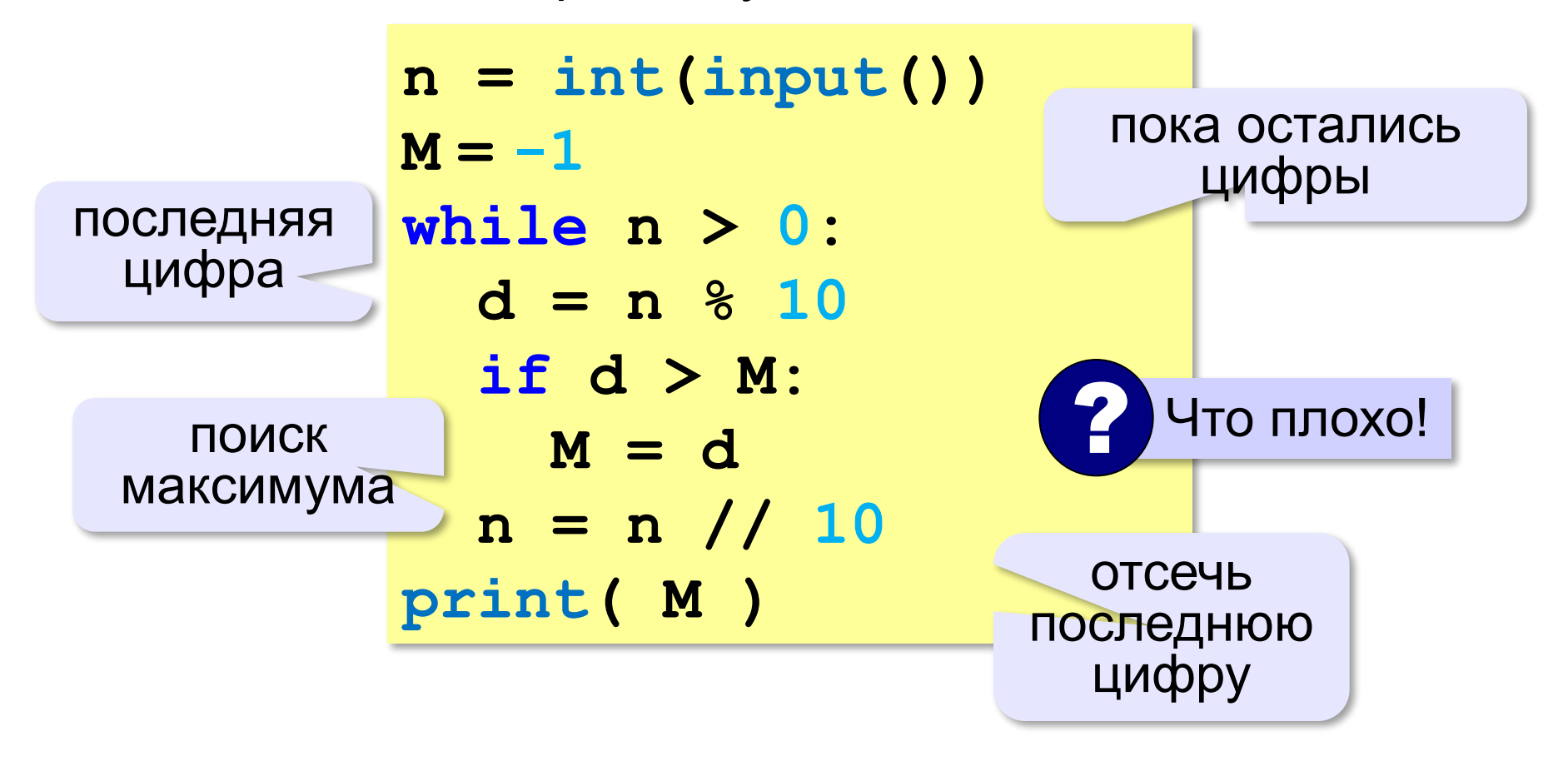

### **Цикл с условием**

#### **При известном количестве шагов:**

```
k = 0while k < 10: 
   print ( "привет" )
  k + = 1
```
**Зацикливание:**

 $k = 0$ **while k < 10: print ( "привет" )**

### **Сколько раз выполняется цикл?**

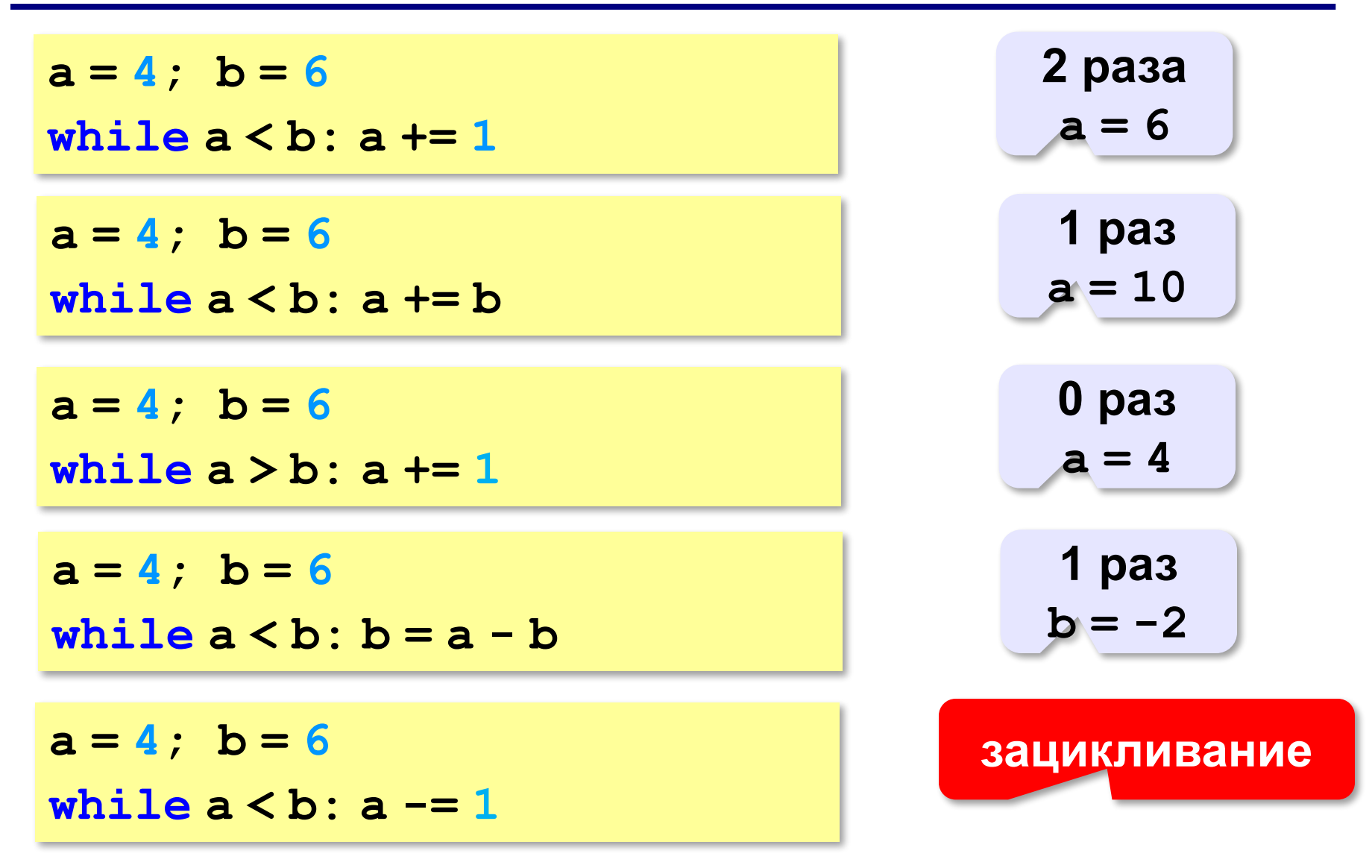

**«A»:** Напишите программу, которая получает два целых числа A и B (0 < A < B) и выводит квадраты всех натуральных чисел в интервале от A до B.

**Пример:**

**Введите два целых числа:**

**10 12**

**10\*10=100**

- **11\*11=121**
- **12\*12=144**

**«B»:** Напишите программу, которая получает два целых числа и находит их произведение, не используя операцию умножения. Учтите, что числа могут быть отрицательными. **Пример:**

**Введите два числа:**

**10 -15**

**10\*(-15)=-150**

**«C»:** Ввести натуральное число N и вычислить сумму всех чисел Фибоначчи, меньших N. Предусмотрите защиту от ввода отрицательного числа N.

**Пример:**

**Введите число N:**

**10000**

**Сумма 17709**

**«A»:** Ввести натуральное число и найти сумму его цифр. **Пример:**

**Введите натуральное число:**

- **12345**
- **Сумма цифр 15.**

**«B»:** Ввести натуральное число и определить, верно ли, что в его записи есть две одинаковые цифры, стоящие рядом. **Пример:**

**Введите натуральное число:**

**12342**

**Нет.**

**Пример:**

**Введите натуральное число:**

**12245**

**Да.**

**«C»:** Ввести натуральное число и определить, верно ли, что в его записи есть две одинаковые цифры (не обязательно стоящие рядом).

**Пример:**

**Введите натуральное число:**

**12342**

**Да.**

**Пример:**

**Введите натуральное число:**

**12345**

**Нет.**

# **Алгоритм Евклида**

**Алгоритм Евклида**. Чтобы найти НОД двух натуральных чисел, нужно вычитать из большего числа меньшее до тех пор, пока они не станут равны. Это число и есть НОД исходных чисел.

**НОД(14,21) = НОД(14,7) = НОД(7, 7) = 7** 

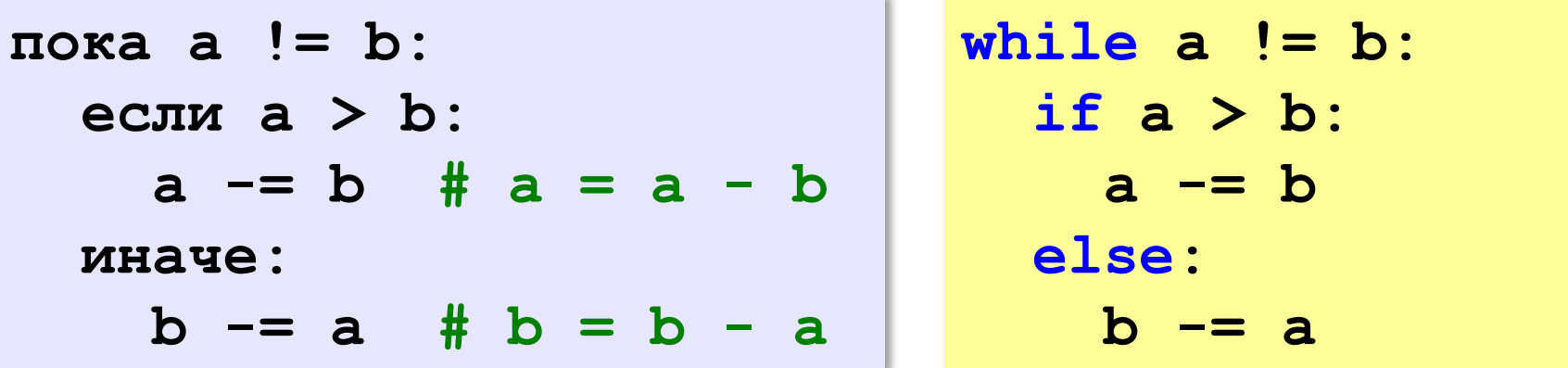

**НОД(1998,2) = НОД(1996,2) = … = НОД(2, 2) = 2** 

# **Алгоритм Евклида**

**Модифицированный алгоритм Евклида**. Заменять большее число на остаток от деления большего на меньшее до тех пор, пока меньшее не станет равно нулю. Другое (ненулевое) число и есть НОД чисел.

**НОД(1998,2) = НОД(0,2) = 2** 

пока <mark>a!=0 and b!=0:</mark> (2) Какое условие?<br>• если а > b:  **если a > b:**  $a = a 8 b$  **иначе:**  $b = b \,$   $8a$  Как вывести результат? ? **если a != 0: вывести a иначе: вывести b**
**«3»:** Ввести с клавиатуры два натуральных числа и найти их НОД с помощью алгоритма Евклида.

**Пример:**

**Введите два числа:**

**21 14**

**НОД(21,14)=7**

**«4»:** Ввести с клавиатуры два натуральных числа и найти их НОД с помощью **модифицированного** алгоритма Евклида. Заполните таблицу:

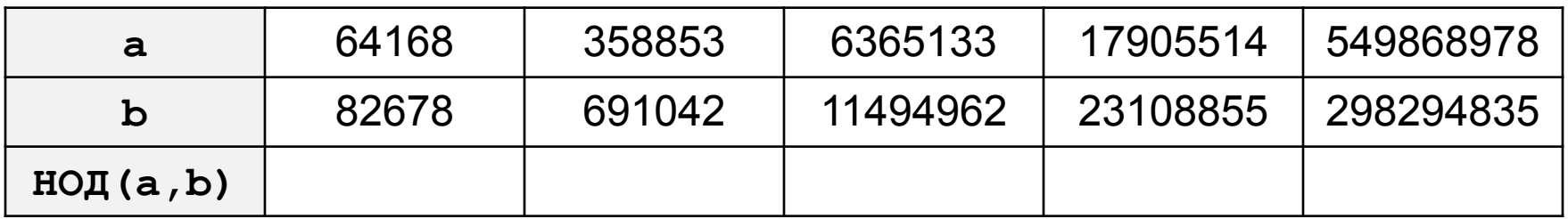

**«5»:** Ввести с клавиатуры два натуральных числа и сравнить количество шагов цикла для вычисления их НОД с помощью обычного и модифицированного алгоритмов Евклида.

**Пример:**

**Введите два числа:**

**1998 2**

**НОД(1998,2)=2**

**Обычный алгоритм: 998**

**Модифицированный: 1**

#### **Цикл с постусловием**

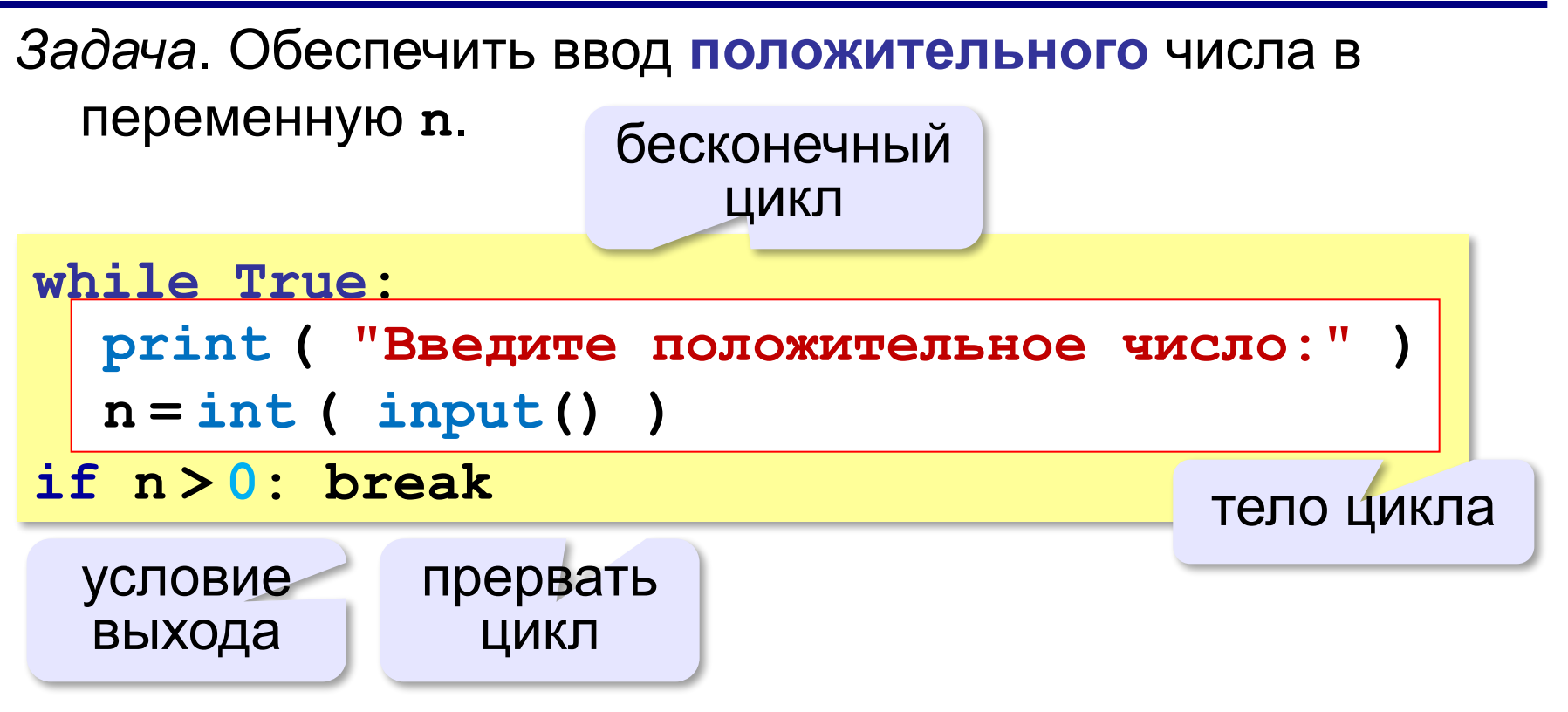

- •при входе в цикл условие *не* **проверяется**
- •цикл всегда выполняется **хотя бы один раз**

**Программирование на языке Python**

# **§ 58. Циклы по переменной**

#### **Цикл с переменной**

*Задача*. Вывести 10 раз слово «Привет!».

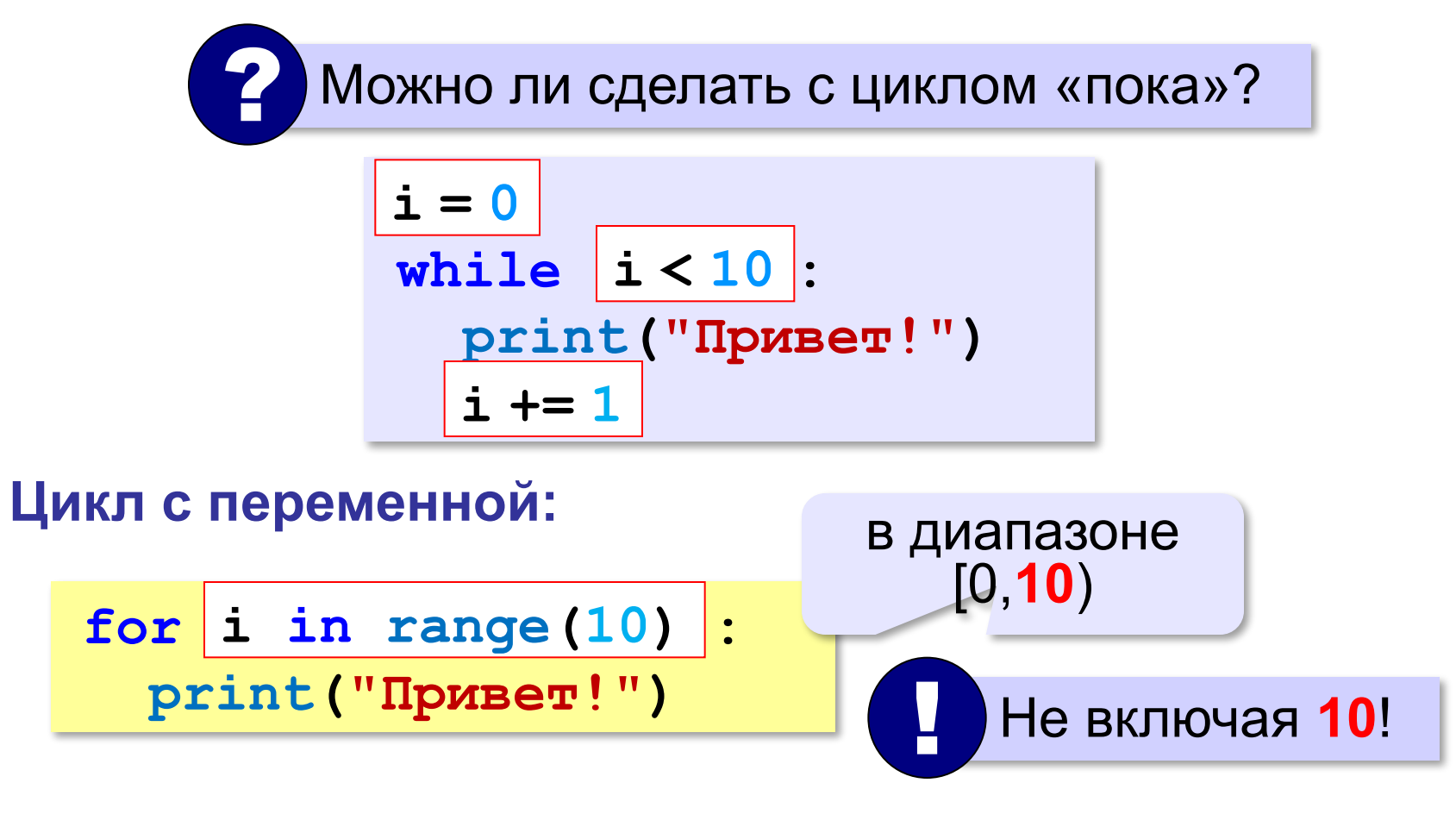

**range(10) → 0, 1, 2, 3, 4, 5, 6, 7, 8, 9**

## **Цикл с переменной**

Задача. Вывести все степени двойки от 2<sup>1</sup> до 2<sup>10</sup>.

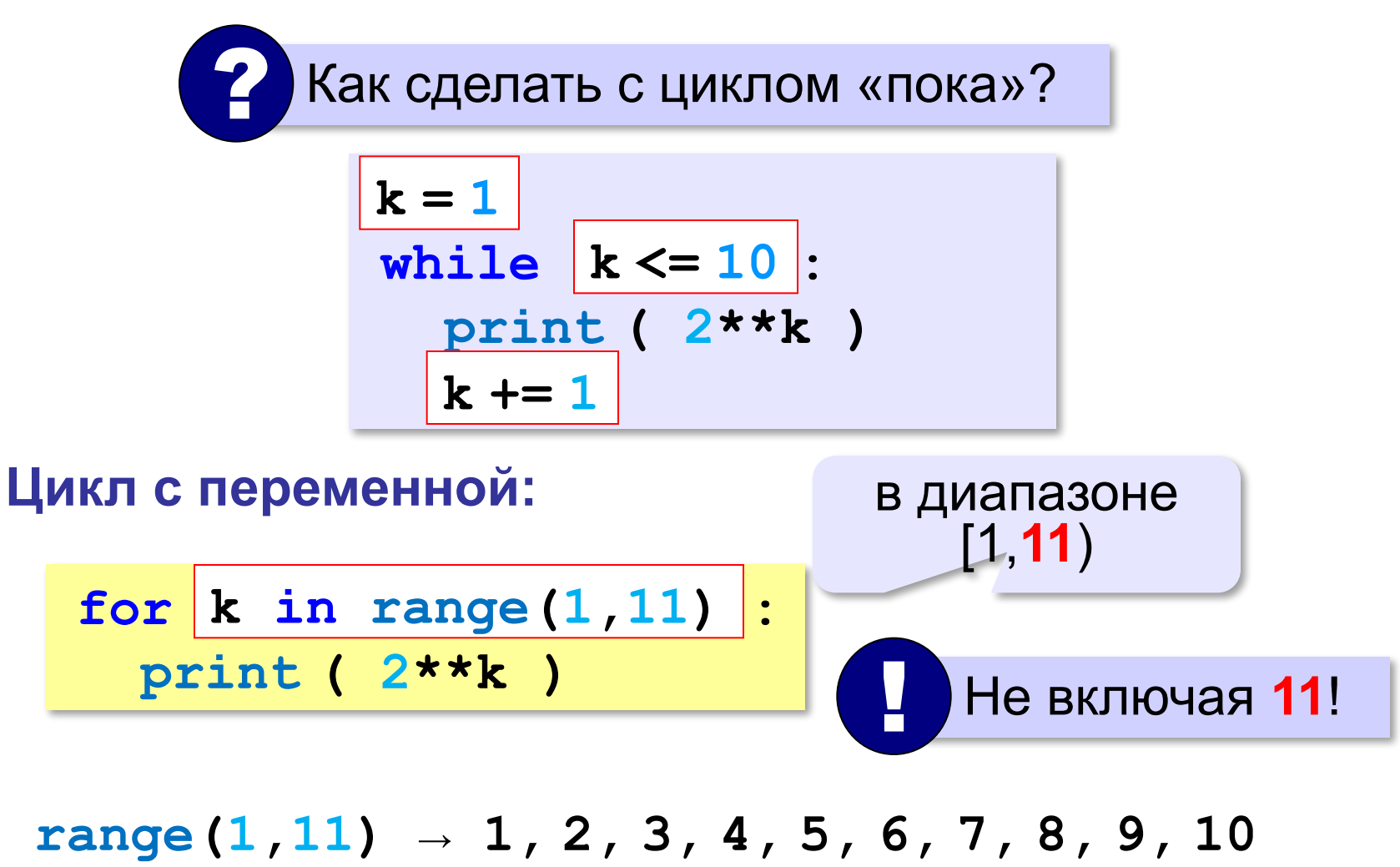

#### **Цикл с переменной: другой шаг**

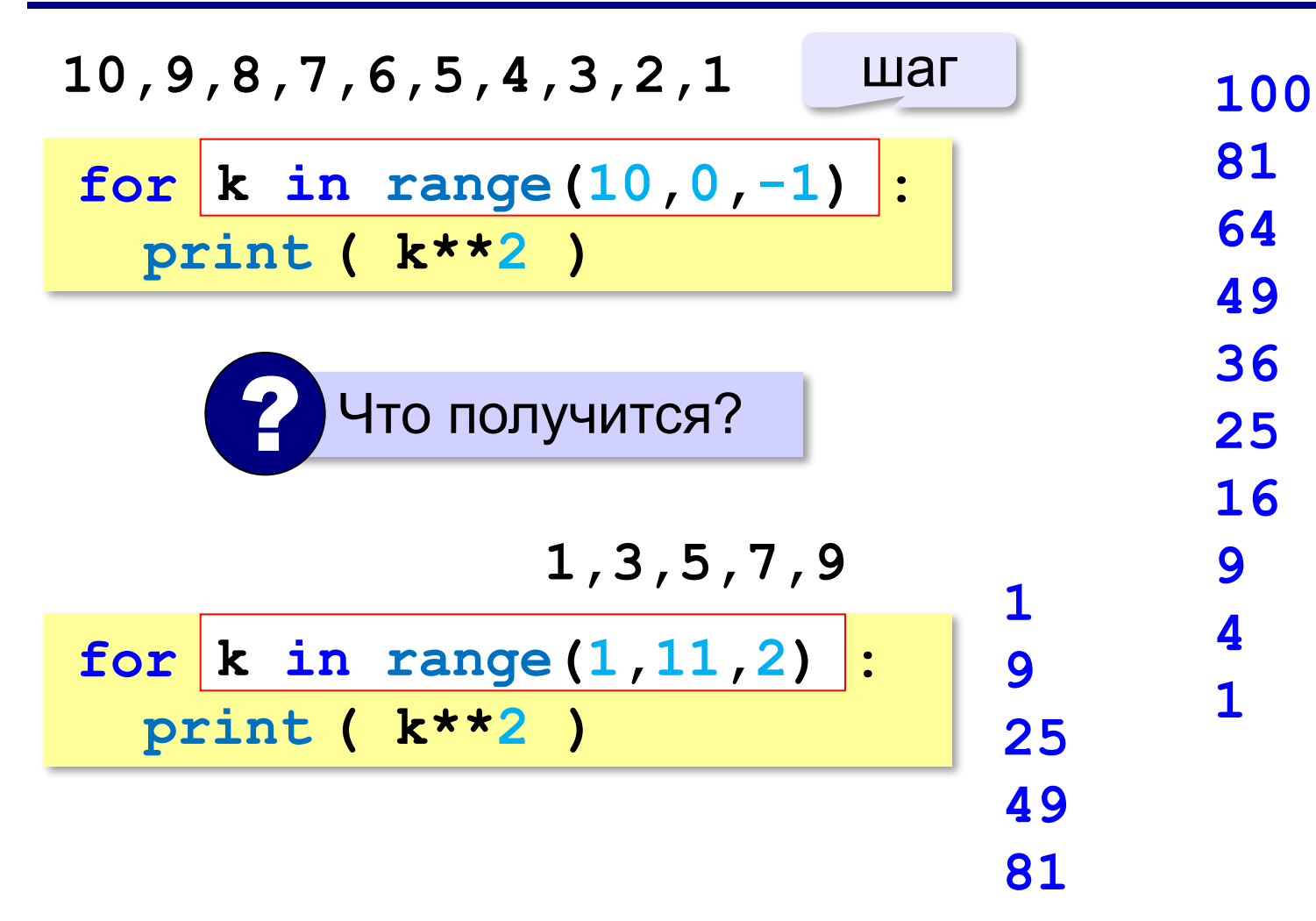

#### **Сколько раз выполняется цикл?**

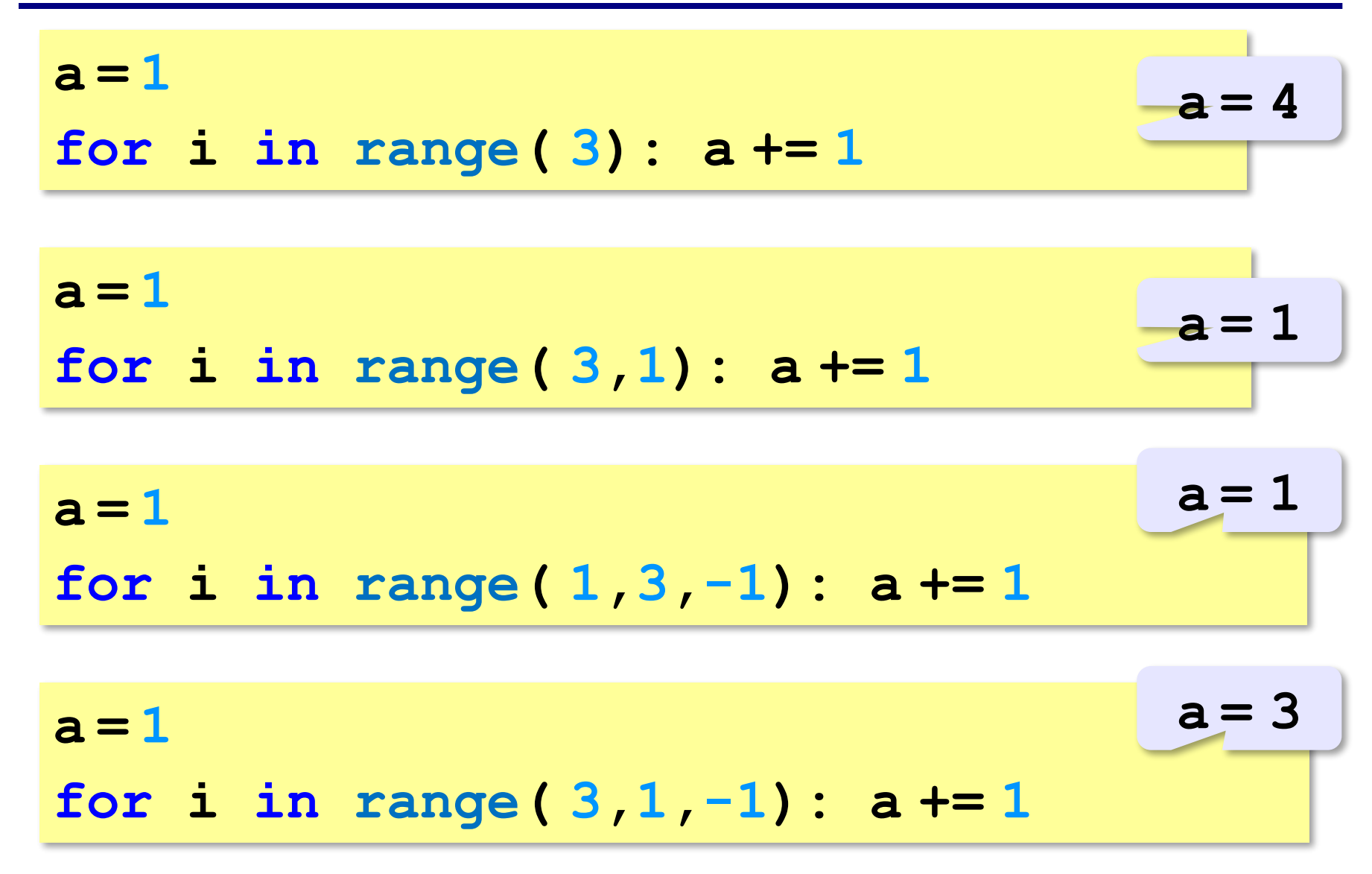

**«A»:** Найдите все пятизначные числа, которые при делении на 133 дают в остатке 125, а при делении на 134 дают в остатке 111.

**«B»:** Натуральное число называется **числом Армстронга**, если сумма цифр числа, возведенных в N-ную степень (где N – количество цифр в числе) равна самому числу. Например, 153 = 1<sup>3</sup> + 5<sup>3</sup> + 3<sup>3</sup> Найдите все трёхзначные Армстронга.

**«С»:** Натуральное число называется автоморфным, если оно равно последним цифрам своего квадрата. Например, 25<sup>2</sup> = 625. Напишите программу, которая получает натуральное число N и выводит на экран все автоморфные числа, не превосходящие N.

#### **Пример:**

**Введите N:**

#### **1000**

- **1\*1=1**
- **5\*5=25**

**6\*6=36**

**25\*25=625**

**76\*76=5776**

*Задача*. Вывести все простые числа в диапазоне от 2 до 1000.

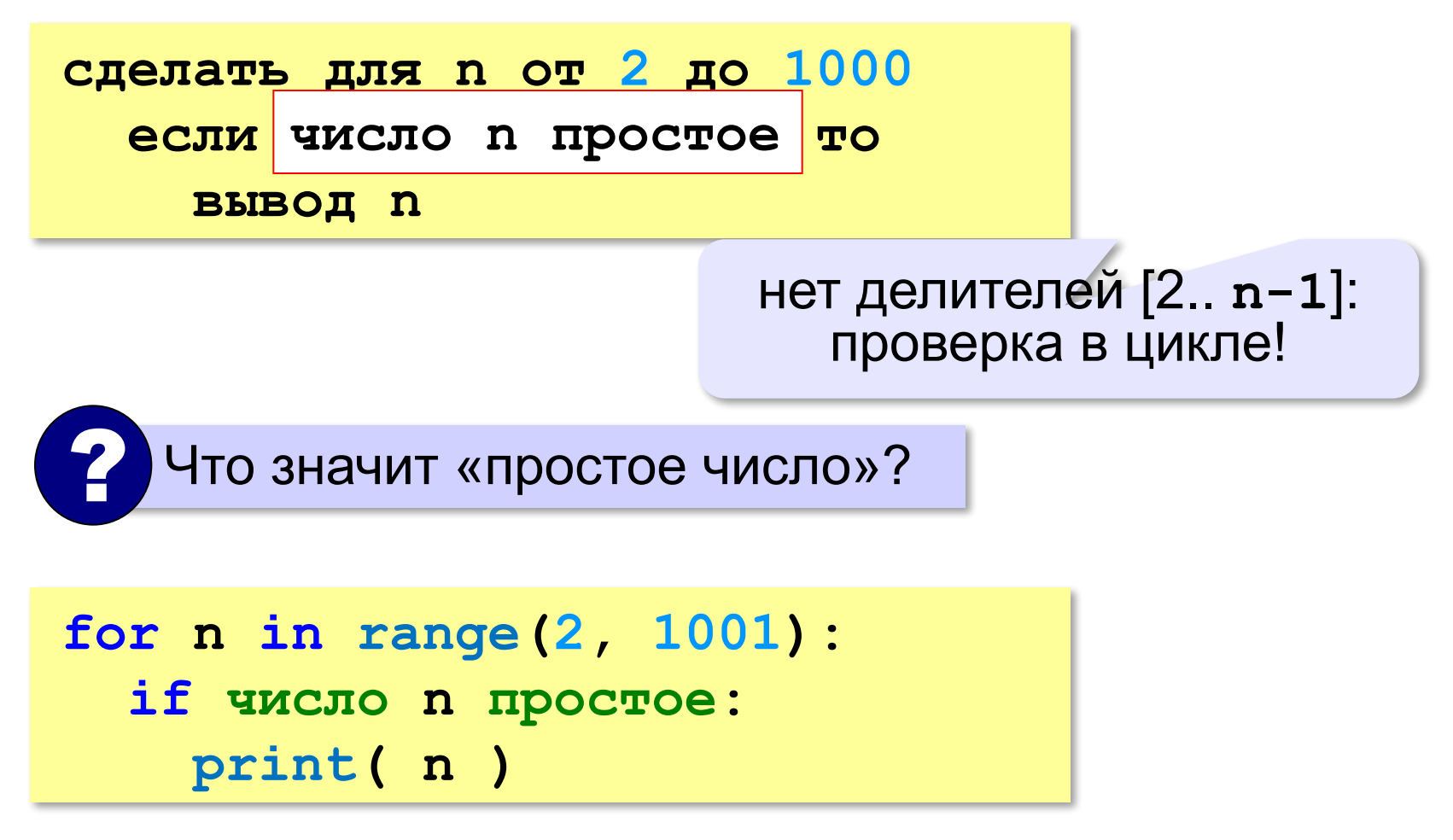

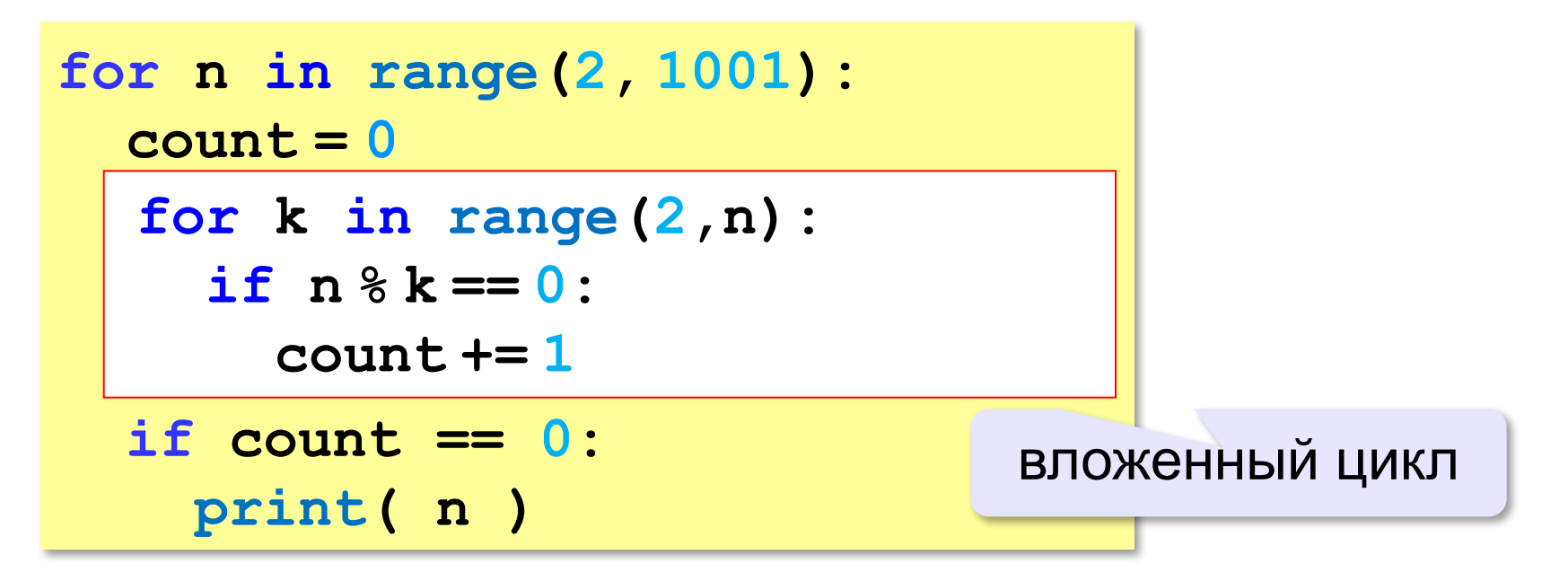

!

```
for i in range(1,4):
   for k in range(1,4):
     print( i, k )
```
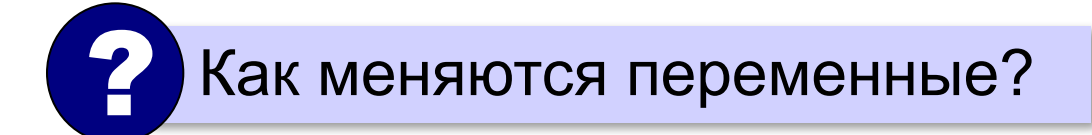

 Переменная внутреннего цикла изменяется быстрее!

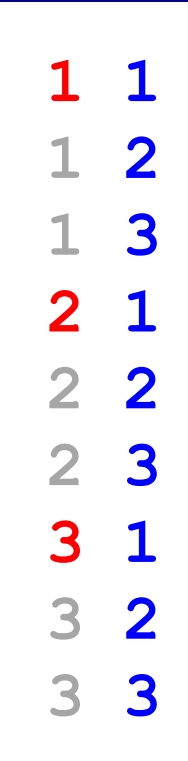

!

```
for i in range(1,5):
   for k in range(1,i+1):
     print( i, k )
```
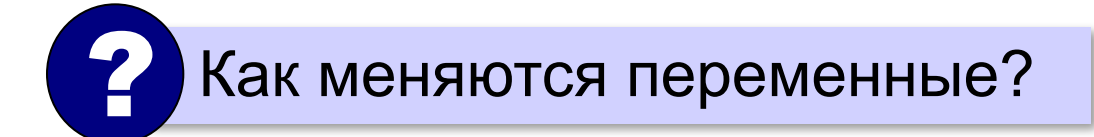

 Переменная внутреннего цикла изменяется быстрее!

**86**

#### **Поиск простых чисел – как улучшить?**

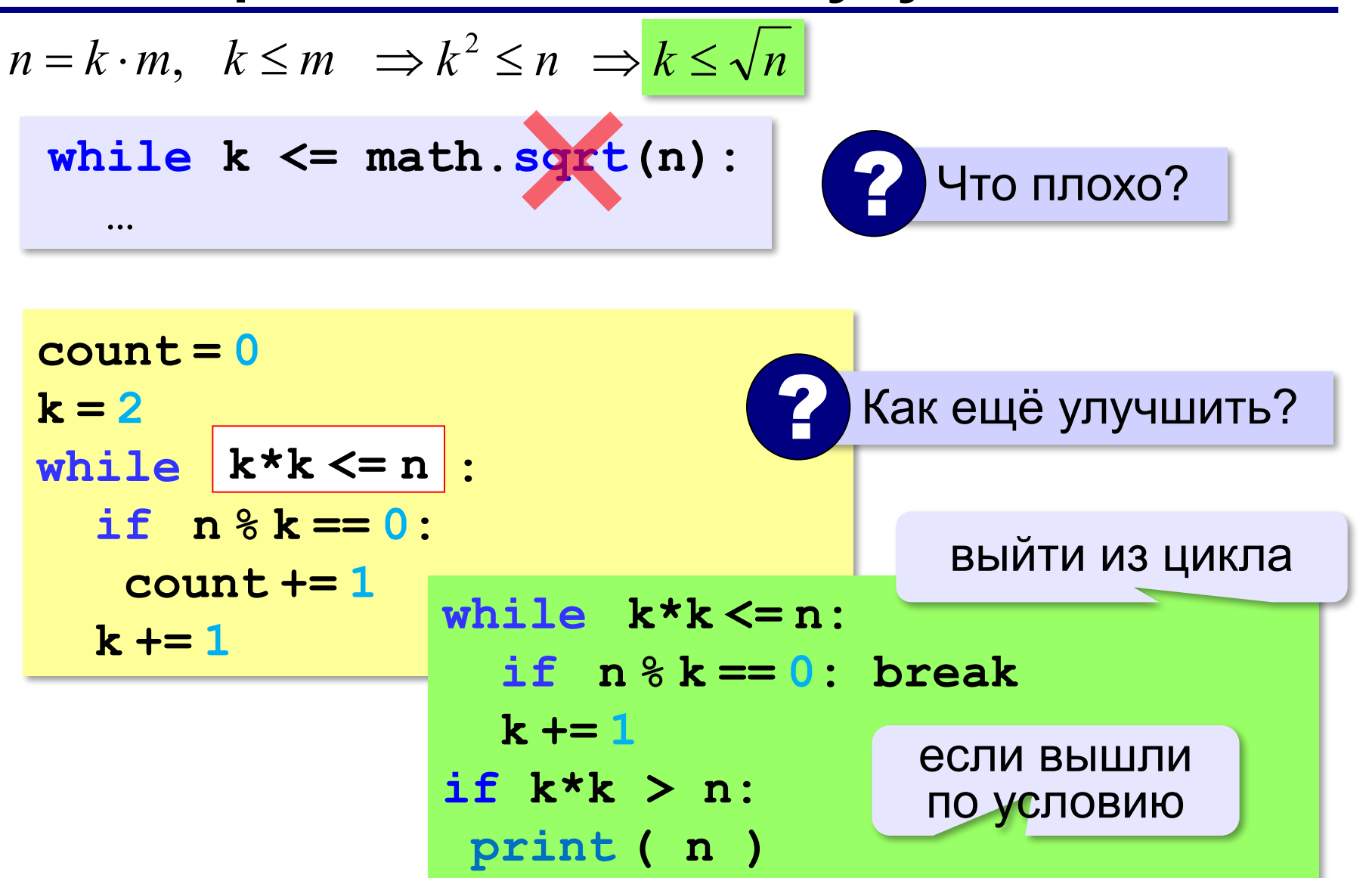

**«A»:** Напишите программу, которая получает натуральные числа А и В (A<B) и выводит все простые числа в интервале от A до B.

**Пример:**

**Введите границы диапазона:**

- **10 20**
- **11 13 17 19**

**«B»:** В магазине продается мастика в ящиках по 15 кг, 17 кг, 21 кг. Как купить ровно 185 кг мастики, не вскрывая ящики? Сколькими способами можно это сделать?

**«C»:** Ввести натуральное число N и вывести все натуральные числа, не превосходящие N и делящиеся на каждую из своих цифр.

**Пример:**

**Введите N:**

**15**

**1 2 3 4 5 6 7 8 9 11 12 15**

**Программирование на языке Python**

# **§ 59. Процедуры**

#### **Зачем нужны процедуры?**

**print ( "Ошибка программы" )** много раз!

#### **Процедура:**

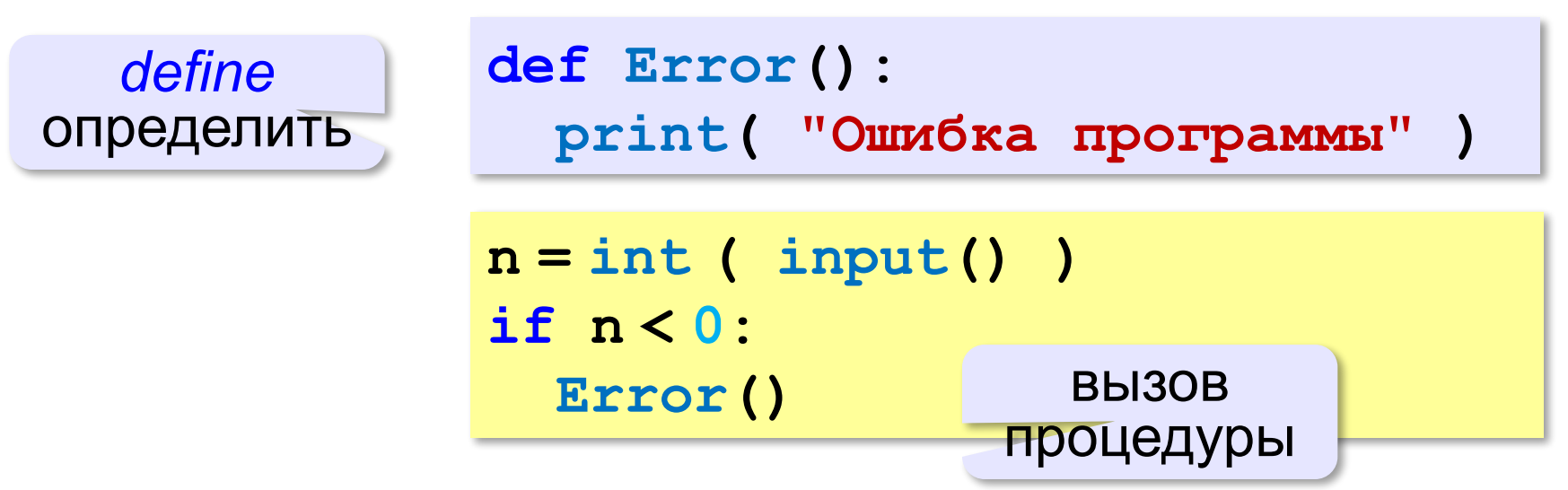

## **Что такое процедура?**

**Процедура** – вспомогательный алгоритм, который выполняет некоторые действия.

- •текст (расшифровка) процедуры записывается **до** её вызова в основной программе
- •в программе может быть **много процедур**
- •чтобы процедура заработала, нужно **вызвать** её по имени из основной программы или из другой процедуры

## **Процедура с параметрами**

*Задача*. Вывести на экран запись целого числа (0..255) в 8-битном двоичном коде. много раз!

**Алгоритм:**

**178** ⇒ **10110010**<sub>2</sub> ? Как вывести первую цифру? **7 6 5 4 3 2 1 0 1** 0 1 1 0 0 1 0 <sub>2</sub> разряды **n:= n // 128 n % 128** ? Как вывести вторую цифру? **n1 // 64**

## **Процедура с параметрами**

*Задача*. Вывести на экран запись целого числа (0..255) в 8-битном двоичном коде.

**Решение:**

**k = 128 while k > 0: print ( n // k, end = "" ) n = n % k**  $k = k$  //2

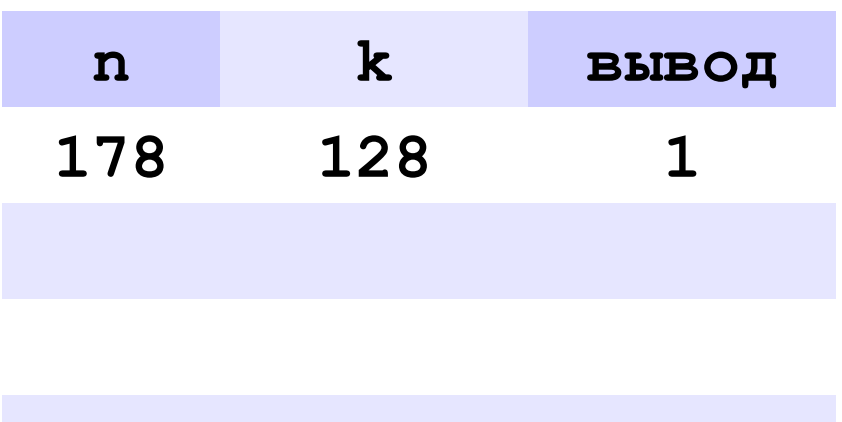

**178** ⇒ **10110010**

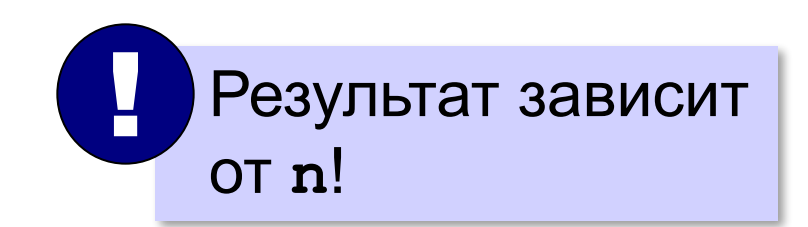

#### **Процедура с параметрами**

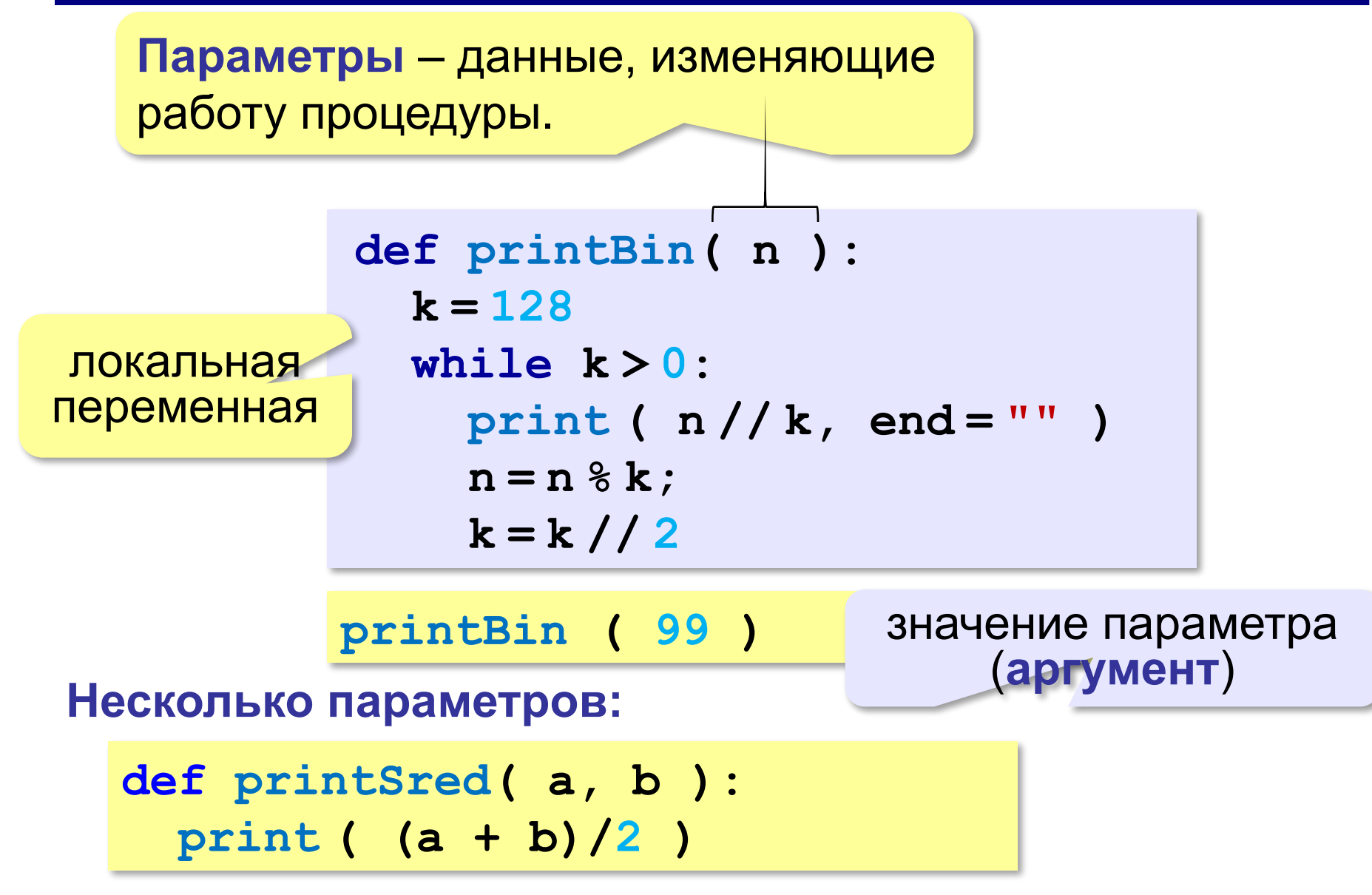

#### **Локальные и глобальные переменные**

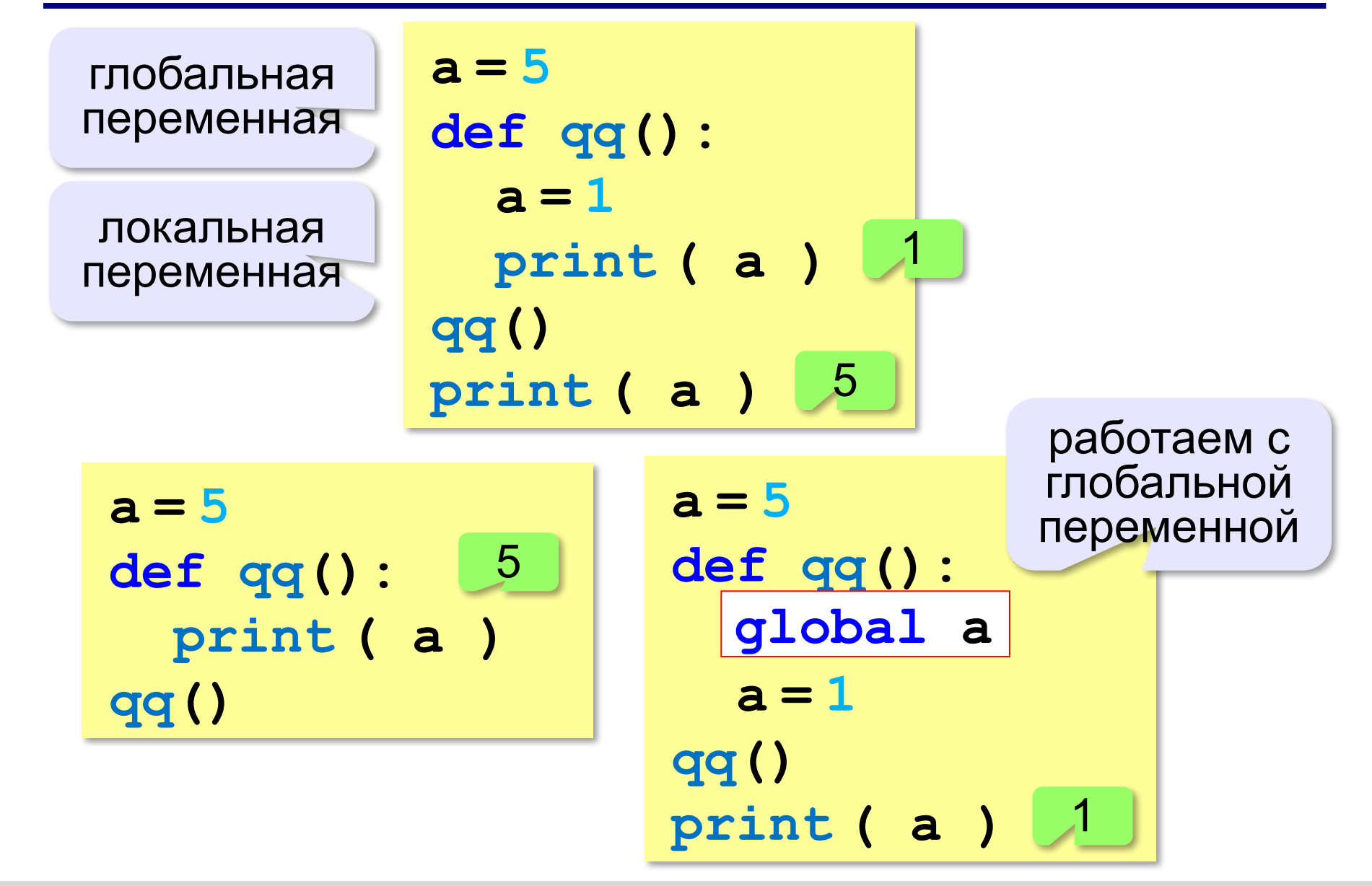

#### **Неправильная процедура**

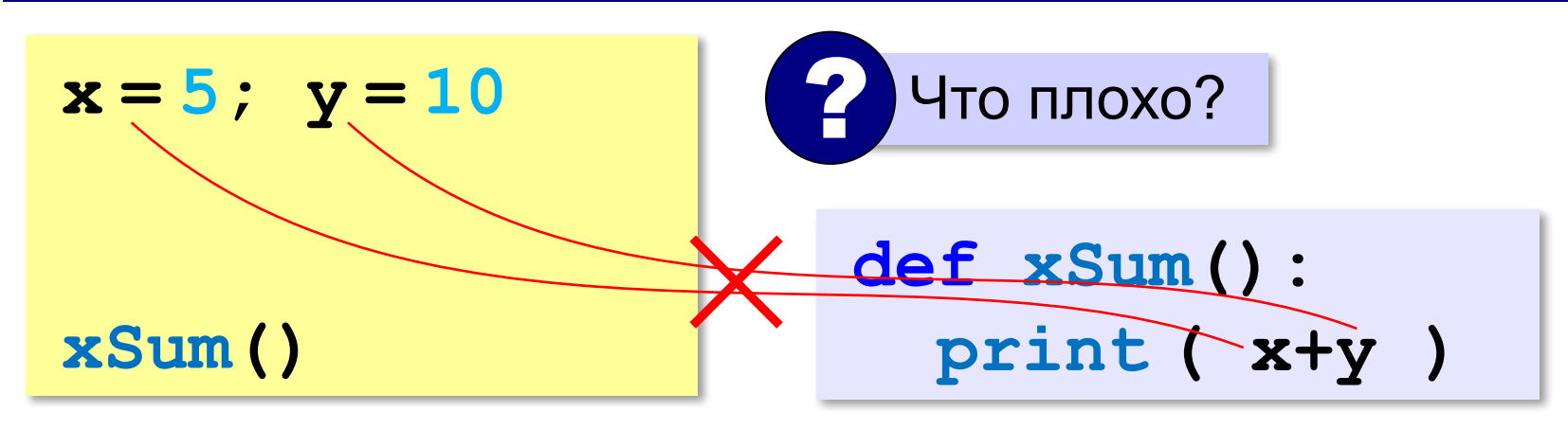

- 1) процедура связана с глобальными переменными, нельзя перенести в другую программу
	- 2) печатает только сумму **x** и **y**, нельзя напечатать сумму других переменных или сумму **x\*y** и **3x**

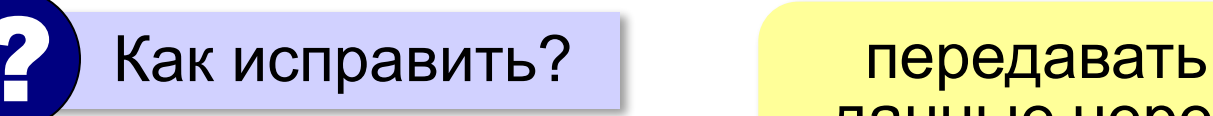

данные через параметры

#### **Правильная процедура**

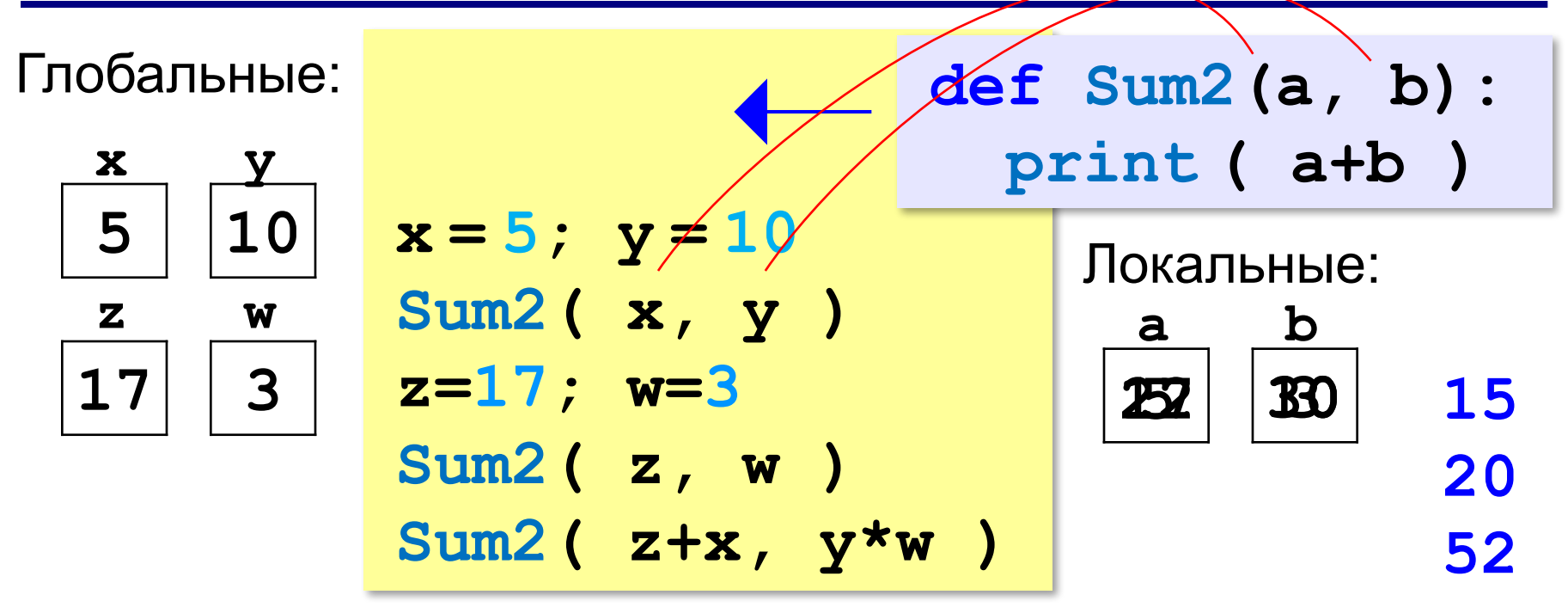

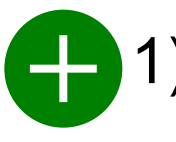

- 1) процедура не зависит от глобальных переменных
- 2) легко перенести в другую программу
- 3) печатает только сумму любых выражений

**«A»:** Напишите процедуру, которая принимает параметр – натуральное число N – и выводит на экран линию из N символов '–'.

**Пример:**

**Введите N:**

**----------**

**10**

**«B»:** Напишите процедуру, которая выводит на экран в столбик все цифры переданного ей числа, начиная с первой.

**Пример:**

**Введите натуральное число:**

#### **1234**

**1**

- **2**
- 
- **3**

**4**

**«C»:** Напишите процедуру, которая выводит на экран запись переданного ей числа в римской системе счисления.

**Пример:**

**Введите натуральное число:**

**2013**

**MMXIII**

**Программирование на языке Python**

# **§ 60. Функции**

# **Что такое функция?**

**Функция** – это вспомогательный алгоритм, который возвращает *значение-результат* (число, символ или объект другого типа).

```
s = input()
```

```
n = int( s )
```

```
x = randint( 10, 20 )
```
## **Что такое функция?**

*Задача*. Написать функцию, которая вычисляет младшую цифру числа (разряд единиц).

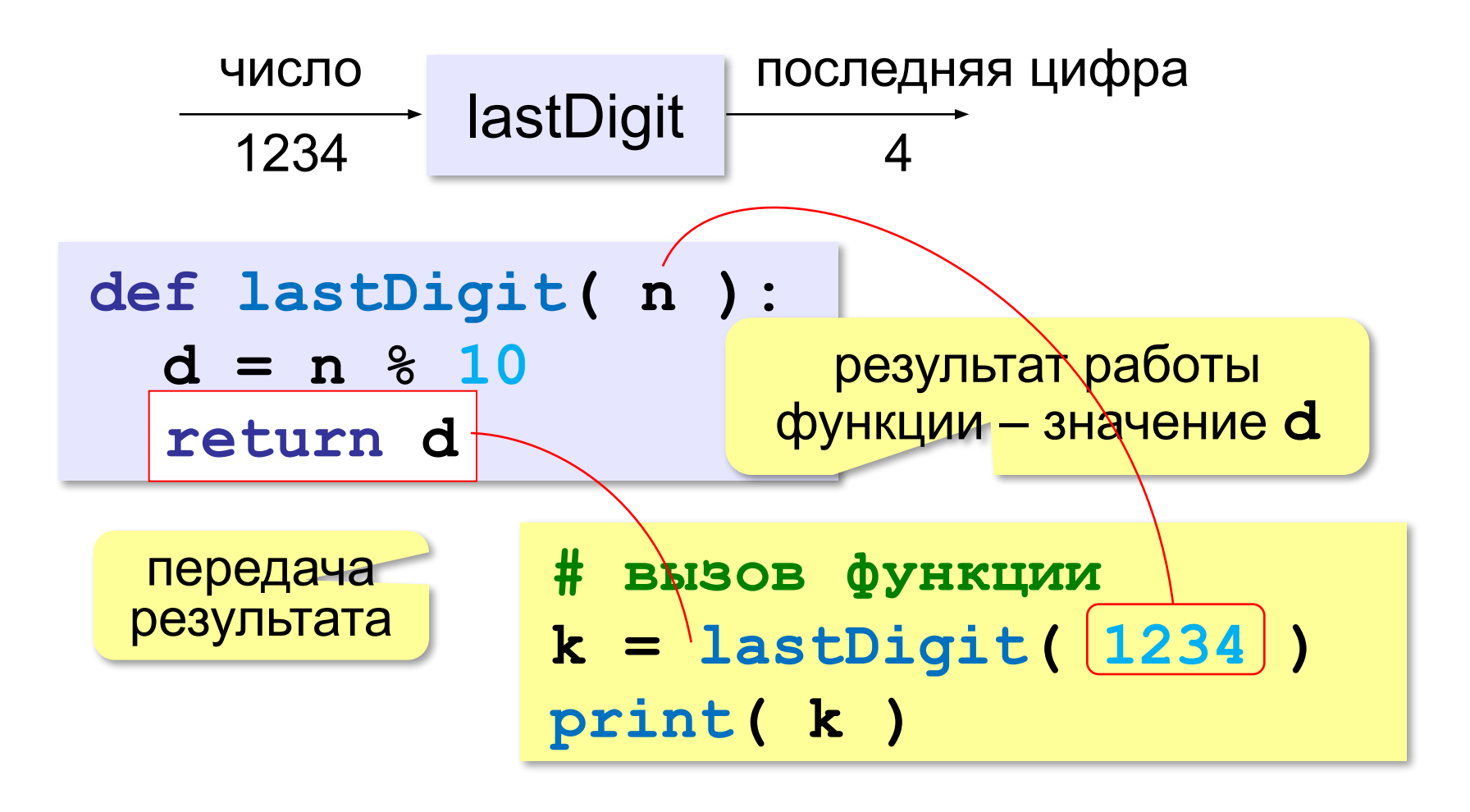

## **Сумма цифр числа**

*Задача*. Написать функцию, которая вычисляет сумму цифр числа.

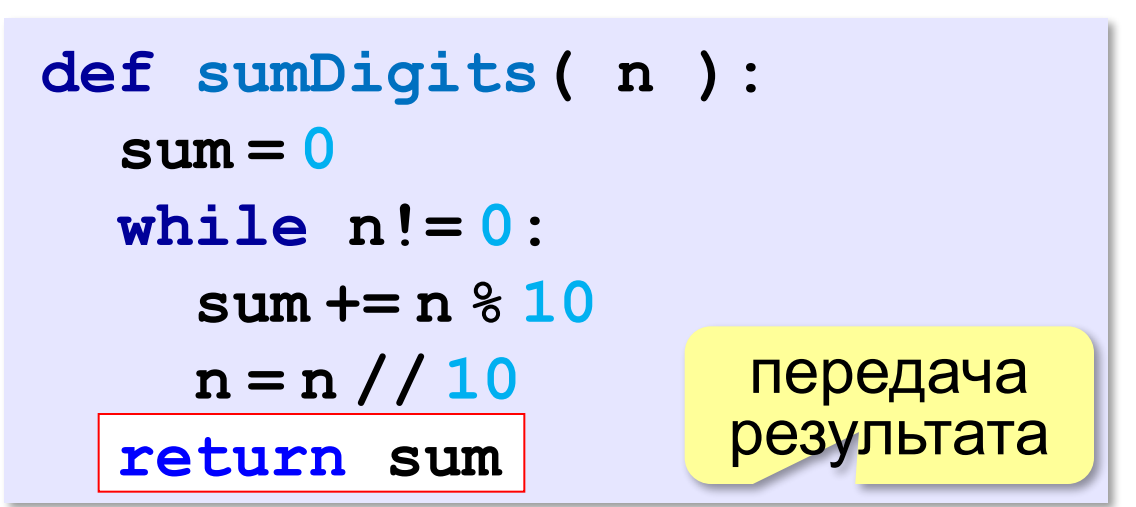

**# основная программа sumDigits(12345)**

**# сохранить в переменной**

**n = sumDigits(12345)**

```
# сразу вывод на экран
print ( sumDigits(12345) )
```
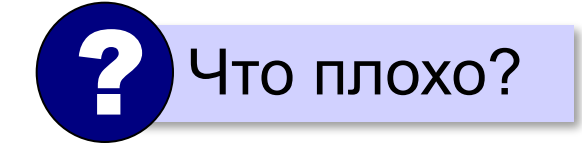

## **Использование функций**

**x = 2\*sumDigits( n+5 )**

!

**z = sumDigits( k ) + sumDigits( m )**

$$
\text{if sumDigits ( n ) } % \mathbf{2 == 0 :}
$$

 **print ( "Сумма цифр чётная" )**

 **print ( "Она равна", sumDigits( n ) )**

 Функция, возвращающая целое число, может использоваться везде, где и целая величина!

#### **Одна функция вызывает другую:**

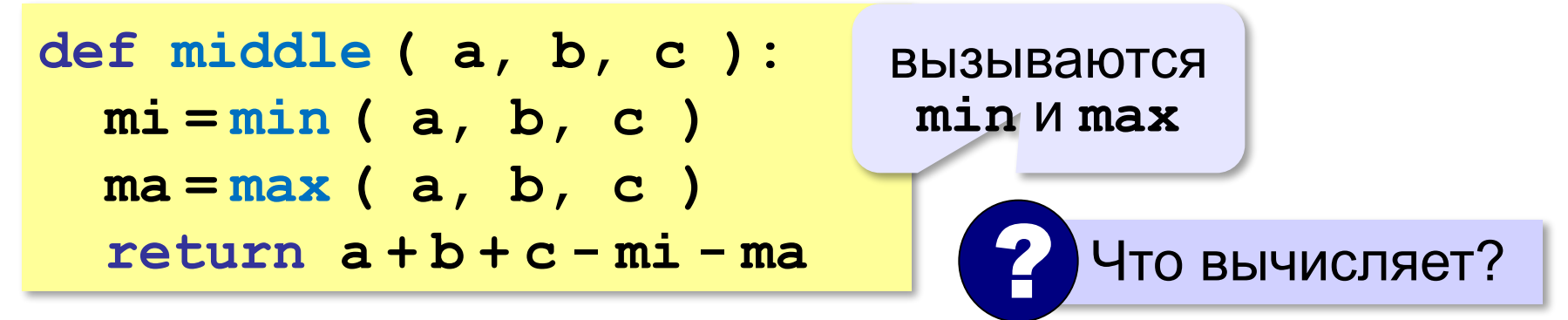

**«A»:** Напишите функцию, которая находит наибольший общий делитель двух натуральных чисел.

**Пример:**

**Введите два натуральных числа:**

```
7006652 112307574
```
**НОД(7006652,112307574) = 1234.**

**«B»:** Напишите функцию, которая определяет сумму цифр переданного ей числа.

**Пример:**

**Введите натуральное число:**

**123**

**Сумма цифр числа 123 равна 6.**

**«C»:** Напишите функцию, которая «переворачивает» число, то есть возвращает число, в котором цифры стоят в обратном порядке.

**Пример:**

**Введите натуральное число:**

#### **1234**

**После переворота: 4321.**

#### **Как вернуть несколько значений?**

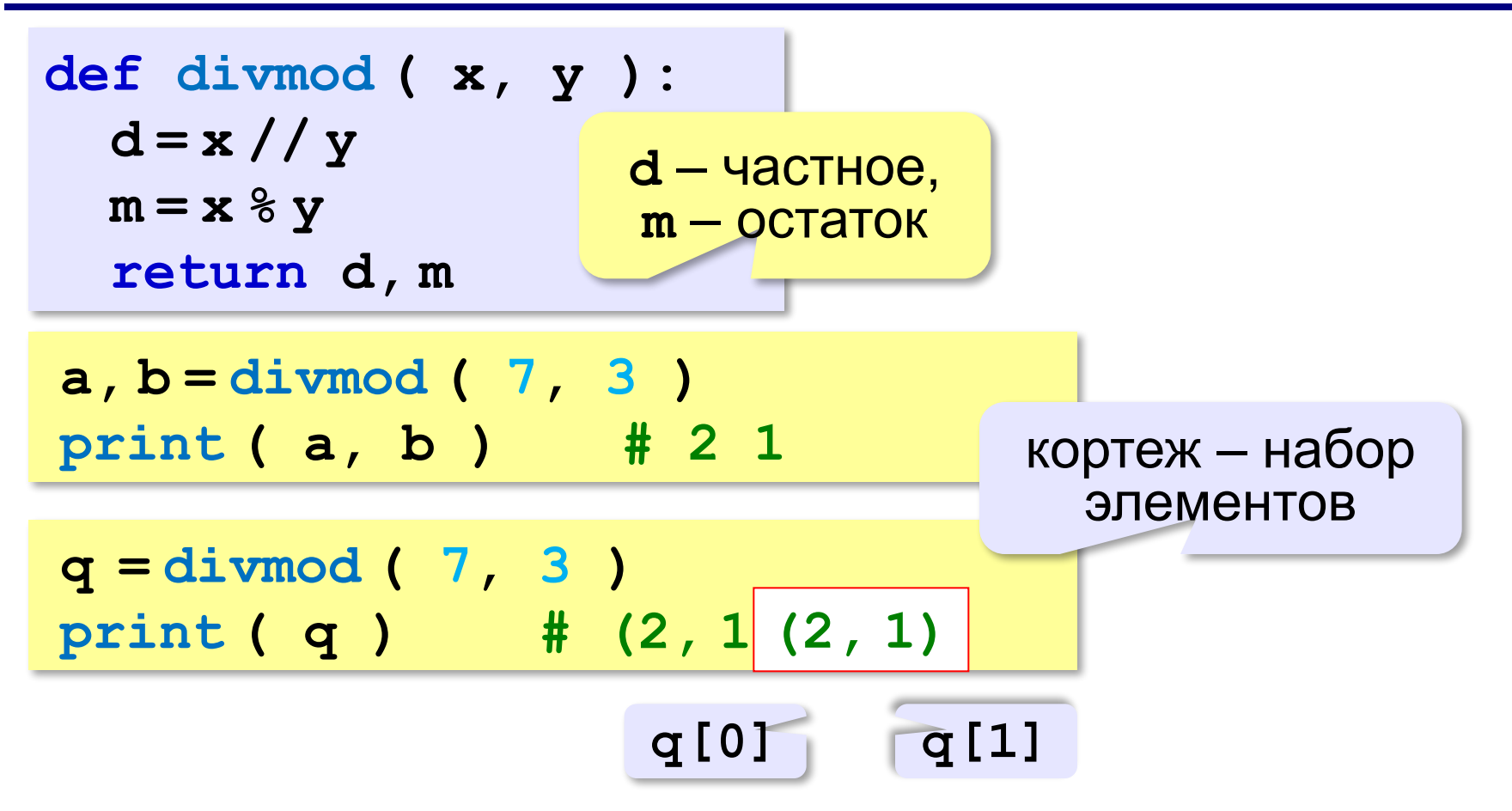
**«A»:** Напишите функцию, которая переставляет три переданные ей числа в порядке возрастания.

**Пример:**

**Введите три натуральных числа:**

- **10 15 5**
- **5 10 15**

**«B»:** Напишите функцию, которая сокращает дробь вида M/N.

**Пример:**

**Введите числитель и знаменатель дроби: 25 15**

**После сокращения: 5/3**

**«C»:** Напишите функцию, которая вычисляет наибольший общий делитель и наименьшее общее кратное двух натуральных чисел.

**Пример:**

**Введите два натуральных числа:**

```
10 15
```

```
НОД(10,15)=5
```

```
НОК(10,15)=30
```
# **Логические функции**

**Логическая функция** – это функция, возвращающая логическое значение (True/False).

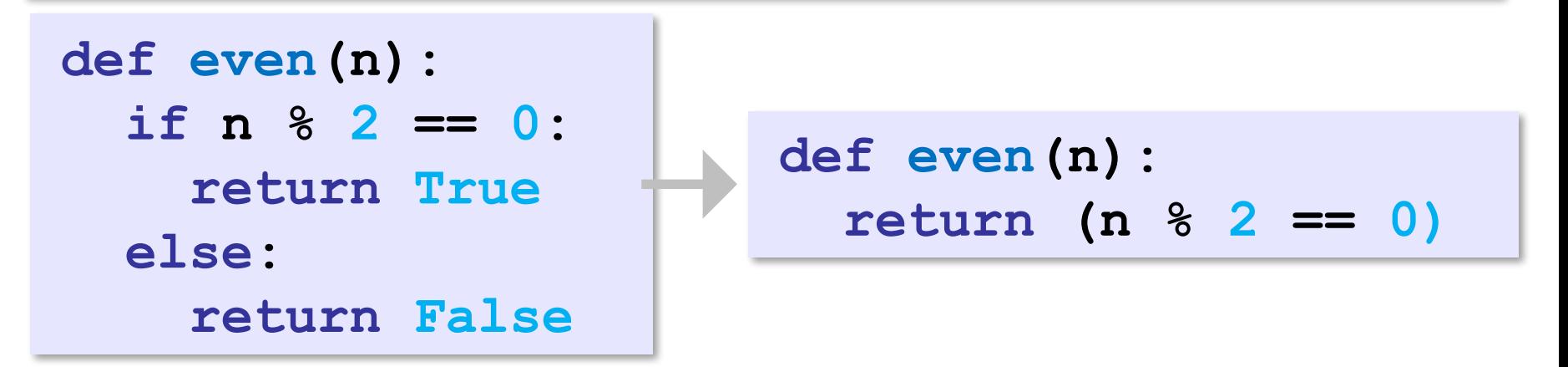

```
k = int( input() )
if even( k ):
   print( "Число", k, "чётное." )
else:
   print( "Число", k, "нечётное." )
```
# **Логические функции**

*Задача*. Найти все простые числа в диапазоне от 2 до 1000.

```
for i in range(2,1001):
 if i - простое :
iisPrime -  (i)
      print ( i )
```
функция, возвращающая логическое значение (True/False)

#### **Функция: простое число или нет?**

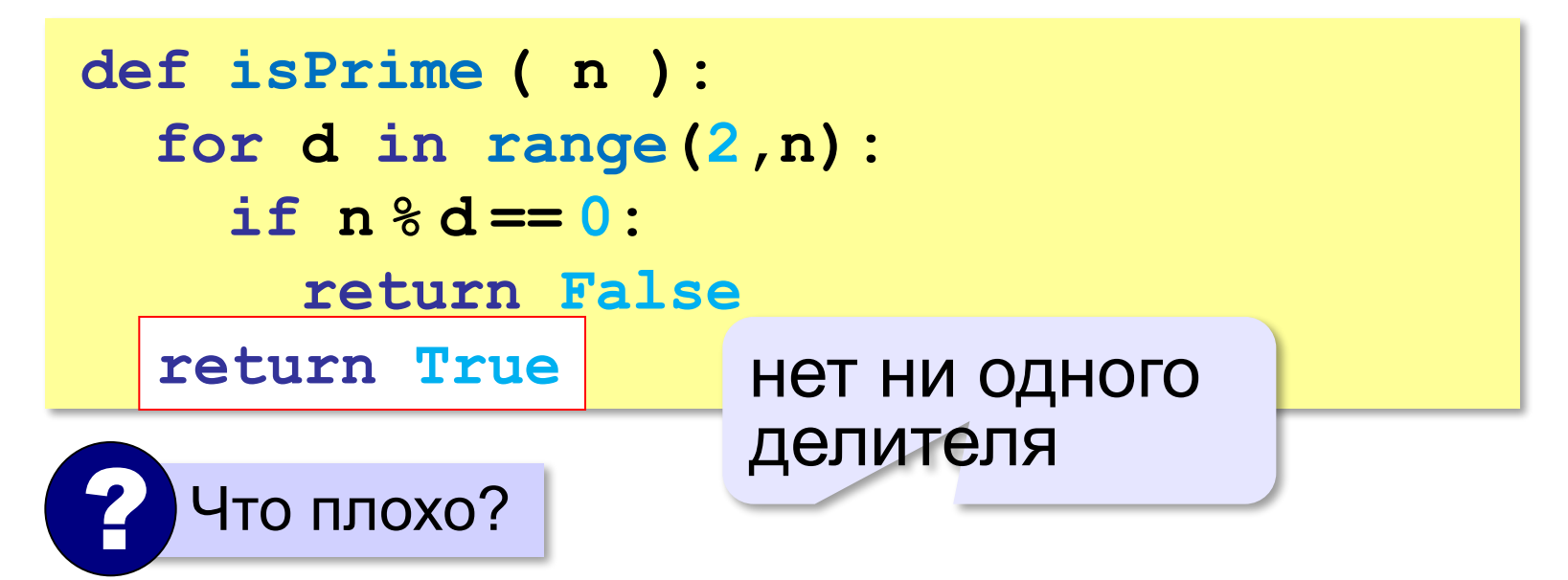

# **Функция: простое число или нет?**

$$
n = a \cdot b, \quad a \le b \implies a \le \sqrt{n}
$$
  
Пусть  $a > \sqrt{n}$  Тогда  $b > \sqrt{n} \implies a \cdot b > n$ .

Г

Перебор до квадратного корня!

**def isPrime ( n ): for d in range(2, round(n\*\*0.5)+1 ): if n % d == 0: return False return True round(n\*\*0.5)+1**

### **Функция: простое число или нет?**

Только с целыми числами!

$$
d \leq \sqrt{n} \iff d \cdot d \leq n
$$
  
def isPrime (n):  

$$
d = 2
$$
  
while  $d * d \leq n$  and  $n * d := 0$ :  

$$
\frac{d+1}{return (d * d > n)}
$$
 if  $d * d > n$ :  
return True  
else:  
return False  
return False

!

# **Логические функции: использование**

 Функция, возвращающая логическое значение, может использоваться везде, где и логическая величина!

```
n = int ( input() )
while isPrime(n):
   print ( n, "– простое число" ) 
   n = int ( input() )
```
**«A»:** Напишите логическую функцию, которая определяет, является ли переданное ей число совершенным, то есть, равно ли оно сумме своих делителей, меньших его самого.

**Пример:**

**Введите натуральное число:**

**28**

**Число 28 совершенное.**

**Пример:**

**Введите натуральное число:**

**29**

**Число 29 не совершенное.**

**«B»:** Напишите логическую функцию, которая определяет, являются ли два переданные ей числа взаимно простыми, то есть, не имеющими общих делителей, кроме 1.

**Пример:**

**Введите два натуральных числа:**

**28 15**

**Числа 28 и 15 взаимно простые.**

#### **Пример:**

**Введите два натуральных числа:**

**28 16**

**Числа 28 и 16 не взаимно простые.**

**«С»:** Простое число называется гиперпростым, если любое число, получающееся из него откидыванием нескольких цифр, тоже является простым. Например, число 733 – гиперпростое, так как и оно само, и числа 73 и 7 – простые. Напишите логическую функцию, которая определяет, верно ли, что переданное ей число – гиперпростое. Используйте уже готовую функцию **isPrime**, которая приведена в учебнике.

**Пример:**

**Введите натуральное число:**

**733**

**Число 733 гиперпростое.**

**Пример:**

**Введите натуральное число:**

**19**

**Число 19 не гиперпростое.**

**Программирование на языке Python**

# **§ 61. Рекурсия**

# **Что такое рекурсия?**

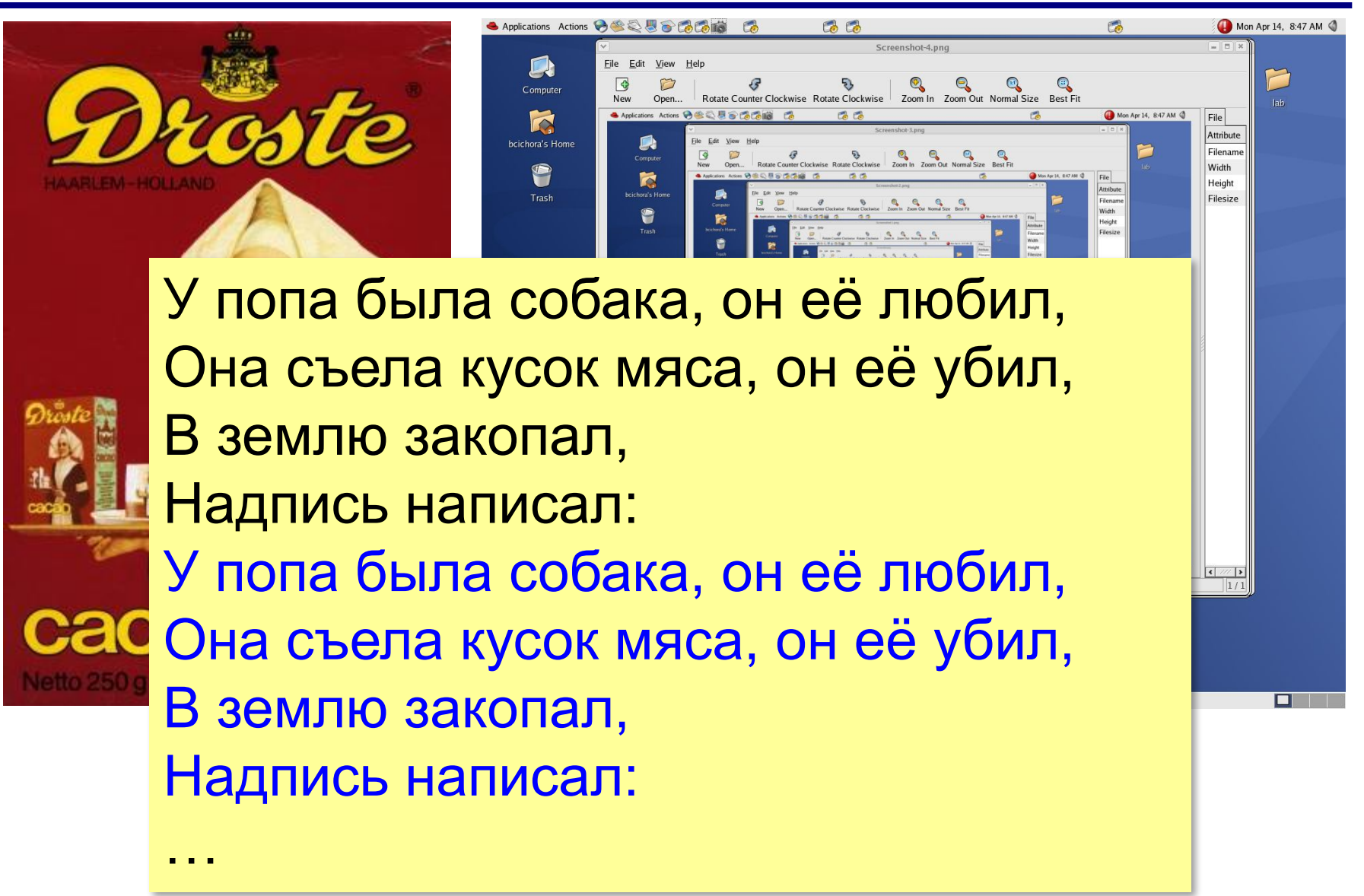

# **Что такое рекурсия?**

#### **Натуральные числа**:

- •1 натуральное число
- •если  $n -$ натуральное число, то  $n+1$  – натуральное число

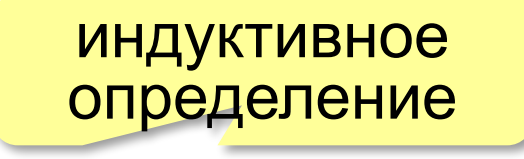

**Рекурсия** — это способ определения множества объектов через само это множество на основе заданных простых базовых случаев.

#### **Числа Фибоначчи**:

$$
\bullet F_1 = F_2 = 1
$$
  

$$
\bullet F_n = F_{n-1} + F_{n-2} \text{ mph } n > 2
$$

**1, 1, 2, 3, 5, 8, 13, 21, 34, …**

### **Фракталы**

**Фракталы** – геометрические фигуры, обладающие самоподобием.

**Треугольник Серпинского:**

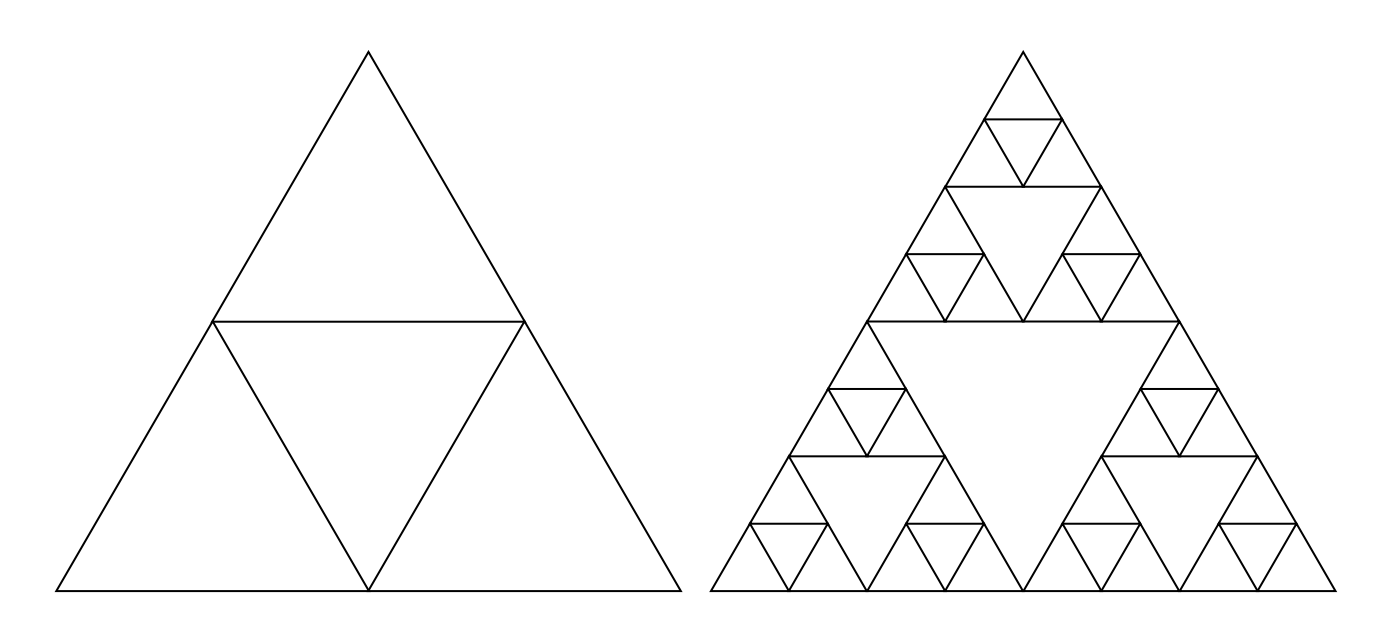

# **Ханойские башни**

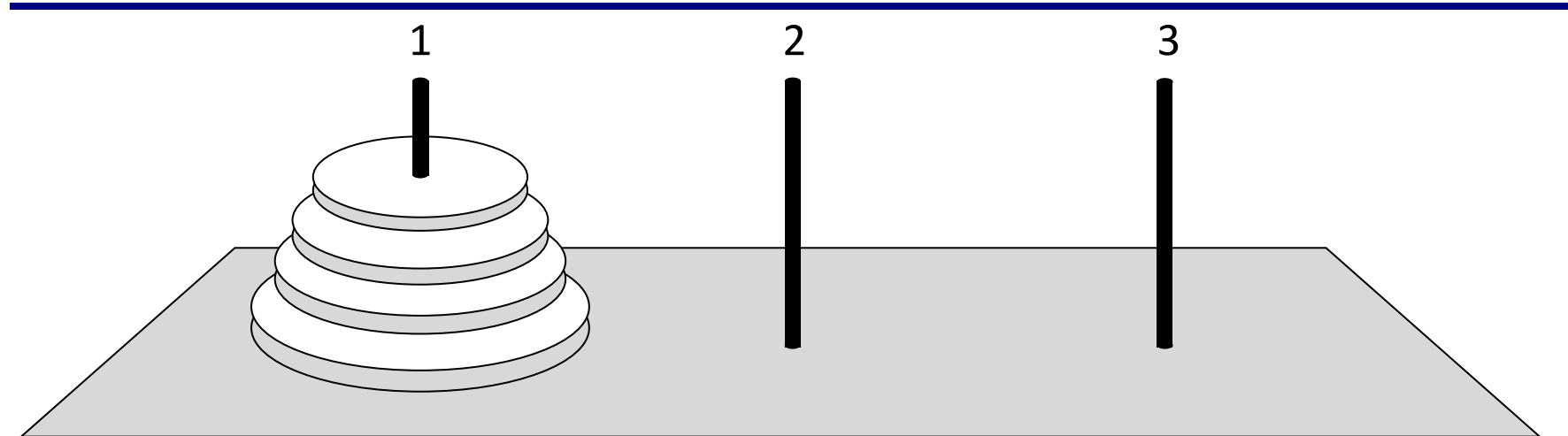

•за один раз переносится один диск •класть только меньший диск на больший •третий стержень вспомогательный

Перенести (n, 1, 3)

\nперенести (n-1, 1, 2)

\n
$$
1 \rightarrow 3
$$

\n $1 \rightarrow 3$ 

\n $1 \rightarrow 3$ 

# **Ханойские башни – процедура**

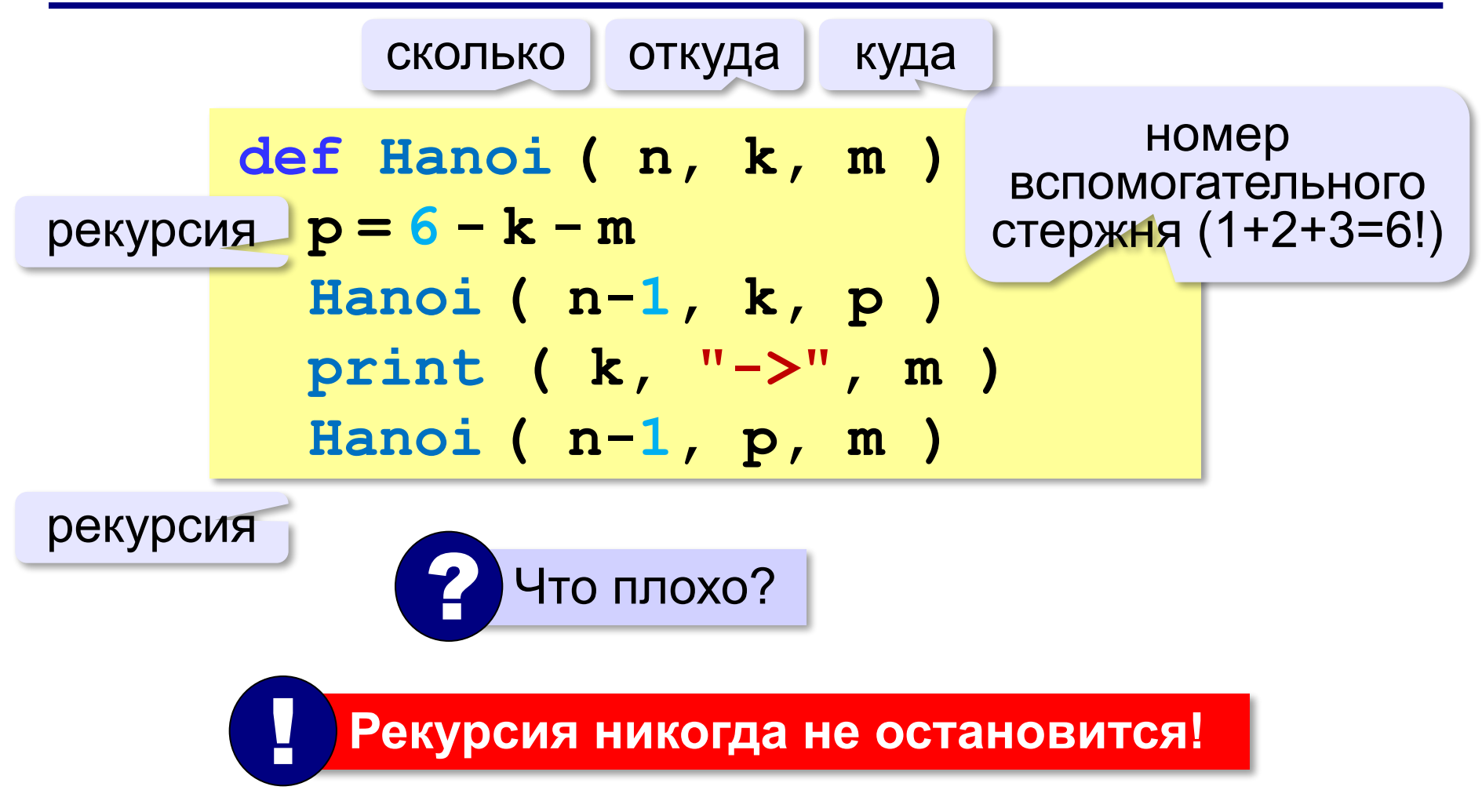

# **Ханойские башни – процедура**

**Рекурсивная процедура (функция)** — это процедура (функция), которая вызывает сама себя напрямую или через другие процедуры и функции.

**def Hanoi ( n, k, m ): p = 6 - k - m Hanoi ( n-1, k, p ) print ( k, "->", m ) Hanoi ( n-1, p, m ) if n == 0: return** условие выхода из рекурсии **# основная программа Hanoi( 4, 1, 3 )**

#### **Вычисление суммы цифр числа**

*Задача*. Написать рекурсивную функцию, которая вычисляет сумму цифр числа.

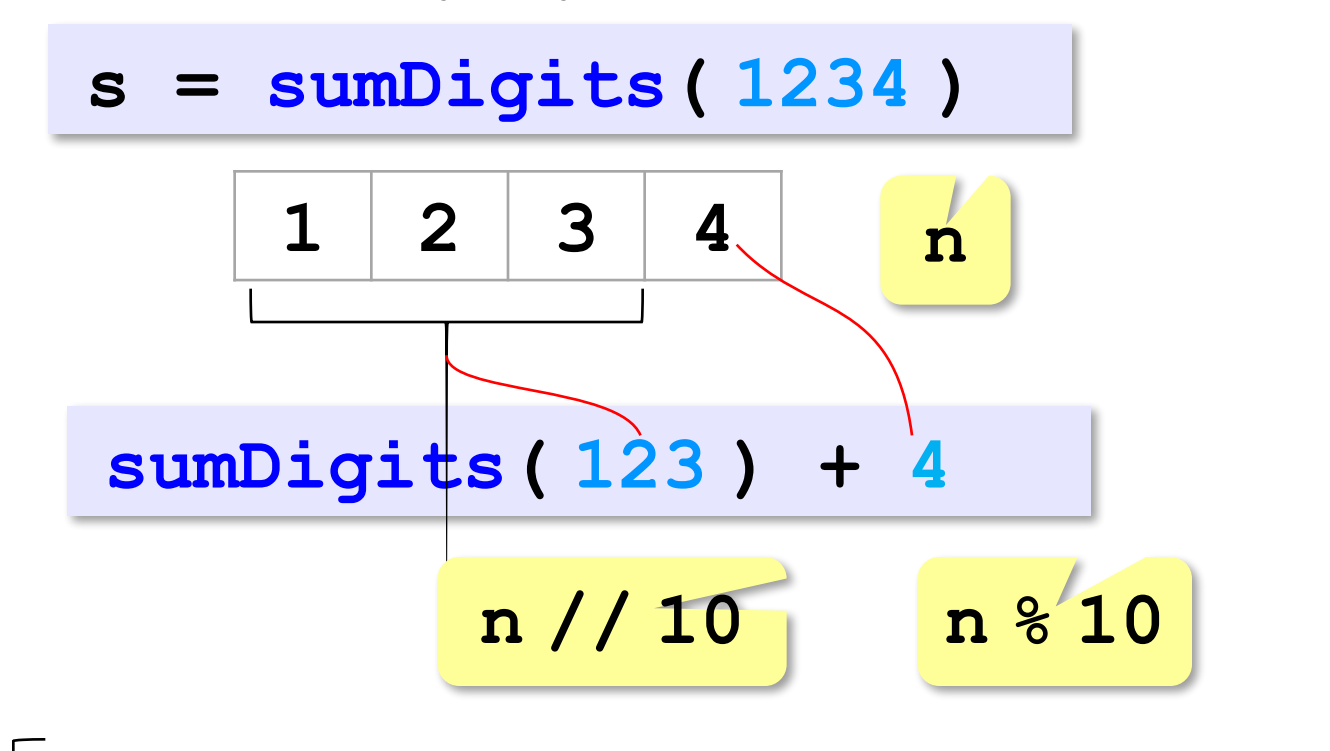

**sumDigits( n )= sumDigits( n // 10 )+(n % 10)** ? Это всё? **sumDigits( <sup>n</sup> )= <sup>n</sup>** для **<sup>n</sup>** <sup>&</sup>lt; **<sup>10</sup>**

#### **Вычисление суммы цифр числа**

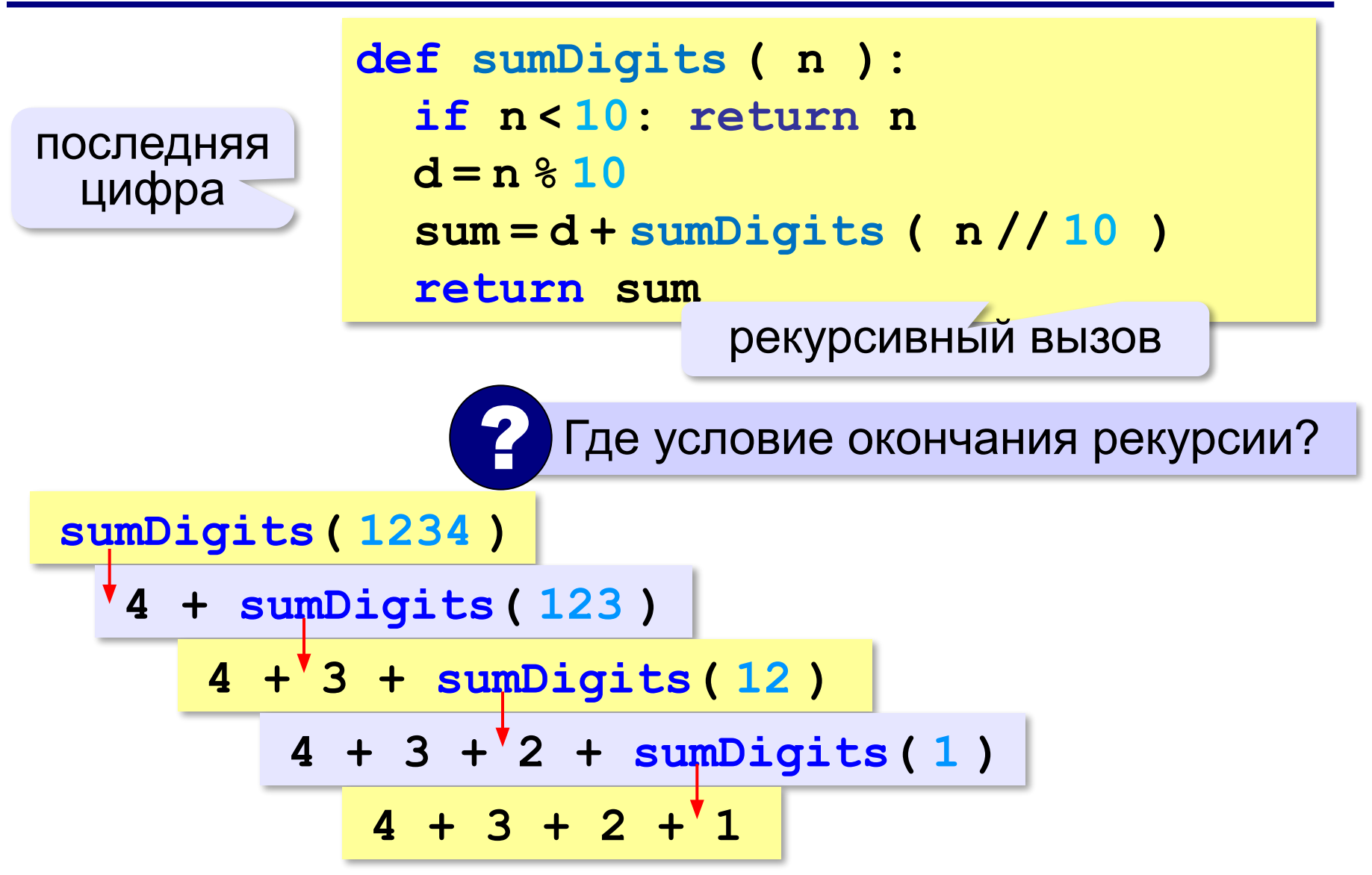

#### **Вычисление суммы цифр числа**

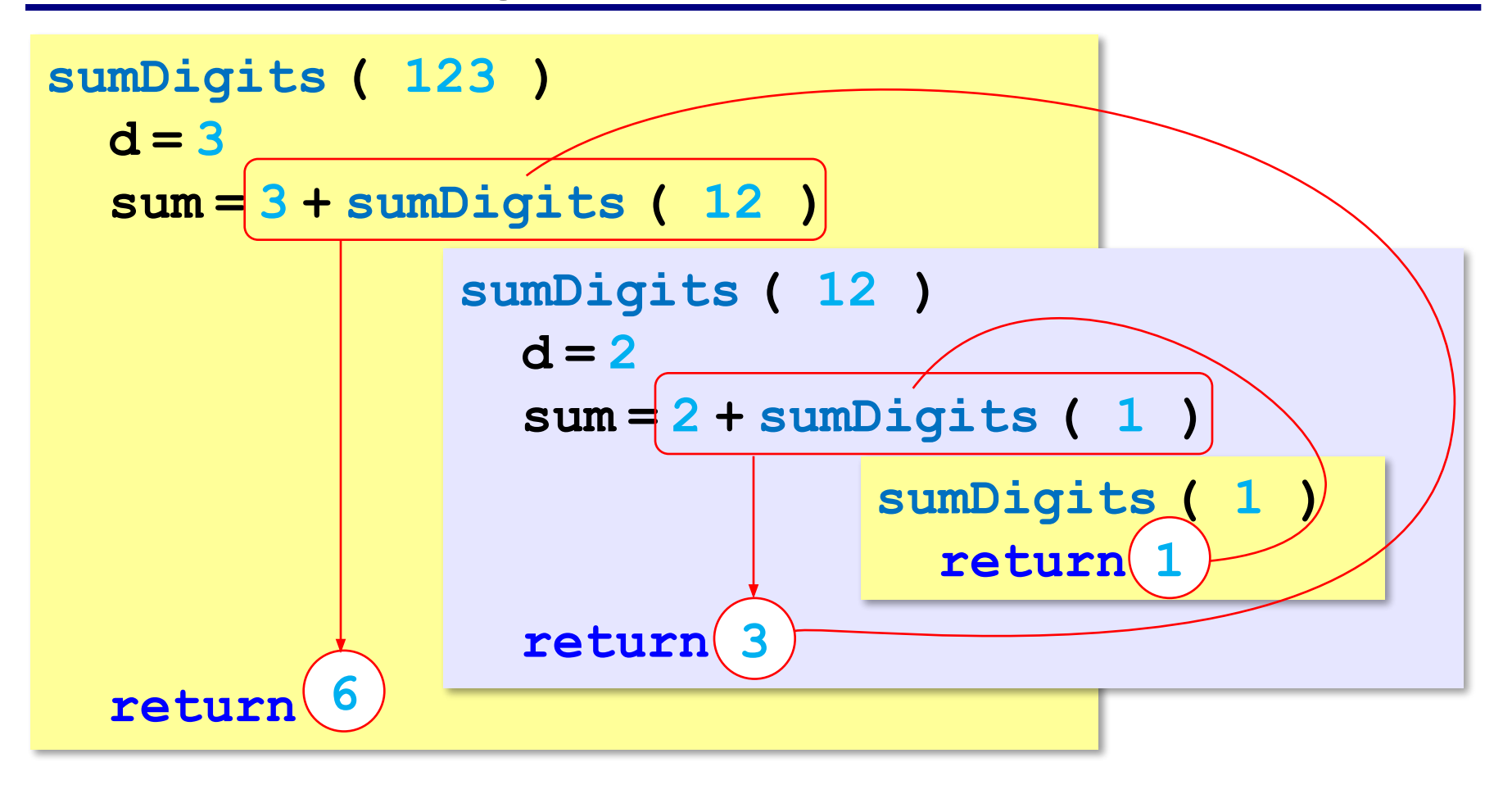

# **Вывод двоичного кода числа**

*Задача*. Написать рекурсивную процедуру, которая выводит двоичную запись числа.

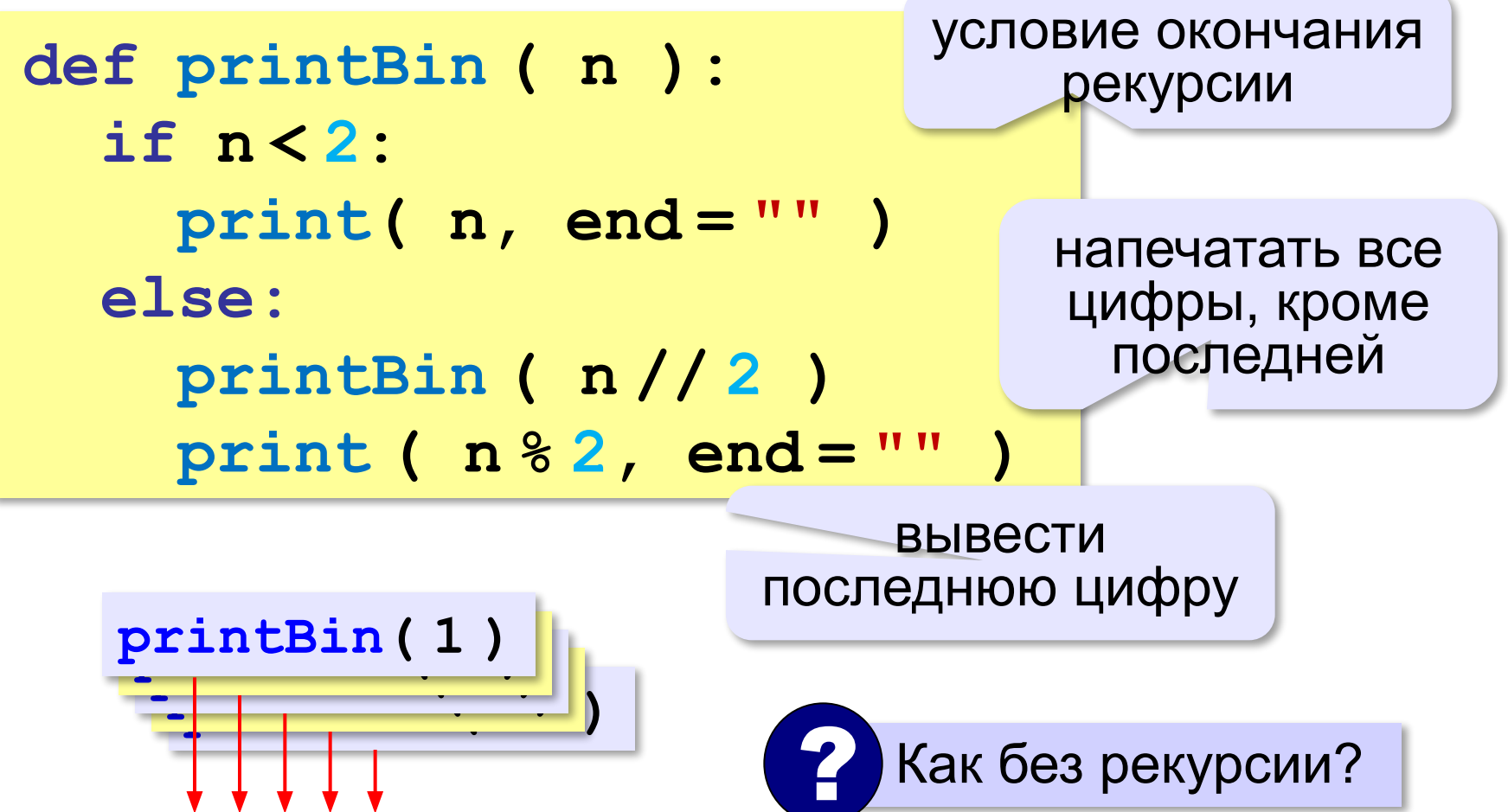

# **Алгоритм Евклида**

**Алгоритм Евклида**. Чтобы найти НОД двух натуральных чисел, нужно вычитать из большего числа меньшее до тех пор, пока меньшее не станет равно нулю. Тогда второе число и есть НОД исходных чисел.

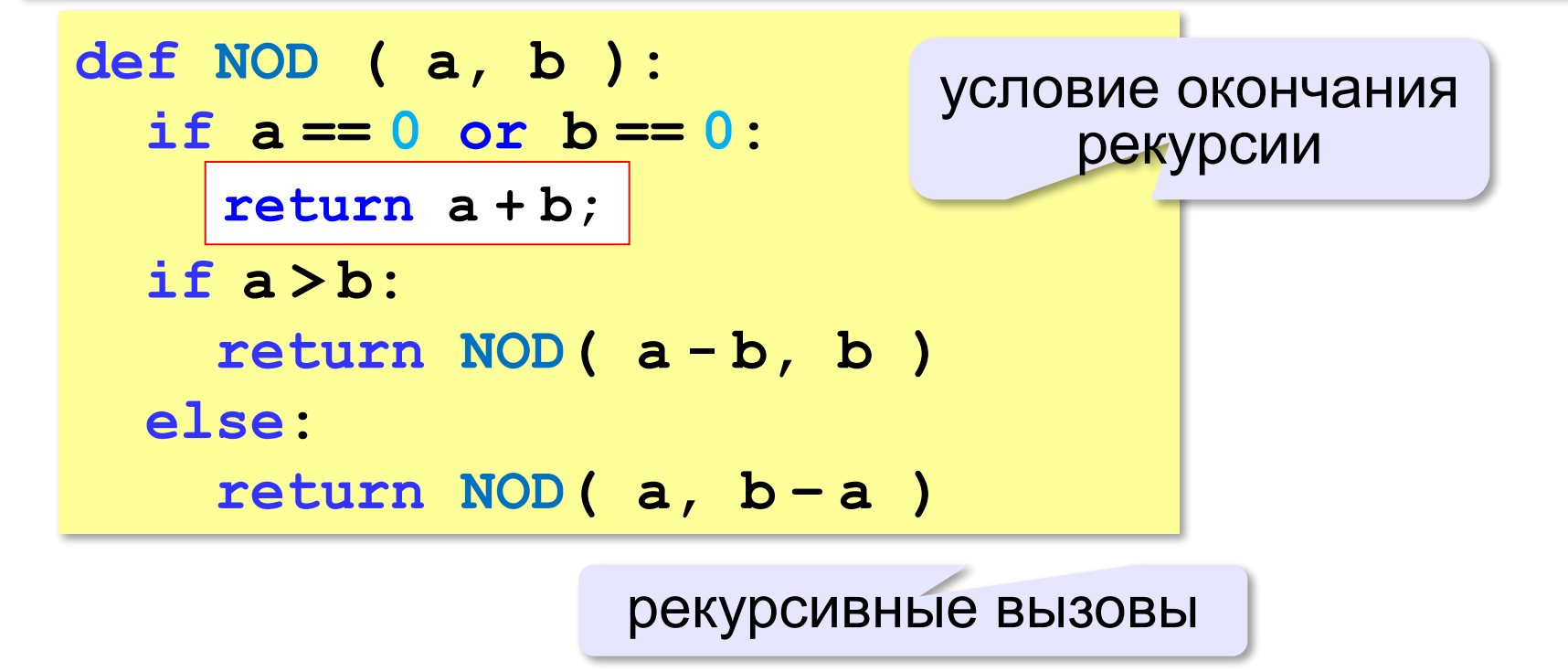

**«A»:** Напишите рекурсивную функцию, которая вычисляет НОД двух натуральных чисел, используя модифицированный алгоритм Евклида.

**Пример:**

**Введите два натуральных числа:**

```
7006652 112307574
```

```
НОД(7006652,112307574)=1234.
```
**«B»:** Напишите рекурсивную функцию, которая раскладывает число на простые сомножители. **Пример:**

**Введите натуральное число:**

```
378
```
**378 = 2\*3\*3\*3\*7**

**«C»:** Дано натуральное число N. Требуется получить и вывести на экран количество всех возможных *различных* способов представления этого числа в виде суммы натуральных чисел (то есть, 1 + 2 и 2 + 1 – это один и тот же способ разложения числа 3). Решите задачу с помощью рекурсивной функции. **Пример:**

**Введите натуральное число:**

#### **4**

**Количество разложений: 4.**

# **Как работает рекурсия?**

**Факториал:**<br> $N! = \begin{cases} 1, & N = 1 \\ N \cdot (N-1)!, & N > 1 \end{cases}$ 

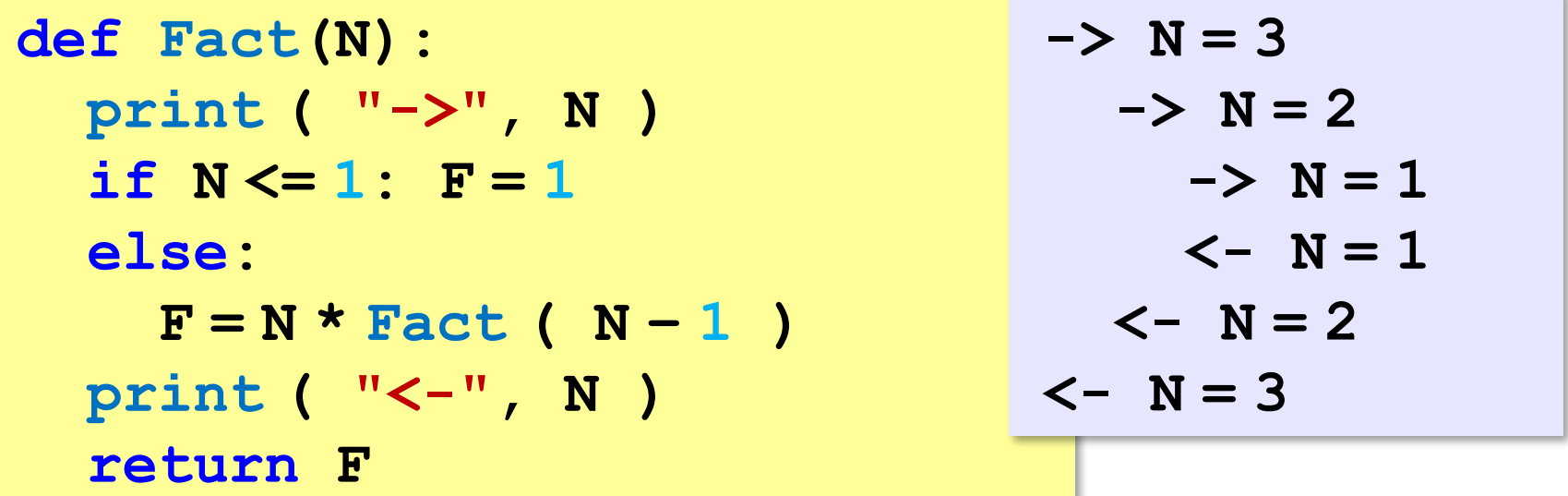

 Как сохранить состояние функции перед рекурсивным вызовом? ?

#### **Стек**

#### **Стек** – область памяти, в которой хранятся локальные переменные и адреса возврата.

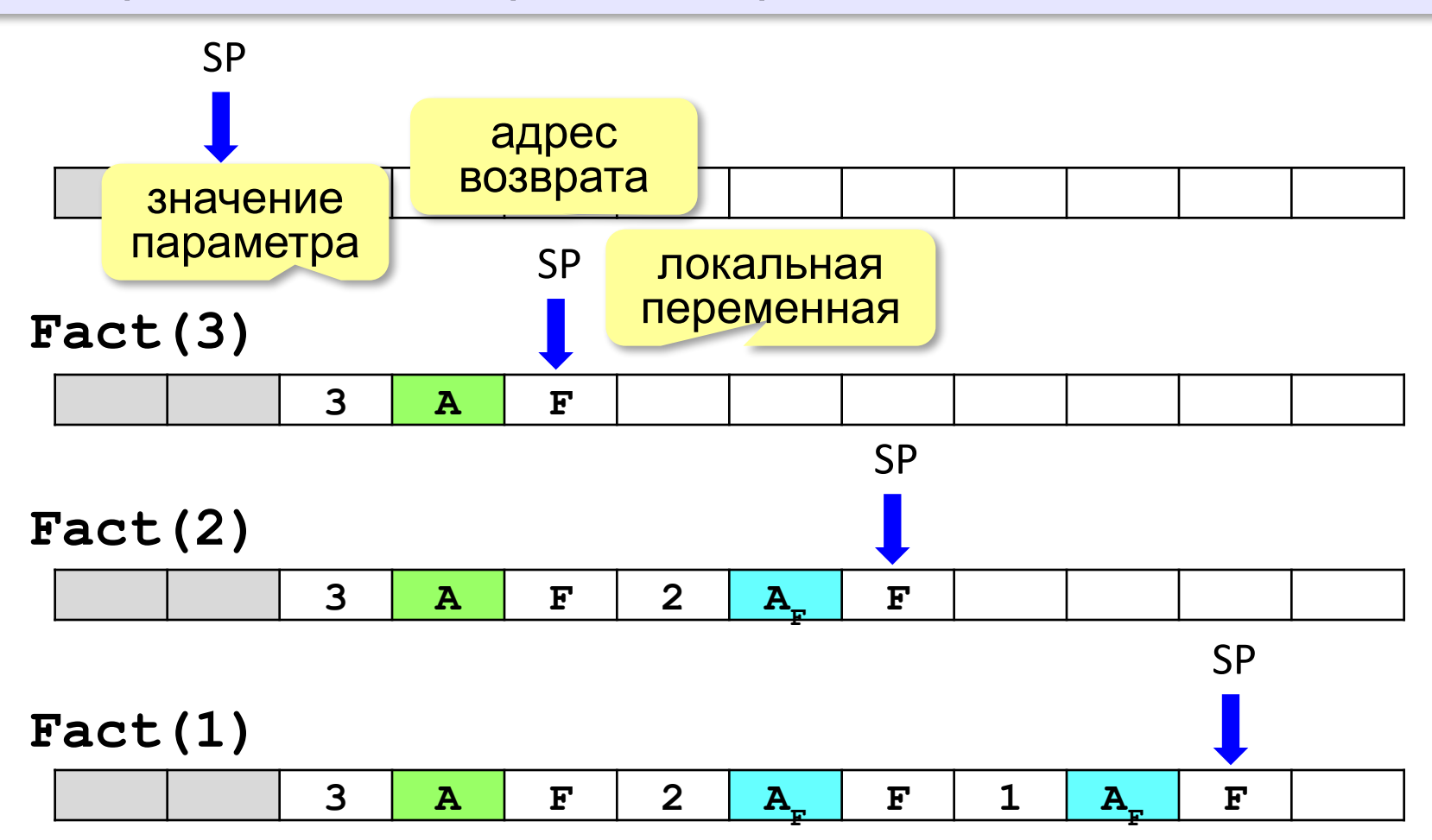

#### **Рекурсия – «за» и «против»**

- •с каждым новым вызовом расходуется память в стеке (возможно переполнение стека)
- •затраты на выполнение служебных операций при рекурсивном вызове
	- ▪программа становится более короткой и понятной
		- ▪возможно переполнение стека
			- ▪замедление работы

 Любой рекурсивный алгоритм можно заменить нерекурсивным! ! **def Fact ( n ):**  $f = 1$  **for i in range(2,n+1): f \*= i return f итерационный** алгоритм

*Задача*. Что выведет эта программа?

**def f( x ):**  $f(x) = \begin{cases} 1, & x < 3 \\ f(x-1) + 2, & x \ge 3 \end{cases}$  **if x < 3: return 1 else: return f( x-1 ) + 2 print( f( 5 ) )**

#### **Метод подстановки**:

$$
f(5) = f(4) + 2 = 5 + 2 = 7
$$
  
\n $f(4) = f(3) + 2 = 3 + 2 = 5$   
\n $f(3) = f(2) + 2 = 1 + 2 = 3$   
\n $f(2) = 1$   
\n $f(5) - f(4) - f(3) - f(2)$ 

*Задача*. Что выведет эта программа?

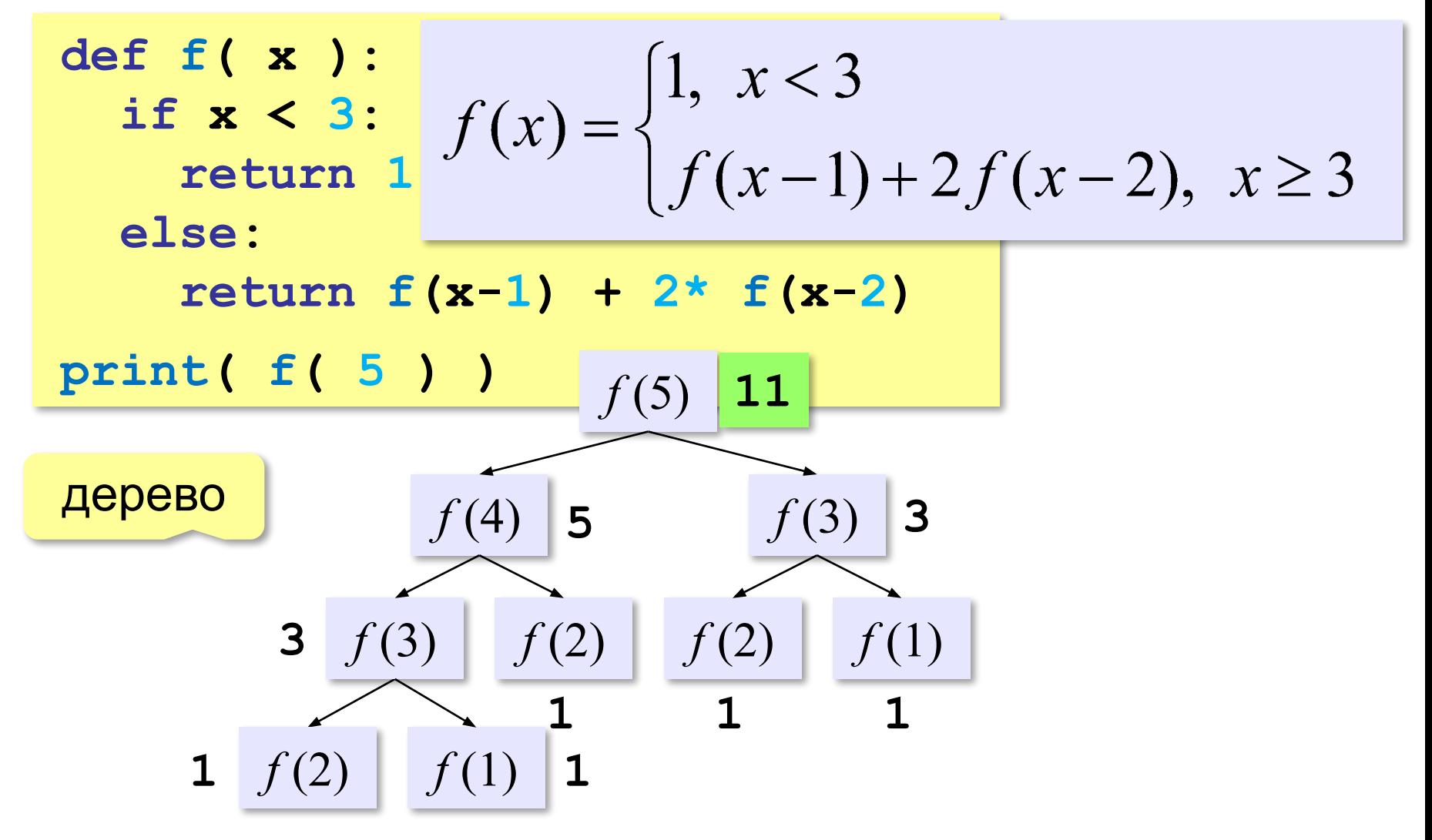

Чему равно  $f(5)$ ?

$$
f(x) = \sqrt{\frac{1, x < 3}{f(x-1) + 2f(x-2)}, x \ge 3}
$$

#### **Табличный метод** :

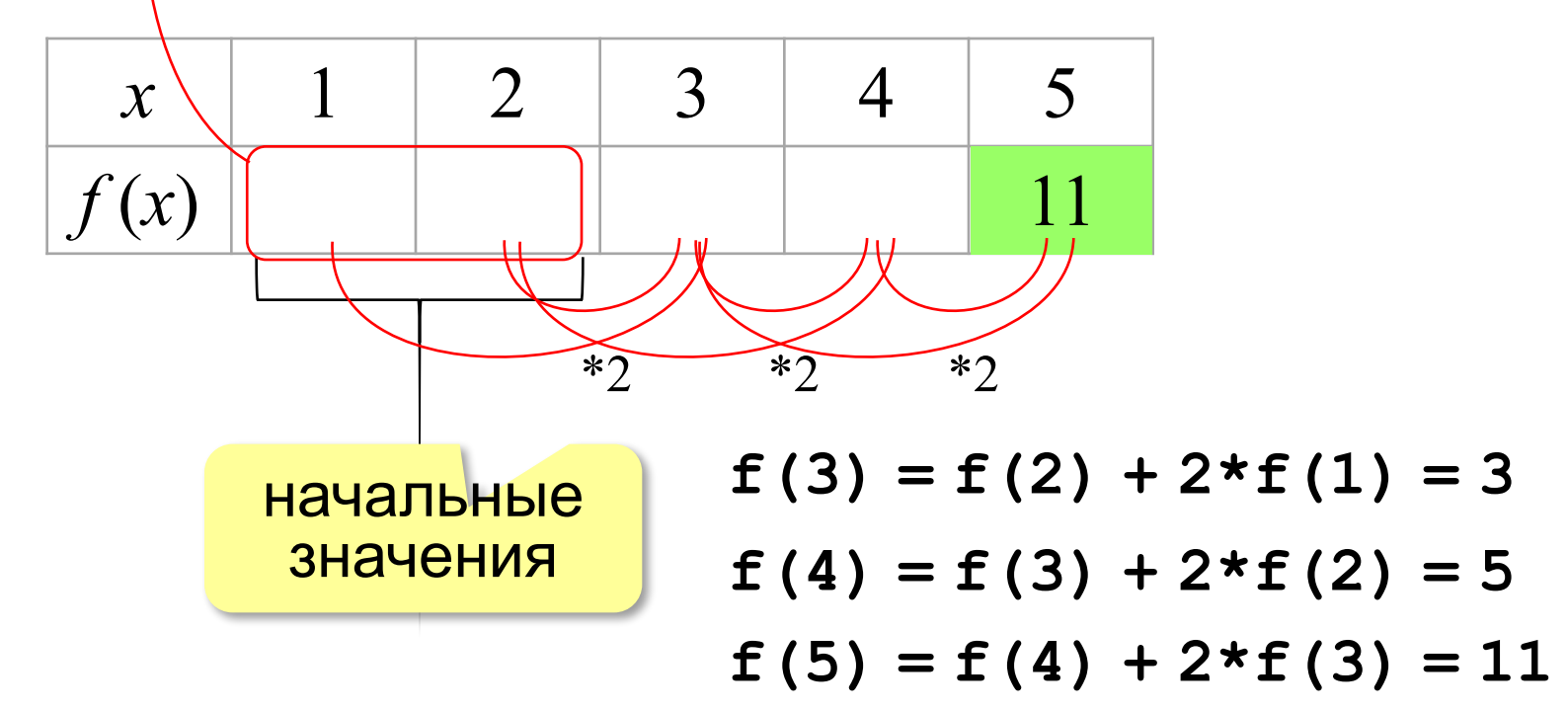

*Задача*. Сколько звёздочек выведет эта программа?

```
def f( x ):
   if x > 0: g(x-1)def g( x ):
    print( "*" ) 
    if x > 1: f(x-3)
f( 11 )
f(11) \rightarrow g(10) \rightarrow f(7) \rightarrow g(6) \rightarrow f(3) \rightarrow g(2) \rightarrow f(-1)* * *
Ответ: 3
```
*Задача*. Сколько звёздочек выведет эта программа?

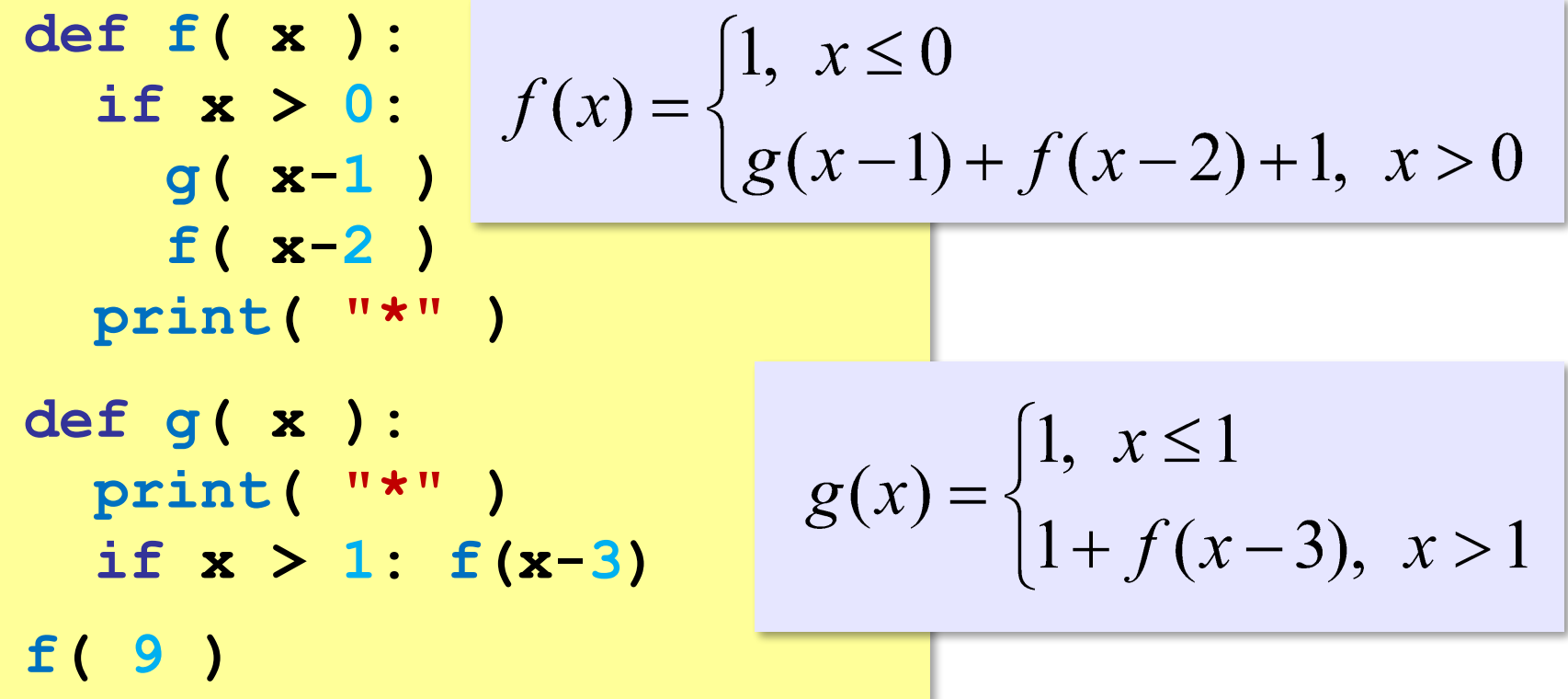

$$
f(x) = \begin{cases} 1, & x \le 0 \\ g(x-1) + f(x-2) + 1, & x > 0 \end{cases}
$$

$$
g(x) = \begin{cases} 1, & x \le 1 \\ 1 + f(x-3), & x > 1 \end{cases}
$$

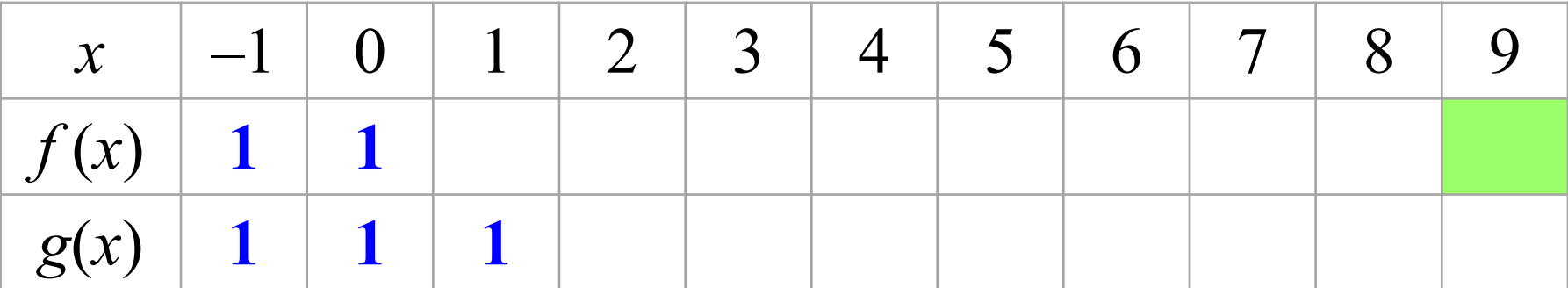

$$
f(1) = g(0) + f(-1) + 1 = 3
$$
  

$$
f(2) = g(1) + f(0) + 1 = 3
$$
  

$$
g(2) = 1 + f(-1) = 2
$$

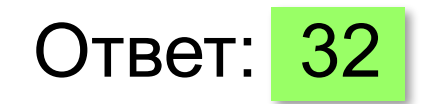

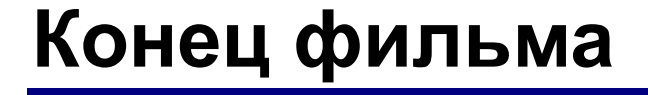

# **ПОЛЯКОВ Константин Юрьевич**

# д.т.н., учитель информатики ГБОУ СОШ № 163, г. Санкт-Петербург kpolyakov@mail.ru

# **ЕРЕМИН Евгений Александрович**

# к.ф.-м.н., доцент кафедры мультимедийной дидактики и ИТО ПГГПУ, г. Пермь eremin@pspu.ac.ru

# **Источники иллюстраций**

- 1. old-moneta.ru
- 2. www.random.org
- 3. www.allruletka.ru
- 4. www.lotterypros.com
- 5. logos.cs.uic.edu
- 6. ru.wikipedia.org
- 7. www.cgtrader.com
- 8. иллюстрации художников издательства «Бином»
- 9. авторские материалы